## **UNIVERSIDAD DE COSTA RICA FACULTAD DE INGENIERÍA ESCUELA DE INGENIERÍA QUÍMICA**

## **Simulación de un sistema de evaporación de múltiple efecto**

Informe de Graduación sometido a la consideración de la Escuela de Ingeniería Química como requisito final para optar por el grado de Licenciatura en Ingeniería Química

**Alex Quesada Alvarado**

Ciudad Universitaria Rodrigo Facio San José, Costa Rica 2016

"Simulación de un sistema de evaporación de múltiple efecto'·

<span id="page-2-0"></span>Sustentante:

Alex Quesada Alvarado

Aprobado por:

Randall Ramírez Loría, M.Sc Profesor Escuela de Ingeniería Química, UCR

Ing. Leonardo Garro Mena, Mag. Profesor Escuela de Ingeniería Química, UCR

Ing. Alexander Vásquez Calvo, M.Sc. Profesor Escuela de Ingeniería Química, UCR

Ing. Hannia Thiele Mora, M.Sc. Control de Procesos Azucarera El Palmar S.A

Ing. Esteban Richmond Salazar Profesor Escuela de Ingeniería Química, UCR

Miembro Invitado

Ciudad Universitaria Rodrigo Facio San José, Costa Rica 2016

Presidente del tribunal

Director del proyecto

Miembro lector

Miembro lector

<span id="page-3-0"></span>En esta vida nada es imposible, sólo se debe tener paciencia para alcanzar cada una de nuestras metas.

<span id="page-4-0"></span>*Dedicado a mi familia, que es todo en mi vida, y a mi hijo que vino a llenar de amor, y me hizo valorar las cosas importantes de la vida, y a mi novia y mamá de mi hijo que estuvo con migo en todos los momentos difíciles de mi carrera*

## **AGRADECIMIENTOS**

<span id="page-5-0"></span>Primero que todo, a mi familia que siempre ha estado apoyándome en toda mi vida, para hacer de mí una buena persona, y hacer que día a día luche por obtener esta licenciatura que a través de este proyecto lograré obtener.

Específicamente a mi mamá (Ana) y a mi Papá (Alexander), que han sacrificado todo para lograr que yo llegue hasta este punto de mi vida, han trabajado largas horas sin importar el cansancio, para darme la oportunidad de mis estudios, ya que para ellos siempre ha sido lo más importante de la vida, y definitivamente que siempre han tenido razón de ello.

A mi hermana, Anita, que me tiene como ejemplo, espero que siga adelante con sus estudios siempre hasta el final, y que logre ser una gran profesional.

A mi hijo que a pesar de estar pequeño vino a enseñarme lo que es el verdadero amor, y apareció para darme fuerzas y ánimo para luchar día a día por un motivo, que es dar lo mejor de mí para darle un gran ejemplo.

A mi novia y mamá de mi hijo, que estuvo en todo mi proceso universitario, se sacrificó muchas veces con tal de que yo saliera adelante, siempre ha sido mi consejera, mi amiga, mi confidente, la que me escucha y la que con su amor ha estado ahí para animarme cada día, y le agradezco todo su apoyo, el cual ha significado demasiado para mí.

A mi director del proyecto, M.Sc. Leonardo Garro Mena, que desde el primer día que le pregunté si podía ser mi director, me ayudó, me dio ideas y recomendaciones para la calidad y contenido del presente documento.

A mi profesor de Procesos I Alexander Vásquez, por toda su colaboración y atención.

A la Ingeniera Hannia Thiele Mora, por la oportunidad de permitirme realizar este proyecto en la empresa Azucarera El Palmar, porque siempre dedico tiempo para atender todas mis dudas, y para darme la asesoría necesaria para poder realizar este proyecto, sin su ayuda nada de esto hubiera sido posible.

A los colegas que Dios puso en mi camino, Henry Fernández y Natyeli Garita, que más que compañeros de éxitos y derrotas, son los mejores amigos que he podido tener, y gracias a ellos y a su apoyo logré la ardua tarea de culminar mi carrera.

### **RESUMEN**

<span id="page-6-0"></span>El objetivo del presente proyecto es diseñar la simulación de un sistema de evaporación de múltiple efecto para aumentar la concentración del jugo clarificado a 60 °Brix (lo que indica que hay 60 g de sacarosa disueltos por cada 100 g de disolución).

A través de pruebas de campo, información brindada por la ingeniera de proceso de Azucarera El Palmar y datos obtenidos del sistema de monitoreo y registro, se determinan las variables operativas del sistema actual de cuádruple efecto, para luego realizar los balances de masa y energía respectivos para analizar el sistema de evaporación.

Se tiene que el flujo de jugo de alimentación a trabajar es de 190 000 kg h<sup>-1</sup>, el flujo de vapor de 73 500 kg h-1 , la temperatura de ingreso a los evaporadores es de 107 °C, la concentración medida en grados Brix con que se ingresa al sistema de cuádruple efecto es de 12,47 °Brix y la concentración de salida que se obtienen en la última zafra con la cual se trabajó fue de 53 °Brix, con estos datos y otros que se exhiben en el presente proyecto se obtuvo que el área de evaporación en cada efecto de evaporación fue de 1 841 m<sup>2</sup> para el primer efecto en el cual se da el mayor tiempo de contacto, 1 070 m<sup>2</sup> para el segundo efecto, 1 026 m<sup>2</sup> para el tercer efecto y 555 m<sup>2</sup> para el cuarto y último efecto del sistema de evaporación actual. Con lo que se determinó que se tiene un porcentaje de diferencia máximo respecto al área teórica, que se encuentra en las hojas de especificaciones de cada cuerpo, de un 36 % para el último efecto, y para el resto de los tres efectos posee un porcentaje de diferencia menor al 10 %, lo cual es un valor aceptado dentro del diseño, por las razones explicitas dentro de él.

Se realizó, además, el diseño de un sistema de evaporación de quíntuple efecto que es el que se desea instalar en el ingenio, en el cual se utilizan ciertas condiciones del sistema de evaporación actual (cuádruple efecto) como lo son el flujo de alimentación del jugo, el flujo de vapor actual, la concentración de ingreso, la temperatura de entrada y se varía concentración de salida con el fin de obtener una mayor concentración, que aunque se propuso de 63 °Brix, se logró obtener un máximo de 60 °Brix. Esto con ayuda nuevamente de balances de masa y energía se logró obtener el diseño requerido.

Al lograr obtener una concentración de 60 °Brix, fue necesario modificar las áreas de los evaporadores, ya que se tuvo que implementar dos cuerpos más de evaporación, por lo que se obtienen las siguientes áreas de evaporación para cada efecto del nuevo sistema: 3 010 m<sup>2</sup> para el primer efecto, 1 081 m<sup>2</sup> para el segundo efecto, 1 003 m<sup>2</sup> para el tercer efecto, un área de 777 m<sup>2</sup> para el cuarto efecto y 743 m<sup>2</sup> para el quinto y último efecto, como se muestra el área del primer efecto aumento, esto porque además de agregar un cuerpo más al final del tren de evaporadores para obtener el quíntuple efecto, fue ineludible aumentar el área del mismo, lo que se traduce en obtener 4 pre-evaporadores en lugar de 3 en el primer efecto de evaporación, como se trabaja en el cuádruple efecto; esto con la idea de tener un mayor tiempo de contacto entre el jugo y el vapor,

en el efecto mencionado, que es el lugar donde se aprovecha el vapor vivo que proviene de la caldera, ya que los demás efectos se trabajan con vapor vegetal. Luego se procedió a la simulación del sistema de evaporación de quíntuple efecto, a través de una hoja de cálculo, tomando en cuenta dos perturbaciones, que fueron el flujo de ingreso del jugo que se acordó variar en un intervalo entre 185 000 kg h<sup>-1</sup> a 210 000 kg h<sup>-1</sup> y la temperatura que se estimó en un intervalo de 103 °C a 107 °C. Sin embargo, se notó que es mejor trabajar con las condiciones que se diseñaron en el capítulo 5, ya que las mismas ajustan las mejores condiciones de trabajo para el quíntuple efecto.

Dentro del diseño del sistema de evaporación del quíntuple efecto, se procede a dibujar un plano del evaporador con las normas que establece el CIQPA, esto para conocer de mejor forma sus dimensiones, y apreciar el cuerpo de evaporación, para así hacer un análisis del costo que implica la instalación del mismo, con lo que se tiene como resultado que el valor total de mano obra es de  $\mathcal{Q}$  22 940 000 y el costo de los materiales es de  $\mathcal{Q}$  99 065 876 para establecer un monto total final de ₡ 122 005 876.

Se recomienda acoger este nuevo sistema, ya que con este se obtendrá una mayor concentración (60 °Brix), lo que se traduce en un ahorro de vapor, que a futuro puede ser utilizado para la producción de energía eléctrica, como un proyecto a corto plazo que se puede desarrollar, y mejoraría la eficiencia y productividad del ingenio azucarero.

# ÍNDICE

<span id="page-8-0"></span>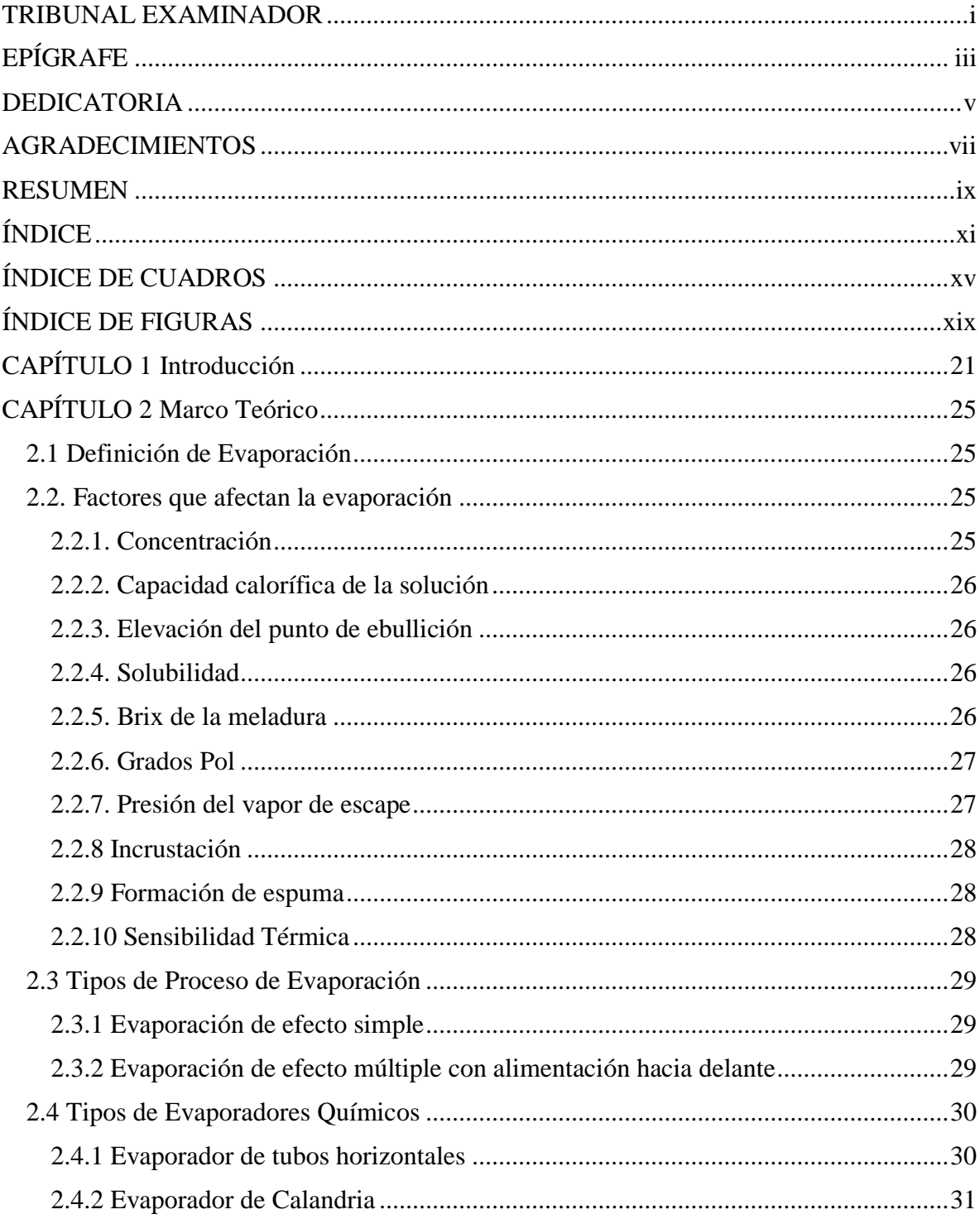

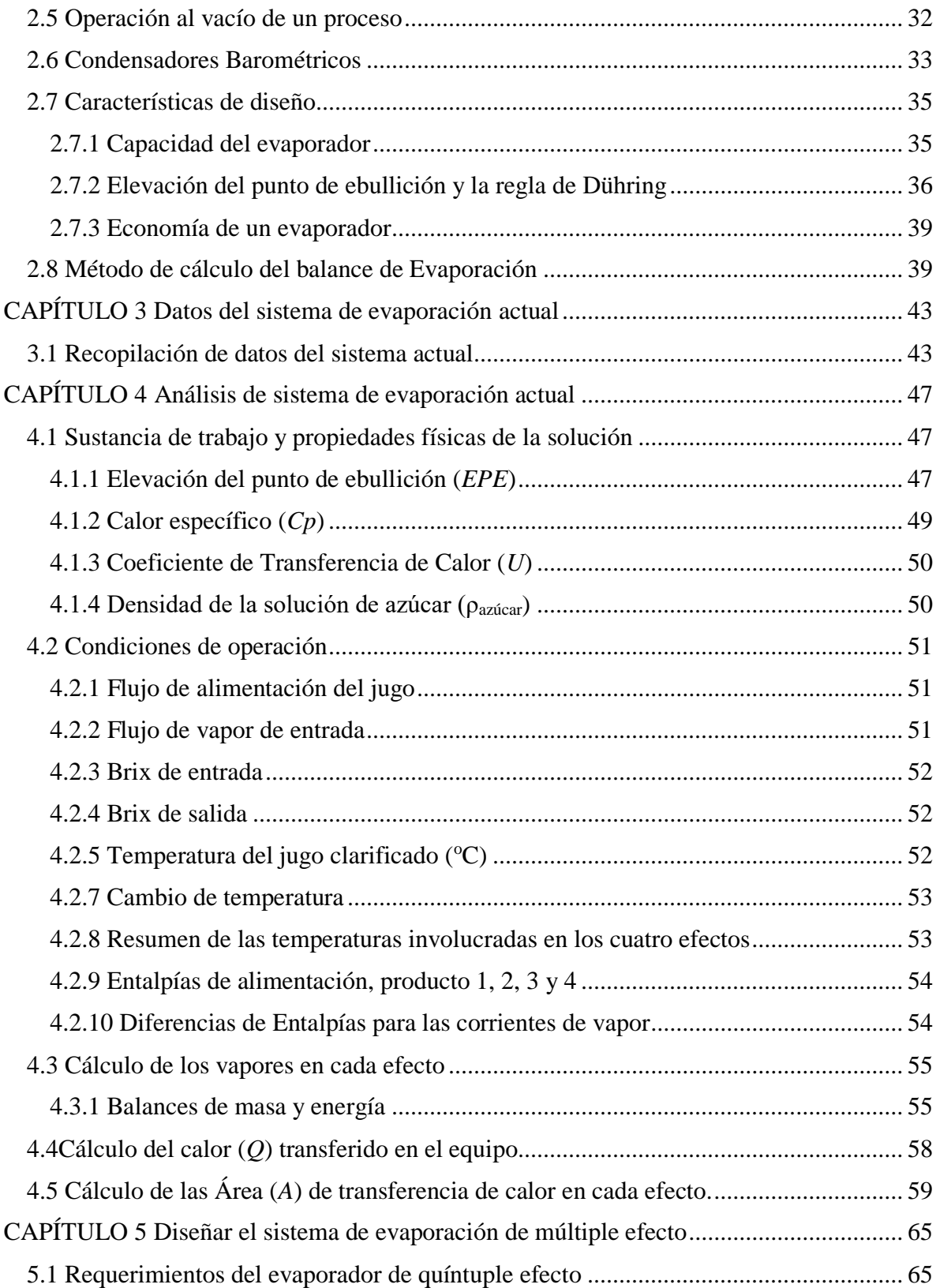

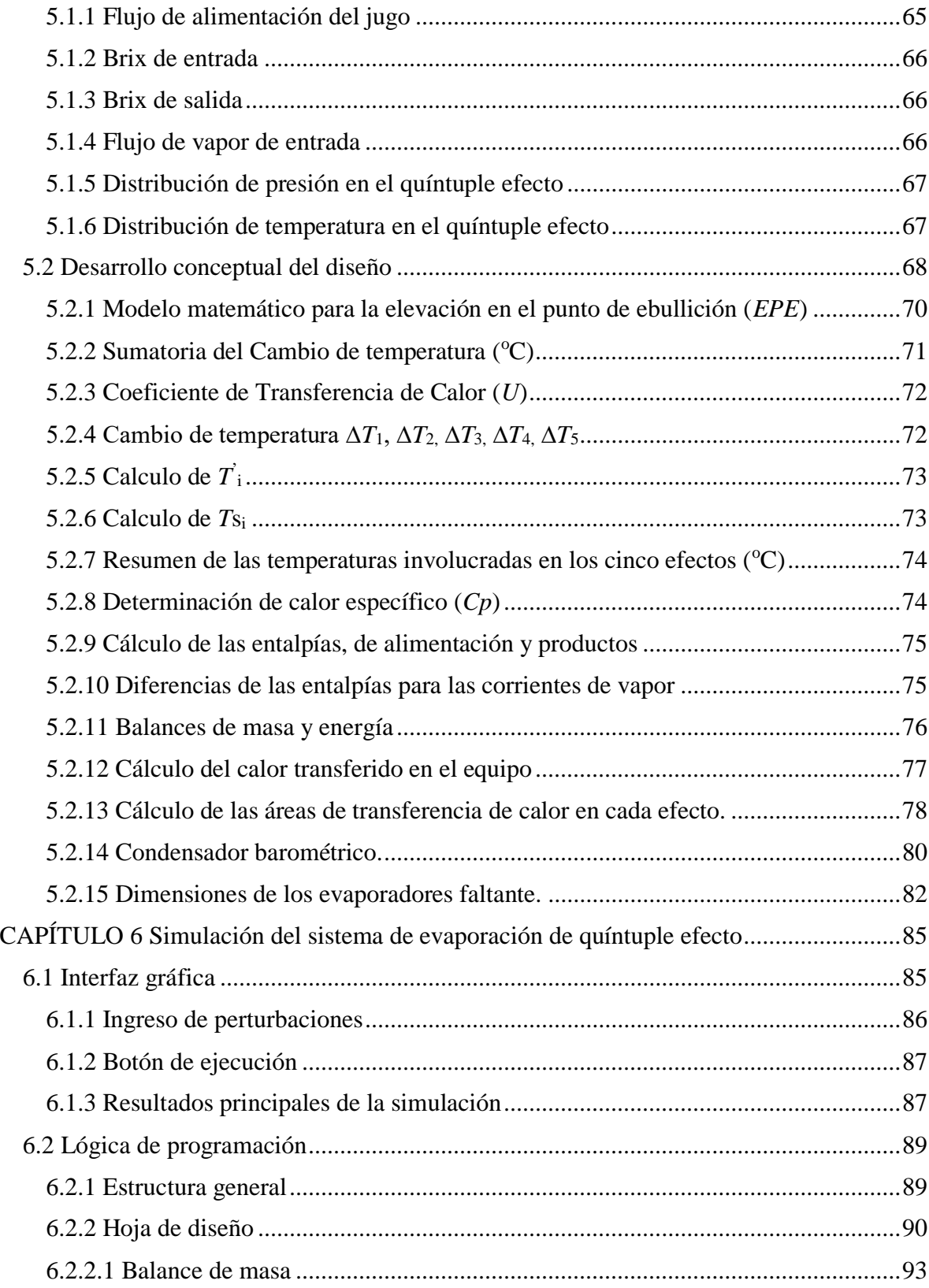

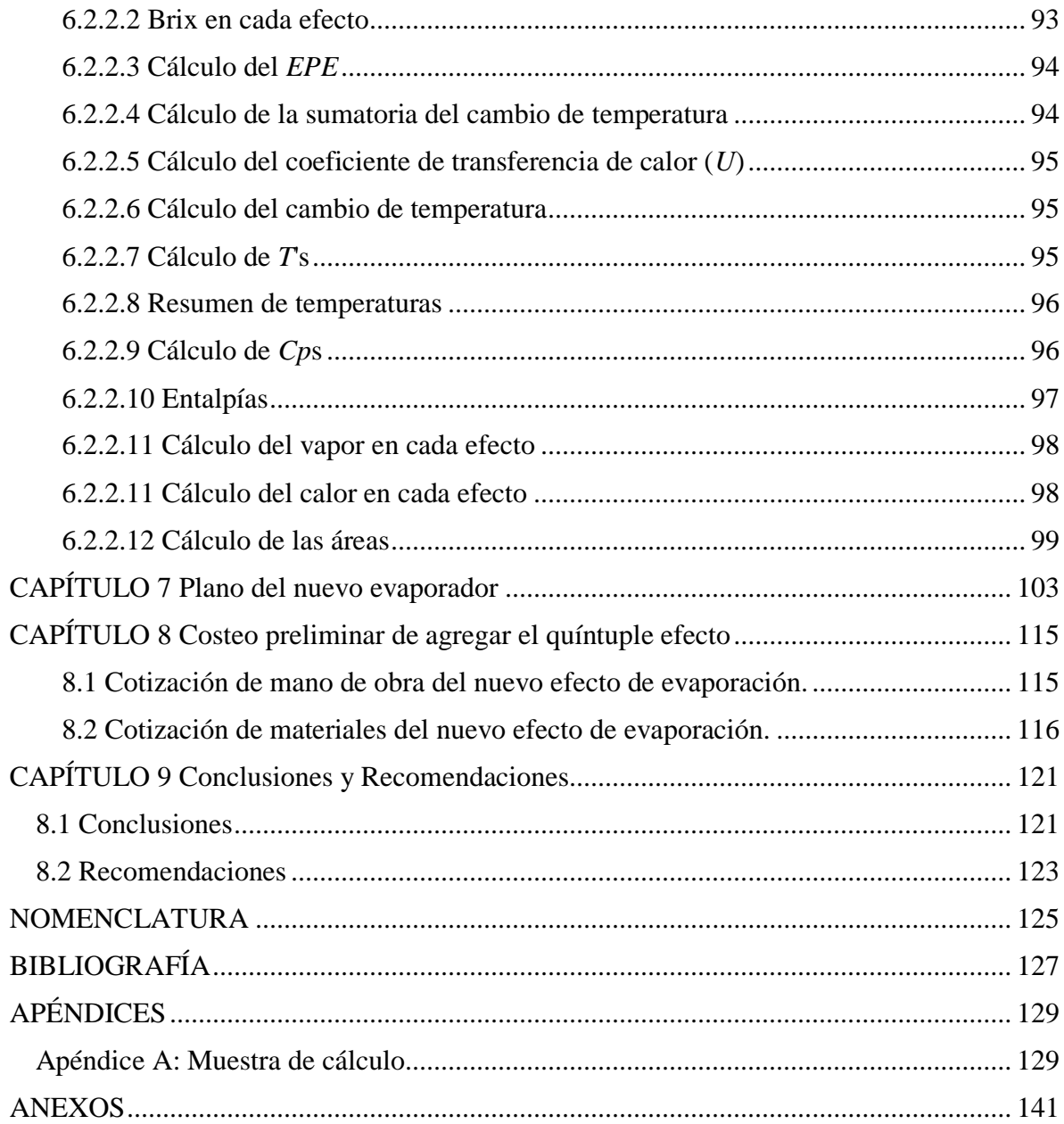

# **ÍNDICE DE CUADROS**

<span id="page-12-0"></span>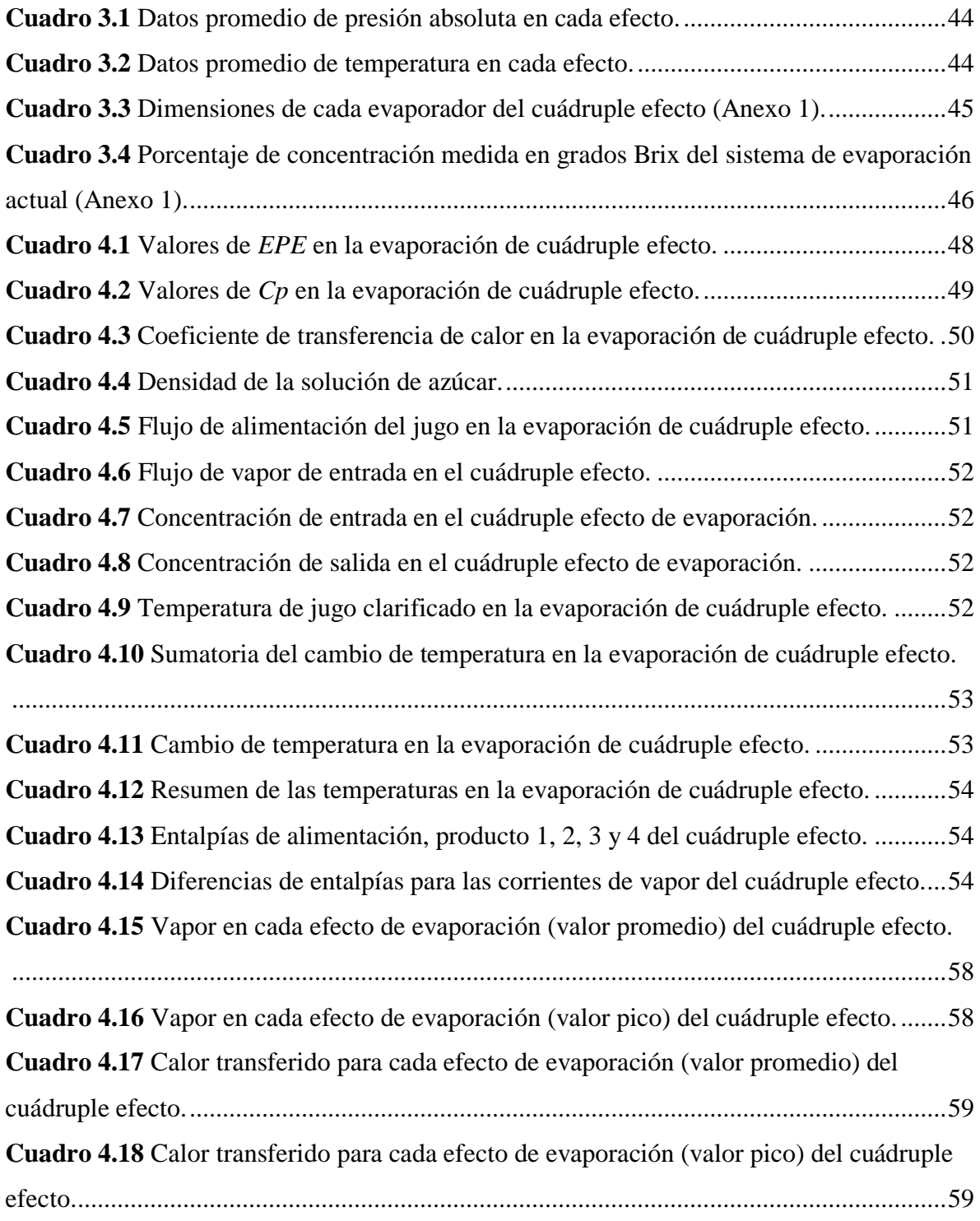

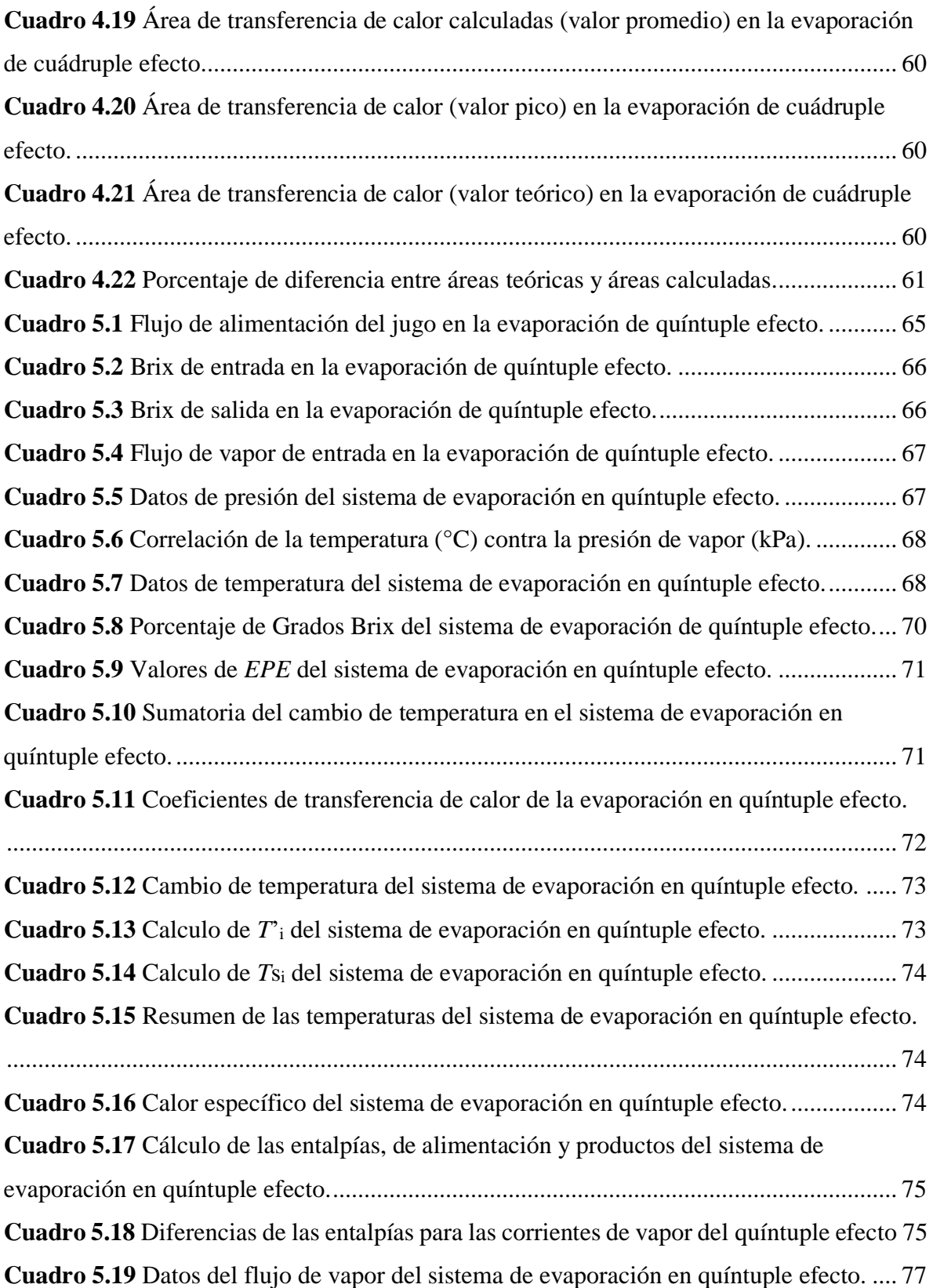

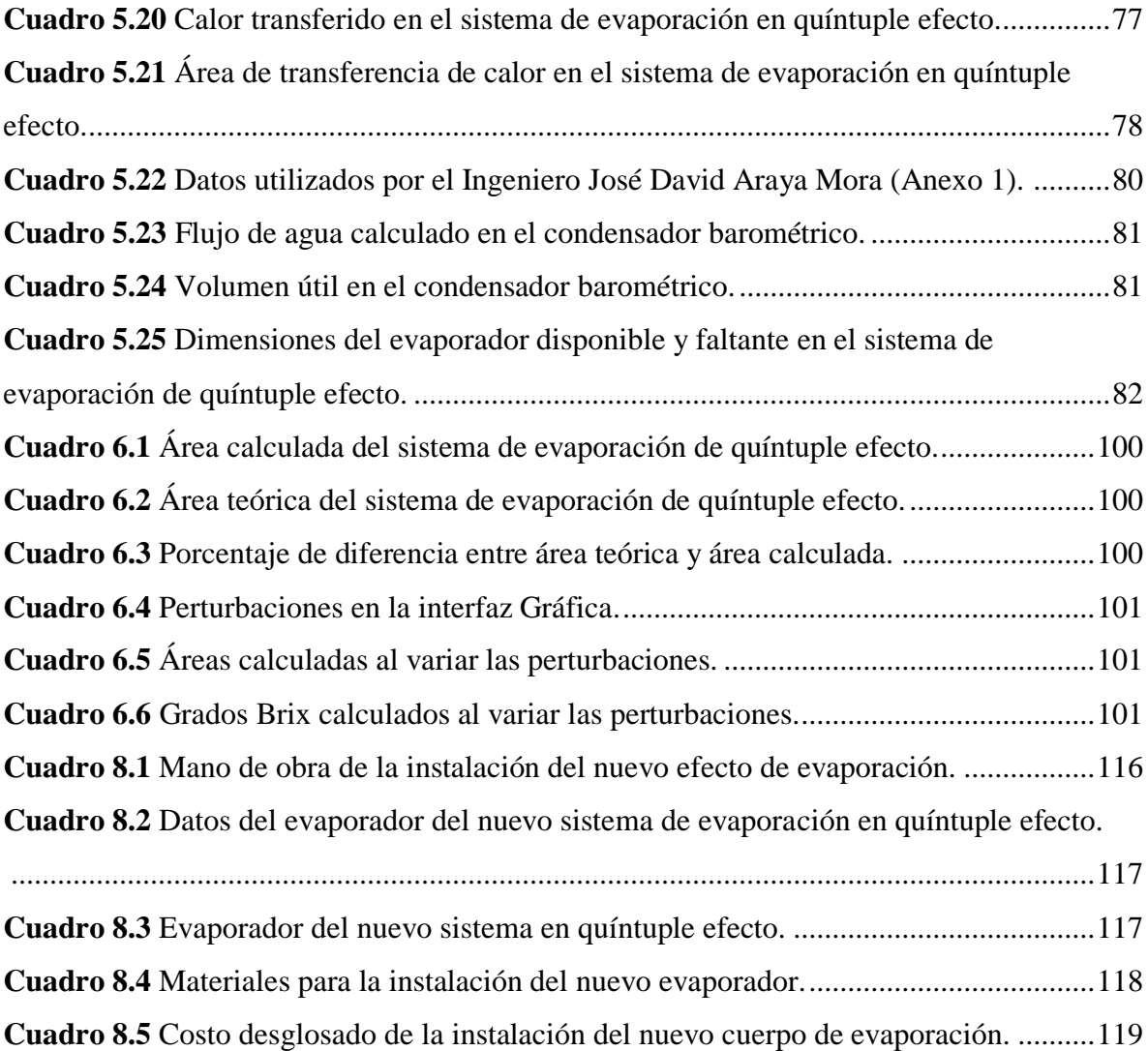

# **ÍNDICE DE FIGURAS**

<span id="page-16-0"></span>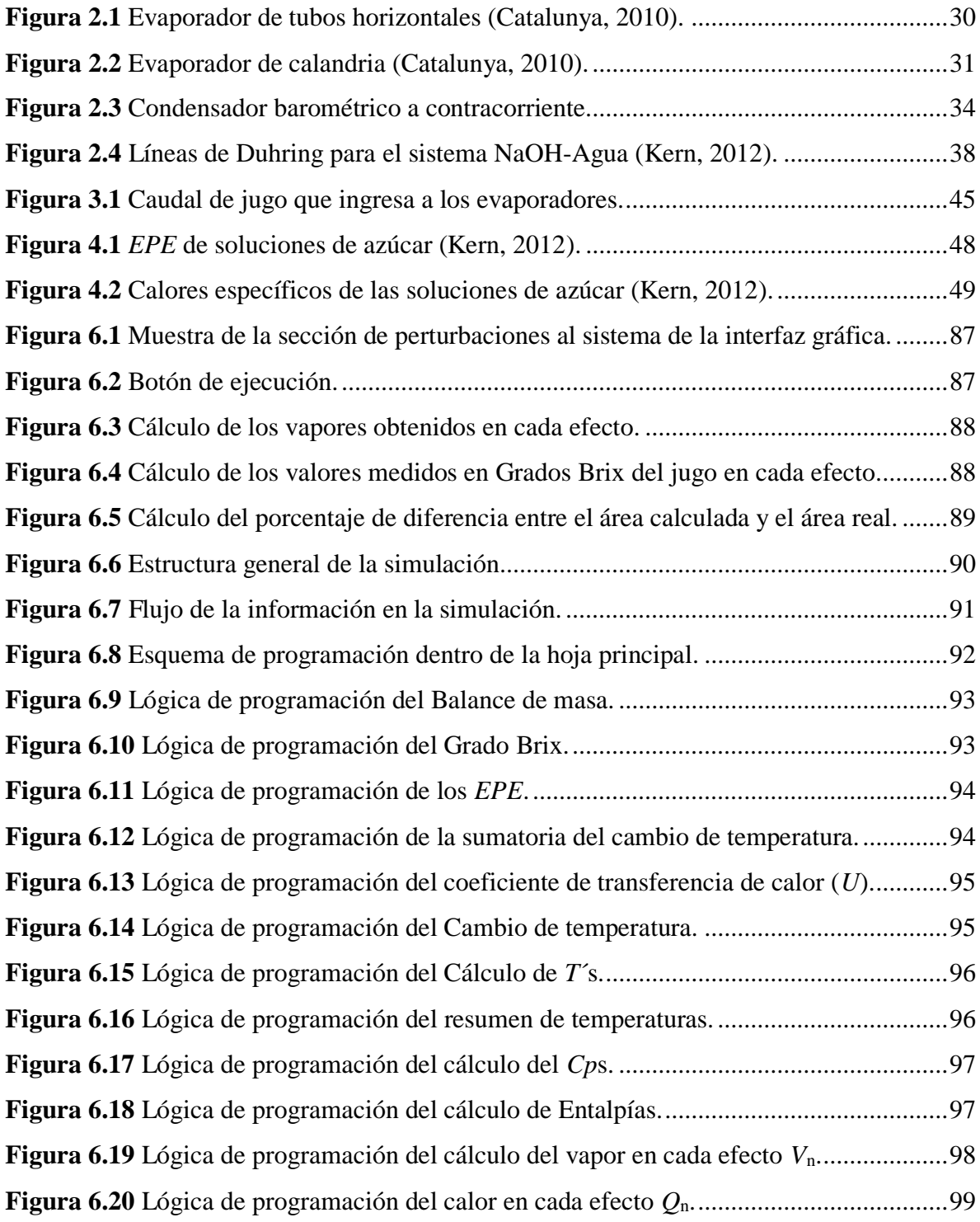

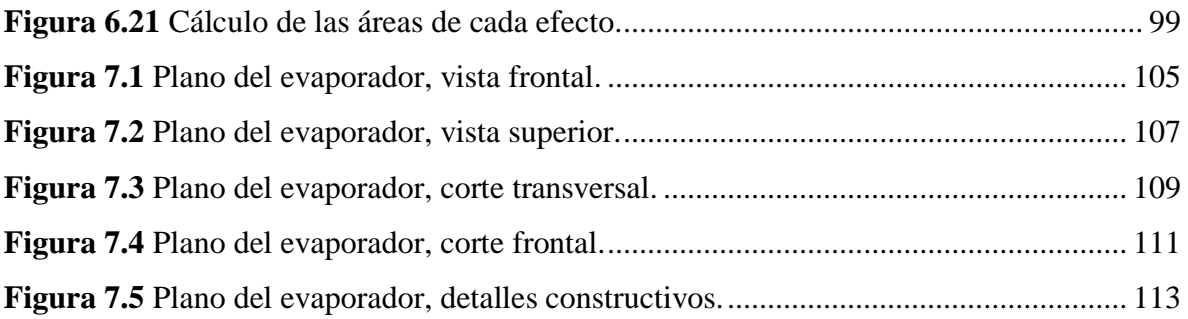

# **CAPÍTULO 1**

### **Introducción**

<span id="page-18-0"></span>El presente proyecto tiene como objetivo principal realizar la simulación de un sistema de evaporación de múltiple efecto, con la finalidad de aumentar la concentración de soluto que sale del tren de los evaporadores, y así obtener un ahorro de vapor.

Hoy en día en Azucarera el Palmar se cuenta con un sistema de evaporación de cuádruple efecto el cual proporciona jugo que sale del conjunto de evaporadores con una concentración de 46,47 °Brix en promedio (información dada por el departamento de ingeniería de Azucarera El Palmar); por lo que la idea es aumentar este valor sin aumentar el consumo de vapor, por medio de un quíntuple efecto.

Al aumentar la concentración de la meladura se va generar una economía de vapor en el proceso de cristalización (tachos), que requieren aproximadamente 0,4536 kg (1libra) de vapor para evaporar 0,4536 kg (1 libra) de agua; mientras que en un quíntuple efecto, con 0,4536 kg (1 libra) de vapor se logran evaporar hasta 2,27 kg (5 libras) de agua. Esto generaría una economía de bagazo (usado para generar el vapor de calentamiento) que se podría vender (como combustible biomásico) o coogenerar electricidad para vender a la red del ICE.

El trabajo se divide en tres secciones principales: Investigación, Estado actual del sistema de evaporación de cuádruple efecto, Diseño, simulación y costeo preliminar del sistema de evaporación de quíntuple efecto. La primera etapa se desarrolla en el capítulo dos, el capítulo tres y cuatro cubren toda la segunda sección del presente proyecto, y la tercera sección se trata en los capítulos 5, 6 y 7.

En el capítulo 2 se detallan conceptos como los factores que afectan la evaporación, algunos sistemas de evaporación, las características de diseño que posee un sistema de evaporación y se

detalla un método de cálculo del balance de evaporación, el cual se puede seguir para diseñar un sistema de este tipo.

El capítulo 3 presenta una recopilación de datos del sistema actual, obtenidos atreves de visitas a la empresa, datos de operación como temperatura y presión que son facilitados por la ingeniera de proceso, verificados a través del sistema de supervisión, control y adquisición de datos y medidos por medio de los termómetros y manómetros que se encuentran en la planta.

Otros valores como las dimensiones de los cuerpos de evaporación disponibles y la concentración medida en grados Brix, no fueron verificados, pero si brindados por el departamento de ingeniería del Ingenio El Palmar. Además, se midió el flujo de jugo para así tomar un promedio del mismo y trabajar con este valor.

En el capítulo cuatro se realiza un análisis del sistema de evaporación actual de cuádruple efecto, esto a través de la sustancia de trabajo y sus respectivas propiedades físicas como: incremento en el punto de ebullición, Calor específico, Coeficiente de transferencia de calor, densidad de la solución.

Además se deducen las condiciones de operación como la concentración de entrada y de salida, temperatura del jugo, entre otras condiciones necesarias, para lograr obtener por medio de los balances de masa y energía tanto los flujos y características del vapor que sale de cada efecto, como las áreas experimentales de cada efecto de evaporación, para así lograr obtener el entorno que maneja el sistema actual.

En el capítulo 5 se diseña el sistema de evaporación de quíntuple efecto, con el cual se tiene proyectado aumentar la concentración de salida de la meladura de 53 °Brix a 60 °Brix, además se toman algunas de las condiciones del sistema de cuádruple efecto para realizar su diseño, se repiten los balances de masa y energía del cuádruple efecto, y se agrega un balance más para el nuevo efecto, de esta forma se procede a calcular el vapor producido en cada efecto, para luego calcular

el calor transferido, y por último obtener las áreas experimentales, que se comparan con las teóricas para comprobar que el diseño es acorde.

En el sexto capítulo se modela el sistema diseñado con el uso de una hoja de cálculo como medio de programación, se elabora una interfaz gráfica con un botón interactivo que presenta al usuario los resultados del comportamiento del sistema al modificar el flujo de jugo y la temperatura de ingreso como perturbaciones. Además, se corre una simulación del sistema, para obtener el comportamiento de las áreas de cada efecto, y así ver si es razonable cambiar las condiciones en las que se diseñó el sistema en el capítulo 5.

En el sétimo capítulo se muestran varios planos del nuevo evaporador, hechos mediante el uso de un programa de dibujo profesional, los cuales cumplen las normas impuestas por el Colegio de Ingenieros Químicos y Profesionales Afines (CIQPA) con respecto al dibujo de equipos y diagramas de flujo. El mismo incluye datos y dimensiones como: número de tubos, diámetro de los tubos, largo de los tubos, área de calefacción, entre otros.

Finalmente, en el octavo capítulo se hace el levantamiento de los equipos que pueden aprovecharse para este nuevo arreglo de evaporación en la empresa así como la requisición y presupuesto de accesorios y materiales requeridos, además de la mano obra necesaria en caso de que el ingenio para el cual se propone el diseño desee implementar el sistema de evaporación de quíntuple efecto.

Se espera que Azucarera El Palmar (empresa para la que se propone el diseño) lo implemente, pues se brindan todos los fundamentos teóricos, los balances de masa y energía, los diagramas, el dimensionamiento de equipos, una herramienta de simulación del sistema y un costeo preliminar de agregar este nuevo efecto, lo cual da seguridad que bajo el sistema de evaporación de quíntuple efecto se aumenta la concentración, (grados Brix de salida). Además, se obtiene ahorro de vapor a nivel general para la empresa. Este vapor "sobrante" puede ser aprovechado a futuro para la generación de energía eléctrica para la venta a la red eléctrica nacional, como ya lo han implementado otros ingenios en Costa Rica.

# **CAPÍTULO 2**

### **Marco Teórico**

#### <span id="page-22-1"></span><span id="page-22-0"></span>*2.1 Definición de Evaporación*

Se entiende por evaporación, la operación unitaria, en la cual se lleva a cabo el aumento de concentración de una solución de un líquido, que se denomina solvente, y uno o varios solutos sólidos disueltos en dicho solvente, los cuales son prácticamente no volátiles a la temperatura de operación, la cual es la temperatura de ebullición del solvente, a la presión de operación (Patiño, 2003). En un ingenio azucarero la evaporación tiene por objeto concentrar el jugo clarificado hasta convertirlo en meladura, operación que se realiza en los evaporadores. Los evaporadores están conectados en serie, de manera que el vapor generado por la evaporación de agua en un cuerpo se utiliza para calentar el siguiente de la serie.

#### <span id="page-22-2"></span>*2.2. Factores que afectan la evaporación*

Entre los factores más importantes que afectan el proceso de evaporación, se encuentran, los factores fisicoquímicos del líquido y factores de proceso, que se analizarán a continuación.

#### <span id="page-22-3"></span>*2.2.1. Concentración*

La concentración de la solución es un factor fisicoquímico muy importante en el proceso de evaporación, porque es la que determina otros dos elementos fundamentales de la transferencia de calor, como lo son la capacidad calorífica de la solución, y la elevación del punto de ebullición de la solución, puesto que según se definió el soluto es no volátil. Lo anterior produce un aumento del punto de ebullición, lo cual amplía el requerimiento de energía necesaria para evaporar el agua (Geankoplis, 1998).

#### <span id="page-23-0"></span>*2.2.2. Capacidad calorífica de la solución*

Esta se define como la cantidad de energía en Joules (o BTU) que se requiere para aumentar un grado Celsius (o Fahrenheit) por unidad de masa (Franco, 2006).

#### <span id="page-23-1"></span>*2.2.3. Elevación del punto de ebullición*

Cuando se disuelve un soluto no volátil, en un solvente, la presión de vapor del solvente, decrece. Como consecuencia, el punto de ebullición aumenta, pues se requiere más energía para que la solución alcance una presión de vapor igual a la presión del sistema. Este aumento, puede correlacionarse con una forma lineal, para las soluciones diluidas. En los evaporadores, se utilizan soluciones a mayor concentración (sin acercarse a la saturación, que podría producir la cristalización de la sacarosa dentro del evaporador, deteniendo la operación). Por lo anterior, se requiere una correlación específica para cada fluido, pues el caso no resulta cercano al ideal, que se describe como una recta (Vian & Ocón, 2006).

#### <span id="page-23-2"></span>*2.2.4. Solubilidad*

Todo soluto, posee una solubilidad máxima en agua, que se ubica (en un gráfico de concentración) en la región de saturación. Si las condiciones del material cambian y sale de esta zona, cae en la región de sobresaturación, donde la precipitación o cristalización es casi inevitable. Por lo anterior se debe considerar, si es factible alcanzar una determinada concentración en el proceso, para evitar la cristalización dentro del evaporador, que dependiendo del tipo de equipo, podrá interrumpir la operación (Aguilar, 2010).

#### <span id="page-23-3"></span>*2.2.5. Brix de la meladura*

Este se define como un sistema de medición específico, en el cual el °Brix, representa el porcentaje en peso de sacarosa pura en solución. En la industria azucarera se le considera como el porcentaje de sólidos disueltos y en suspensión, en las soluciones impuras de azúcar. (Hugot, 1968). El Brix de la meladura tiene un efecto crítico en el balance de vapor de la fábrica y en la economía de combustible. En un sistema de múltiple-efecto cada 0,4536 kg (1 libra) de vapor usado, evaporará

más de 0,4536 kg de agua del jugo. En un sistema de evaporación de cuádruple efecto, este valor es aproximadamente 1,8144 kg (4 libras) de agua. Pero en los tachos la situación es distinta, ya que para evaporar el agua que aún contiene la meladura harán falta 0,499 kg (1.10 libras) de vapor por 0,4536 kg (1 libra) de agua. Por lo tanto entre mayor sea el Brix de la meladura menor cantidad de vapor se usará en los tachos (Arca & Esparza, 2011).

Cuando la concentración de la meladura es de 50 °Brix en lugar de 63 °Brix, el consumo de vapor de los tachos aumentará en un 67 % aproximadamente. Por otro lado, a menor concentración de la meladura mayor tiempo será necesario emplear en los tachos para desarrollar la templa. Todo esto ilustra la importancia de tener el mayor valor medido en °Brix de la meladura dentro de los límites del sistema (basándose en el valor medido en °Brix del jugo que ingresa a la planta) (Arca & Esparza, 2011).

#### <span id="page-24-0"></span>*2.2.6. Grados Pol*

Los grados Pol es el resultado que se obtiene de la polarización directa o sencilla en un sacarímetro de una solución, o del Peso Normal de un material sacarino en solución. Al igual que la concentración medida en °Brix, el término se emplea en los cálculos como sustancia. Debido a que el valor real de la sacarosa se ve afectado por las sustancias no sacarosas presentes en la solución, se usa "Sacarosa Aparente" como equivalente a Pol (Subiróz, 2000).

#### <span id="page-24-1"></span>*2.2.7. Presión del vapor de escape*

Generalmente la capacidad de los evaporadores está diseñada para una presión determinada del vapor de escape. Si la presión del vapor de escape es inferior, la capacidad de evaporación será reducida. La presión de vapor de escape debe ser de 55,15 kPa a 151,68 kPa, para asegurar la operación eficiente de la capacidad de evaporación instalada. Mediante el uso de equipos automáticos de control se logra mantener una presión de vapor de escape uniforme. También la inyección del vapor a la calandria del primer cuerpo de acuerdo a la demanda necesaria (Honig, 1982).

#### <span id="page-25-0"></span>*2.2.8 Incrustación*

Algunas disoluciones depositan incrustaciones sobre las superficies de calentamiento. Por consiguiente, el coeficiente total de transferencia de calor disminuye progresivamente, lo que obliga a sacar de operación al evaporador para realizar la limpieza interna de los tubos. Cuando la incrustación es clara e insoluble, la limpieza es difícil y cara (Orozco, 1998).

Cabe destacar además que los tubos de la calandria de un evaporador de múltiple efecto se ensucian tanto en su interior como en su exterior. En su interior debido a las incrustaciones que produce el jugo y en su exterior debido al aceite que ensucia al vapor (Aguirre, 1977).

El aceite que trae consigo el vapor de proceso se deposita en el exterior de los tubos, este problema sólo se encuentra en el primer efecto, ya que sólo este se alimenta con vapor de proceso. El aceite depositado obstaculiza el paso de vapor y por lo tanto debe ser eliminado; una práctica muy común consiste en colocar un separador de aceite en la línea de alimentación de vapor al evaporador (Aguirre, 1977).

#### <span id="page-25-1"></span>*2.2.9 Formación de espuma*

Algunos materiales, en especial las sustancias orgánicas, forman espuma durante el proceso de vaporización. Una espuma estable acompaña al vapor que sale del evaporador, causando un fuerte arrastre, y de esta manera se disminuye la eficiencia del proceso (McCabe, Smith, & Harrriot, 2007).

#### <span id="page-25-2"></span>*2.2.10 Sensibilidad Térmica*

Esta determina la temperatura máxima a operar, y de acuerdo con la regla de fases, tenemos dos grados de libertad, de modo que al fijar la temperatura y la concentración, se ha definido ya la presión de operación (Franco, 2006).

#### <span id="page-26-0"></span>*2.3 Tipos de Proceso de Evaporación*

#### <span id="page-26-1"></span>*2.3.1 Evaporación de efecto simple*

Este tipo consiste en un solo evaporador, en el cual se alimenta vapor vivo, proveniente de una caldera de vapor, y se alimenta el líquido frío, que en algunas ocasiones pudo haber pasado por un precalentador, pero, en este caso, se tiene que al adicionar un kilogramo de vapor, se obtendrá aproximadamente un kilogramo de vapor de la solución (Kern, 2012). Para mejorar el aprovechamiento de calor, se puede utilizar un sistema de termocompresión, la cual consiste en un dispositivo que permite reutilizar el vapor vegetal que se extrae del evaporador, al mezclarlo con el vapor vivo proveniente de la caldera, el cual, pierde un poco de su presión, pero gana en flujo másico, obteniendo así mejores rendimientos o alguna economía de vapor, no obstante, la economía de vapor aumenta, si se utiliza un sistema de efecto múltiple, según se expone a continuación (Kern, 2012).

#### <span id="page-26-2"></span>*2.3.2 Evaporación de efecto múltiple con alimentación hacia delante*

Este es el tipo más usual de evaporadores de efecto múltiple, consiste en varios evaporadores, que se colocan en serie, uno tras otro, y en el primer efecto, que puede consistir de uno o más evaporadores, ingresa vapor vivo, el cual es suministrado directamente por una caldera (Orozco, 1998). En el primer efecto, se produce aproximadamente un kilogramo de vapor por cada kilogramo de vapor proveniente de la caldera. En el siguiente efecto, se inyecta vapor vegetal proveniente de la evaporación del efecto anterior y así sucesivamente, hasta que el vapor que se produce en el último efecto, es utilizado, ya sea para precalentar los fluidos que ingresan a los evaporadores, o se dirige a un equipo de vacío, el cual puede ser un condensador o una bomba de vacío (Kern, 2012). Por la condensación del vapor de un efecto en el siguiente, se produce un cambio de presión, es decir, la presión disminuye por la diferencia de volúmenes específicos del vapor y del líquido respectivamente. De esta cuenta, que la presión en el primer efecto es la mayor en todo el sistema. Asimismo, la energía del vapor producido en el primer efecto, es suficiente para evaporar un equivalente en peso en el siguiente efecto, puesto que la energía que posee es la energía de vaporización a una presión mayor. Por lo tanto, se deduce, que por cada efecto en una línea de

evaporadores, se tendrá un kilogramo de evaporación por kilogramo de vapor vivo proveniente de la caldera. De modo, que por cada kilogramo de vapor vivo de la caldera, se obtiene aproximadamente "*n*" kilogramos de vapor vegetal, donde *n* es el número de efectos, esto se define como economía de vapor, no obstante hay que considerar que el costo de instalación es mayor, sin embargo el costo de operación es mucho menor (Aguilar, 2010).

#### <span id="page-27-0"></span>*2.4 Tipos de Evaporadores Químicos*

#### <span id="page-27-1"></span>*2.4.1 Evaporador de tubos horizontales*

Los evaporadores de tubos horizontales como el mostrado en la Figura 2.1 son los tipos más antiguos de evaporadores químicos. Aun cuando en cierto tiempo tuvieron una aceptación muy amplia, están dejando lugar a otros tipos.

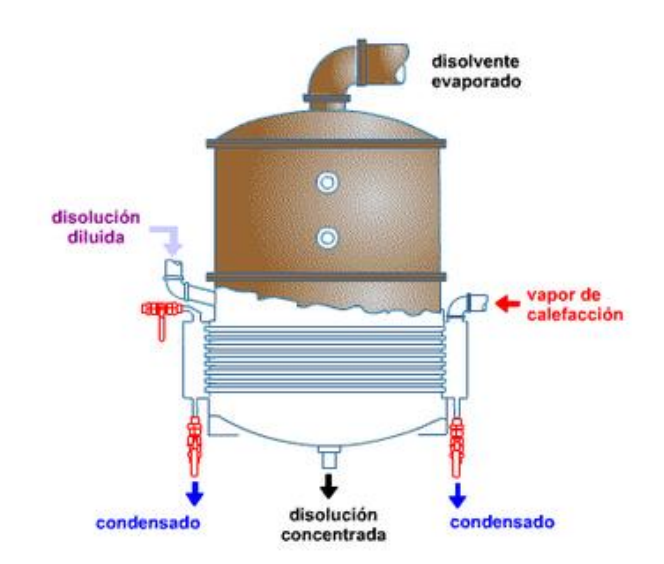

**Figura 2.1** Evaporador de tubos horizontales (Catalunya, 2010).

<span id="page-27-2"></span>Estos consisten en un cuerpo cilíndrico o rectangular y de un haz de tubos que usualmente es de sección cuadrada. Este tipo de evaporadores no aprovecha bien las corrientes térmicas inducidas

por el calentamiento, y por lo mismo, no son tan aceptables como los tipos que los han reemplazado.

El evaporador horizontal es el único tipo de evaporador que emplea vapor dentro de los tubos. Y la principal ventaja que estos presentan es el reducido espacio requerido para su instalación en la dimensión vertical (Kern, 2012).

#### <span id="page-28-0"></span>*2.4.2 Evaporador de Calandria*

El evaporador de calandria se muestra en la Figura 2.2. Este tipo de evaporador es el utilizado en Azucarera El Palmar, consiste en un haz de tubos verticales, corto. Para el caso específico de la empresa, los tubos son de 6 m de longitud, ya que de esta forma se aseguran una medida estándar de los mismos, para que sea más sencillo su reemplazo, si fuera necesario.

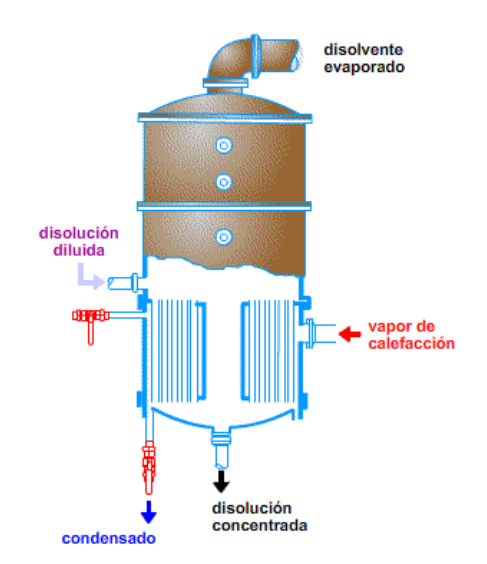

**Figura 2.2** Evaporador de calandria (Catalunya, 2010).

<span id="page-28-1"></span>Los tubos son colocados entre dos espejos que se remachan en las bridas del cuerpo del evaporador. El vapor fluye por fuera de los tubos en la calandria, y hay un gran paso circular de derrame en el centro del haz de tubos donde el líquido más frío recircula hacia la parte inferior de los tubos.

El área de este derrame varía desde la mitad del área de los tubos hasta un área igual a ella (Kern, 2012).

Algunos de los problemas que se presentan en este tipo de evaporador a la hora de colocar deflectores en el espacio del vapor, de manera que haya una distribución relativamente completa del mismo alrededor de los tubos. Otro problema es disponer de puntos de purga adecuados para que no se formen bolsas de gases incondensables.

El espacio sobre el nivel del líquido en la calandria, sirve principalmente para liberar el líquido que es arrastrado por el vapor. Uno de los accesorios comunes en todos los evaporadores de este tipo es una trampa (separador de arrastres) que está instalada en la línea de vapor con el propósito de remover el líquido arrastrado y devolverlo al cuerpo del líquido.

Los evaporadores de calandria son muy comunes, tanto que a menudo se les llama evaporadores estándar. Puesto que la incrustación en este tipo de evaporadores ocurre dentro de los tubos, es posible usar el evaporador de calandria para servicios más rigurosos que el evaporador de tubos horizontales, y además, puede instalarse un agitador en el fondo cónico o abombado para aumentar la circulación (Kern, 2012).

#### <span id="page-29-0"></span>*2.5 Operación al vacío de un proceso*

El principio básico de la evaporación a múltiple efecto descansa sobre la aplicación del vacío para lograr la reducción sucesiva del punto de ebullición del jugo a medida que aumenta el vacío (disminuye la presión) en cada cuerpo del tren de evaporación.

Además, esto permite el uso múltiple de calor latente para evaporaciones sucesivas, previene la inversión y destrucción de azúcar, aumenta la transmisión de calor, y la economía de vapor. De ahí la importancia de mantener el vacío en el último cuerpo del evaporador lo más alto y estable posible (Honig, 1982).

El uso de un compresor mecánico en el último efecto es usualmente prohibitivo debido al requisito de energía para la compresión. El volumen específico del vapor de agua a una presión de 6,799 kPa, es 24,92 m<sup>3</sup> kg<sup>-1</sup>. Además, hay poca razón para operar un compresor mecánico cuando la reducción requerida en volumen puede alcanzarse parcialmente por condensación. Esto último es uno de los principios de operación del condensador barométrico con eyectores de aire, el cual está operado por dos eyectores a vapor (Ocon, 1986). Un solo eyector conectado a un condensador es capaz de mantener un vacío de alrededor de 89 725 kPa y puede hacerse con varios chorros que remplazan la boquilla sola motora a vapor. Esto suministra una distribución más uniforme del vapor en la zona de mezclado. Cuando se desea un vacío de 89 kPa a 100 kPa puede lograrse mediante un eyector de dos etapas. Para vacíos mayores se requiere el uso de un eyector de tres etapas (Kern, 2012).

#### <span id="page-30-0"></span>*2.6 Condensadores Barométricos*

El condensador barométrico es un equipo de alta confiabilidad para condensar el vapor proveniente de los evaporadores de múltiple efecto y producir vacío en el sistema. Es un condensador de contacto directo en el que el agua es rociada como spray y el vapor puede fluir en paralelo o en contracorriente. Una de las principales ventajas del condensador barométrico es que el agua de inyección se puede descargar a través de una pierna por gravedad, sin requerir una bomba de vacío.

Además que en el condensador barométrico no hay piezas móviles, por lo que el costo de mantenimiento es bajo; requiere poco espacio y es fácil de instalar. En un condensador barométrico a contracorriente, el vapor de escape entra al condensador por la parte inferior, se pone en contacto directo con los chorros de agua y se condensa; los chorros de agua alcanzan una velocidad suficiente para arrastrar el vapor condensado, no así el aire y los gases no condensables. No se requiere bomba alguna para evacuar el agua, ya que esta fluye por gravedad (Kern, 2012). En los condensadores barométricos en contracorriente, como el mostrado en la Figura 2.3, el vapor del agua contenida en el jugo, entra al condensador cerca de la parte inferior, se eleva a través de

la corriente de agua que cae y se condensa conforme se aproxima a la salida inferior. Los gases no condensables se acumulan en la parte superior. El condensador cuenta con dispositivos para la remoción de estos gases no condensables que entran con el vapor o con el agua (Kern, 2012).

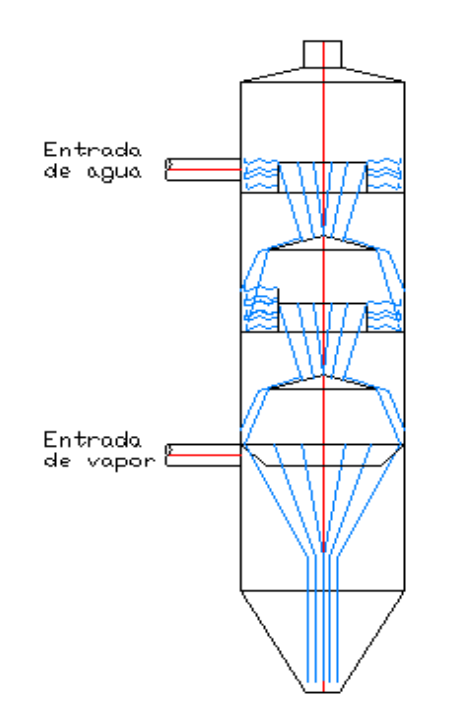

**Figura 2.3** Condensador barométrico a contracorriente.

<span id="page-31-0"></span>La rápida reducción del volumen del vapor que se transforma en agua produce vacío, y bombeando el agua de la parte baja del condensador, tan pronto como se va formando, se podría mantener el vacío así creado. En un condensador barométrico de flujo contracorriente, el vapor del agua contenida en el jugo entra al condensador por la parte inferior, fluye hacia a arriba y se condensa a medida que cede su calor latente al agua de condensación. El agua de condensación fluye hacia abajo a una velocidad controlada mientras que los gases no condensables son extraídos en la parte superior del equipo.

En la pierna barométrica entra la mezcla líquida resultante de la condensación a vacío que se descarga al pozo de agua caliente. Esto hará que la columna del líquido en la pierna barométrica

descienda automáticamente manteniendo la diferencia hidrostática entre el vacío de operación y la presión atmosférica. Por lo tanto el condensador necesita una pierna barométrica para remover el agua sin perder el vacío, manteniendo una carga hidrostática. Si no hay aire o gases no condensables presentes en el vapor que llega al condensador, solamente sería necesario condensar el vapor y extraer el condensado, con el objeto de crear y mantener el vacío (Gaffert, 1981). Sin embargo, como es prácticamente imposible evitar la entrada de aire y otros gases no condensables al interior del condensador, fue necesario hacer uso de una bomba de vacío o un eyector para mantener el vacío en el interior del condensador si el sistema así lo requiere (Hugot, 1968).

#### <span id="page-32-0"></span>*2.7 Características de diseño*

Ciertas clases de evaporadores se diseñan aún como un arte más que como la suma racional de las resistencias al flujo de calor como en los intercambiadores de calor corrientes. Esto se debe a los coeficientes altos de transferencia de calor con los que operan ciertas clases de evaporadores y a la dificultad de identificar las resistencias individuales pequeñas que forman la resistencia total. Por lo general, los evaporadores químicos se diseñan con base en coeficientes totales aceptados. Actualmente se conocen tan poco los detalles de diseño, con excepción de unas cuantas compañías que fabrican los evaporadores, que no cabe otra alternativa que usar coeficientes totales aceptados (Arca & Esparza, 2011).

#### <span id="page-32-1"></span>*2.7.1 Capacidad del evaporador*

La razón de transferencia de calor *Q* a través de la superficie de un evaporador, por definición del coeficiente total de transferencia de calor, es el producto de tres factores según la Ecuación 2.1:

$$
Q = U_D A \Delta t \tag{2.1}
$$

Si la alimentación está a la temperatura de ebullición correspondiente con la presión absoluta en el espacio para el vapor, todo el calor transferido a través de la superficie de calentamiento está disponible para la evaporación y la capacidad es proporcional a *Q* (Orozco, 1998).

Si la alimentación esta fría, el calor requerido para calentarlo hasta su punto de ebullición puede ser mayor y la capacidad para un valor dado de *Q* se reduce en proporción, pues el calor usado para calentar la alimentación no está disponible para la evaporación. Por el otro lado, si la alimentación está a una temperatura por encima del punto de ebullición en el espacio del vapor y la capacidad es mayor que la correspondiente a *Q*. Este proceso se llama evaporación "flash" (Ocon, 1986).

#### <span id="page-33-0"></span>*2.7.2 Elevación del punto de ebullición y la regla de Dühring*

Cuando se evapora una disolución no solamente están presentes los efectos de la profundidad del líquido y de la aceleración, sino también el efecto de la concentración debe tomarse en consideración en el punto de ebullición. Para disoluciones ideales, el efecto de la concentración puede estimarse por medio de las leyes de Raoult y de Dalton, citadas en la Ecuación 2.2:

$$
P = P_a + P_b = P_a x_a + P_b x_b \tag{2.2}
$$

En donde a y b significan el soluto y el solvente, respectivamente. Si el soluto no es volátil, que es en el caso normal en las operaciones de evaporación, entonces de la Ecuación 2.3:

$$
P = P_b x_b \tag{2.3}
$$

Definiendo *P*° la presión total del vapor para una fase liquida de un solo componente; por lo que para el solvente puro,  $P^{\circ} = P_b$  ya que  $x_b = 1$  y la presión de vapor descendente en virtud de la presencia del soluto, puede llegar a ser, según la Ecuación 2.4:

$$
\frac{P^{\circ} - P}{P^{\circ}} = \frac{1 - x_b}{1} = x_a \tag{2.4}
$$

Para disoluciones que obedecen la ley de Raoult, la fracción en que disminuye la presión de vapor es igual a la concentración del soluto no volátil. Para estas disoluciones las curvas de presión-temperatura para el vapor serán paralelas en concentraciones fijas. Si las curvas son rectas paralelas en la región del punto de ebullición, la disminución de la presión de vapor (*P*°-*P*) será proporcional al aumento del punto de ebullición, como en la Ecuación 2.5:

$$
T_B - T_B^{\circ} = kx_a \tag{2.5}
$$

En donde *k* es una constante para un solvente dado en disoluciones ideales, y  $\left(T_B-T_B^0\right)$  es la diferencia entre el punto de ebullición de la disolución y del solvente. Esta relación simple se mantiene solamente bajo restricciones rígidas.

La gama de puntos de ebullición debe ser estrecha y la disolución debe obedecer a la ley de Raoult (Kern, 2012). Esta restricción implica que la disolución sea diluida y que el soluto sea tal, que la ionización, la formación de complejos, etc., no tenga lugar.

Evidentemente cuando las disoluciones con concentraciones del 20 % al 50 % de soluto son las que se van a obtener por evaporación, entonces solo puede esperarse un acuerdo cualitativo.

Sin embargo, tiene lugar una generalización útil:

 $\rightarrow$  Para la mayor parte de las disoluciones el incremento del punto de ebullición  $(T_B - T_B^0)$  es una función de los dos constituyentes de la solución y de la concentración.

En otras palabras, el incremento del punto de ebullición, abreviado IPE es relativamente insensible a la presión. Por lo tanto, para una solución de concentración fija, el IPE no cambiará en forma significativa dentro de gamas amplias de presión (Kern, 2012).

Esta generalización, notada por primera vez por Dühring en 1878; permite hacer una red para los puntos de ebullición y las concentraciones en un sistema que puede representarse simplemente y fundamentada en un mínimo de datos experimentales (Dondé, 2005).

La carta de Dühring es una gráfica de  $T_B$  contra  $T_B^{\circ}$  para la misma presión total, para soluciones de composición constante.

En la Figura 2.4, la línea de las concentraciones cero es evidentemente una línea de 45° que pasa por el origen (Kern, 2012).

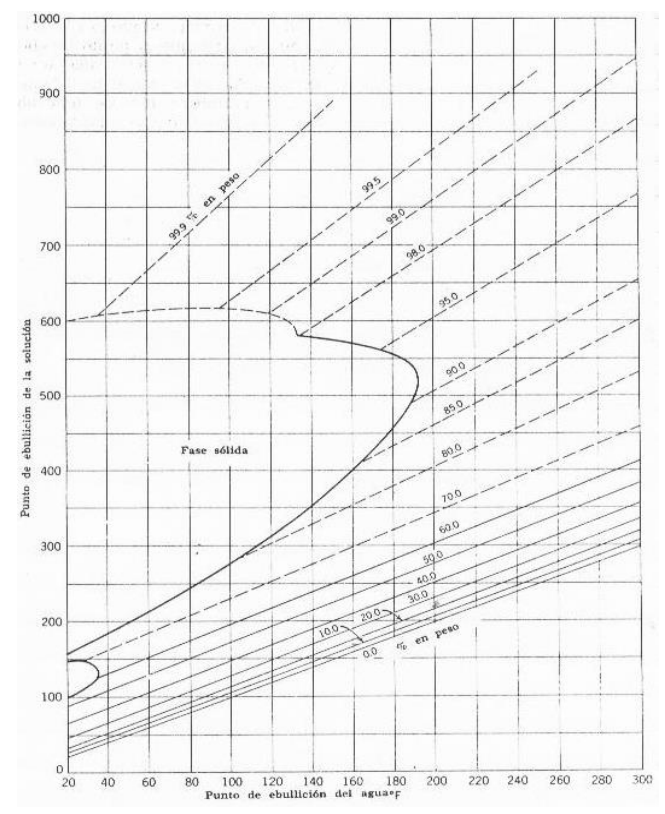

**Figura 2.4** Líneas de Duhring para el sistema NaOH-Agua (Kern, 2012).

<span id="page-35-0"></span>Para las líneas de otras concentraciones se encontrará que éstas son aproximadamente rectas y paralelas a esta línea pero desplazadas por encima de ella. Dicha gráfica es la que se aprecia en la Figura 2.4 nuevamente para el sistema de sosa cáustica-agua. Este sistema se aparta mucho del ideal como se indica por su gran calor de solución. No obstante las líneas de Dühring son razonablemente rectas y paralelas hasta un 60 % de sosa cáustica. Así que, para la mayor parte de los sistemas, las líneas de Dühring pueden graficarse si se conoce el punto de ebullición como una función de la concentración a una presión.

Aun para disoluciones no ideales, como el sistema citado, sería aconsejable conocer los datos del punto de ebullición contra la concentración para dos presiones separadas ampliamente, debido a
que las líneas de Dühring son rectas excepto para los sistemas que se desvían extraordinariamente del caso ideal (Dondé, 2005).

Se nota que el incremento del vapor en equilibrio de cualquier disolución que muestra un aumento en el punto de ebullición, deben existir una temperatura y una presión tales, que se encuentra sobrecalentada. El vapor aumenta para la temperatura de ebullición de la disolución pero el vapor está libre de soluto, no siendo concentrado como es el caso de la disolución y por lo tanto, se condensa solamente una vez que el IPE se ha eliminado; siendo sobrecalentado por amplitud del IPE (Dondé, 2005).

#### *2.7.3 Economía de un evaporador*

El principal factor que influye en la economía de un sistema de evaporación es el número de efectos. Mediante un diseño adecuado, la entalpía de vaporización del vapor de calentamiento que entra en el primer efecto se utiliza una o más veces dependiendo del número de efectos.

La economía también se va a ver afectada por la temperatura de la alimentación. Si la temperatura es inferior a la de ebullición en el primer efecto, para la carga de calentamiento utiliza una parte de la entalpía de vaporización del vapor y solo una parte queda disponible para la evaporación; si la alimentación está a una temperatura superior que la de ebullición, la vaporización súbita que se produce contribuye a generar una evaporación adicional a la producida por la entalpía de vaporización en el vapor de calentamiento. La economía del evaporador se puede ver como un balance de entalpía, desde una perspectiva general (McCabe, Smith, & Harrriot, 2007).

#### *2.8 Método de cálculo del balance de Evaporación*

Existen varios métodos para calcular las condiciones de la evaporación. Se tomará el de Error y Ensayo de H.Birkett por considerar que es una buena forma de tratar el problema de la evaporación de múltiple efecto (Hugot, 1968).

Los pasos a seguir son (Hugot, 1968):

1) Se asumen presiones en cada espacio de vapor de cada cuerpo. Puede hacerse con la fórmula de Hugot que se mostrará a continuación o con igual caída de presión en cada vaso.

Hugot propone la siguiente distribución de la caída de presión:

Triple efecto:  $11/30 + 10/30 + 9/30 = 30/30$ Cuádruple efecto:  $11/40 + 10,3/40 + 9,7/40 + 9/40 = 40/40$ Quíntuple efecto:  $11/50 + 10,5/50 + 10/50 + 9,5/50 + 9/50 = 50/50$ 

2) Se obtienen con estos datos, las temperaturas saturadas correspondientes con las Tablas de Vapor al igual que los Calores Latentes de Evaporación.

3) Se estima la evaporación en cada cuerpo, y se calcula el valor de grado brix a la entrada y salida de cada vaso.

4) Se calcula la elevación en el punto de ebullición de cada vaso debido a los efectos de concentración y de cabeza.

5) Se asume un valor para la cantidad de vapor de escape requerido y se usa para calcular la evaporación en cada cuerpo.

6) La evaporación total que se obtiene en el punto 5) se compara contra la evaporación requerida y si es necesario se hace un nuevo estimado de la cantidad de vapor de escape y se repiten los pasos 5) y 6) hasta que la evaporación obtenida sea igual a la requerida, dentro del grado de aproximación de la libra más cercana.

7) El calor Específico y la elevación en los diferentes puntos de ebullición se recalculan usando el valor de grados Brix obtenido en el paso 6) y se repiten los pasos 5) y 6).

El calor Específico del azúcar puede obtenerse de la Ecuación 2.6:

$$
Calor Específico = -0.023(Brix del Jugo) + 4.168
$$
\n
$$
(2.6)
$$

8) El paso 7) se repite hasta que los valores asumidos coincidan con los valores calculados.

9) Se calculan los Coeficientes de Transmisión de Calor.

10) Los valores esperados de *U* se calculan con la Ecuación de Dessin, ver Ecuación 2.7:

$$
U = 0.001 (100 - Brix)(T - 54)
$$
\n
$$
(2.7)
$$

11) Las condiciones del vapor se analizan para calcular los coeficientes de transferencia que coincidan razonablemente con los de Dessin.

12) Con estas condiciones de vapor se recalculan de nuevo la secuencia completa de pasos para obtener la nueva cantidad de vapor.

13) La revisión de las condiciones del evaporador se repiten hasta que no se obtengan más cambios y los valores de *U* de diseño están en acuerdo con los de Dessin.

14) Si se está diseñando un nuevo evaporador, las áreas se seleccionan de tal manera que los coeficientes actuales y los de diseño sean iguales. Se puede adicionar un margen de seguridad en área.

Y de esta manera se resume una de las maneras de resolver las condiciones de evaporación en un sistema de múltiple efecto, en el siguiente proyecto se van a seguir estos pasos, hasta donde sea posible, para calcular todo lo necesario con lo que respecta al diseño del evaporador de cuádruple y quíntuple efecto que tratará el presente escrito.

En el siguiente capítulo se detallarán los datos del sistema de evaporación con que se trabaja en estos momentos en el ingenio.

# **CAPÍTULO 3**

# **Datos del sistema de evaporación actual**

### *3.1 Recopilación de datos del sistema actual*

Mediante la visita a la empresa (Azucarera El Palmar S.A) se logró colectar una serie de datos importantes para el cálculo y el diseño del sistema actual. Esto se hizo básicamente con los datos que arrojaba el sistema de supervisión, control y adquisición de datos (donde se presentan los datos operativos de la planta, y de cada efecto de evaporación).

Estos datos deben monitorearse y registrarse por un operador para detectar, corregir o evitar posibles inconvenientes ya que cualquier fallo o descuido incurriría en una mala o ineficiente producción.

Entre las variables presentadas por el SCADA se encuentran la temperatura en cada efecto, la presión, el flujo de alimentación y el nivel del jugo dentro de cada evaporador, las cuales son las variables analizar.

A continuación en el Cuadro 3.1 se presentan los datos promedio de presión en cada efecto, obtenidos a través de una serie de mediciones que se realizaron en estado estacionario, en un tiempo de cada 3 min en el plazo de una hora en la sala de control y adquisición de datos. Una vez obtenidos todos estos datos, se obtuvo un valor promedio, con el objetivo de reducir su incertidumbre.

Los valores obtenidos fueron verificados a través de los manómetros instalados en cada evaporador, esto en un tiempo de aproximado de 3 h, realizando mediciones a cada uno cada 5 min.

Para efectos de cálculo, el primer efecto se compone de las tres primeras etapas de evaporación, por lo que está conformado por los evaporadores A, B y X. Lo que implica que este primer efecto mantendrá una misma presión en todos los cuerpos.

| Cuatri o J.I Dalos profiletto de presión absoluta en cada electo. |          |           |                   |                  |
|-------------------------------------------------------------------|----------|-----------|-------------------|------------------|
| Dato                                                              | I Efecto | II Efecto | <b>III</b> Efecto | <b>IV</b> Efecto |
| Presión en la calandria (kPa)                                     | 204,57   | 153.82    | 106,30            | 61,54            |
| Presión en el vaso (kPa)                                          | 153,82   | 106,30    | 61,54             | 20,00            |

**Cuadro 3.1** Datos promedio de presión absoluta en cada efecto.

Seguidamente también se anotaron los datos de temperatura en cada efecto (Cuadro 3.2), desplegados en el sistema SCADA, y estos fueron corroborados con los termómetros instalados en cada efecto de evaporación.

Los valores se recopilaron cada 5 min, y por un lapso de una hora, luego se obtuvo el promedio de estos, para así lograr tener un valor base con el cual trabajar para realizar los cálculos siguientes de diseño.

De igual forma para efectos de cálculo el primer efecto se compone de las tres primeras etapas de evaporación, por lo que está conformado por los evaporadores A, B y X. Lo que implica que este primer efecto mantendrá una misma temperatura en todos los cuerpos.

| Caaul o Jill Daios profileuto de temperatura en cada erecto. |          |        |                      |                  |
|--------------------------------------------------------------|----------|--------|----------------------|------------------|
| Dato                                                         | I Efecto |        | II Efecto III Efecto | <b>IV Efecto</b> |
| Temperatura en la calandria ( $^{\circ}$ C)                  | 120,14   | 111.20 | 101.11               | 87,81            |
| Temperatura en el vaso $({}^{\circ}C)$                       | 111,20   | 101.11 | 87,81                | 60,10            |

**Cuadro 3.2** Datos promedio de temperatura en cada efecto.

Dentro de la información necesaria para ejecutar los cálculos del diseño del evaporador de cuádruple efecto, se tienen los datos mostrados en el Cuadro 3.3 los cuales fueron facilitados por la ingeniera encargada de la empresa.

Los mismos son datos técnicos de cada evaporador, los cuales se encuentran en los archivos de la empresa, como datos entregados por la empresa que construyó estos equipos.

| Evaporador | $#$ tubos | Diámetro (m) | Large(m) | Área de Calefacción $(m^2)$ |
|------------|-----------|--------------|----------|-----------------------------|
| A          | 4 3 6 8   | 0,0381       | 2,31     | 1 201                       |
| B          | 4739      | 0,0381       | 2,31     | 1 3 1 1                     |
| Х          | 4 3 6 8   | 0,0381       | 2,31     | 1 201                       |
| C          | 4 3 6 8   | 0,0381       | 2,31     | 1 201                       |
| D          | 4 0 3 2   | 0,0381       | 2,31     | 1 1 1 4                     |
| H          | 3 1 4 0   | 0,0381       | 2,31     | 864                         |

**Cuadro 3.3** Dimensiones de cada evaporador del cuádruple efecto (Anexo 1).

Dentro del proceso de la visita de campo también se verificó el flujo de alimentación al primer efecto, para esto se tomaron datos cada 2 min por el plazo de 1 h del sistema de supervisión, y de esta forma se logró obtener una serie de corridas, a las cuales se les calculó el promedio para poder evaluar el diseño del cuádruple efecto.

Los datos obtenidos del flujo de alimentación se muestran en la Figura 3.1 a continuación:

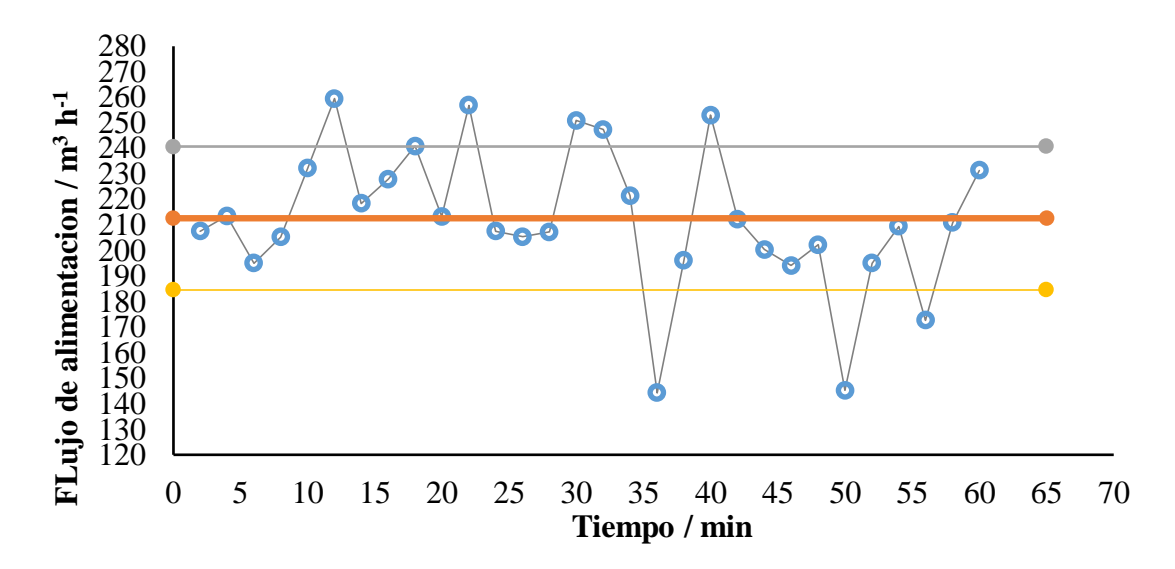

**Figura 3.1** Caudal de jugo que ingresa a los evaporadores.

Cabe enfatizar que desde el sistema de control y adquisición de datos también se tuvo acceso a la revisión del nivel del jugo de caña que este alcanzaba en cada evaporador, ya que el mismo no puede sobrepasar el límite establecido, porque de lo contrario esto ocasionará un mal

funcionamiento de los equipos, y una mala eficiencia; como medida en caso de que esto suceda se tienen válvulas que controlan el nivel de jugo, de forma que si se sobrepasa, lo ideal es cerrar un poco la válvula, o por el contrario si el nivel se encuentra muy bajo se debe abrir hasta lograr el nivel adecuado.

Dentro de la experiencia de campo, la ingeniera de procesos encargada de la empresa (Azucarera El Palmar), también entregó los datos de la concentración medida en grados Brix, con que ingresa y sale el flujo de jugo de los evaporadores, mismos datos que se muestran en el Cuadro 3.4. Estos datos se tomaron de los archivos de la última zafra (2014-2015), los más recientes de los que se dispone. Los mismos se calcularon como el promedio de una serie de corridas, para así lograr trabajar con un valor lo más representativo posible.

**Cuadro 3.4** Porcentaje de concentración medida en grados Brix del sistema de evaporación actual (Anexo 1).

| Dato                   | Entrada | <b>Efecto</b> | <b>Efecto</b> | <b>III</b> Efecto | <b>IV</b> Efecto |
|------------------------|---------|---------------|---------------|-------------------|------------------|
| $\mathbf{P}\text{Fix}$ | 2.47    | 9,43          | 77 R4         | 37,02             | 53,00            |

Hasta este punto se logró recopilar los datos que se pueden obtener de forma visual por medio del sistema SCADA, los facilitados por la ingeniera de procesos y los obtenidos a través de la visita de campo realizada en la empresa (Azucarera el Palmar), en el siguiente capítulo se procederá al análisis de cada uno de ellos, y con los balances necesarios de masa y energía se obtendrá una base de conocimiento del sistema de evaporación de cuádruple efecto operado en la empresa.

# **CAPÍTULO 4**

# **Análisis sistema de evaporación actual**

Mediante el estudio y el análisis de los datos obtenidos en el capítulo 3, se obtendrá un diagnóstico técnico del sistema actual, por medio de balances de masa y energía. Para esto se desarrollarán una serie de pasos, para obtener las condiciones de operación actuales, y poder iniciar el desarrollo del quíntuple efecto de evaporación.

Actualmente en la empresa (Azucarera El Palmar), se cuenta con un tren de evaporación de cuádruple efecto con alimentación hacia adelante, el mismo está evaporando una solución de azúcar.

### *4.1 Sustancia de trabajo y propiedades físicas de la solución*

La sustancia a tratar será una solución de azúcar la cual se concentra desde 12,47 °Brix hasta 53,00 °Brix.

### *4.1.1 Elevación del punto de ebullición (EPE)*

La elevación del punto de ebullición de una solución, en la cual hay presencia de un sólido disuelto, dependerá de la concentración y la presión hidrostática añadida por la altura que tenga la columna del líquido a evaporar (Aguirre, 1977).

Para una solución azucarada, la *EPE* por concentración es un tema estudiado, existen nomogramas y ecuaciones de diversos autores cuyo fin ha sido lograr una mayor precisión mediante la consideración de diversas variables.

Sin embargo, para efectos del siguiente proyecto se utilizó la Figura 4.1 para determinar la ecuación de la curva con la cual obtener el *EPE* para una concentración de grados Brix, desde los 0 hasta los

70 grados Brix. Este último valor es el máximo de grados Brix que se puede lograr obtener con las condiciones que se están trabajando.

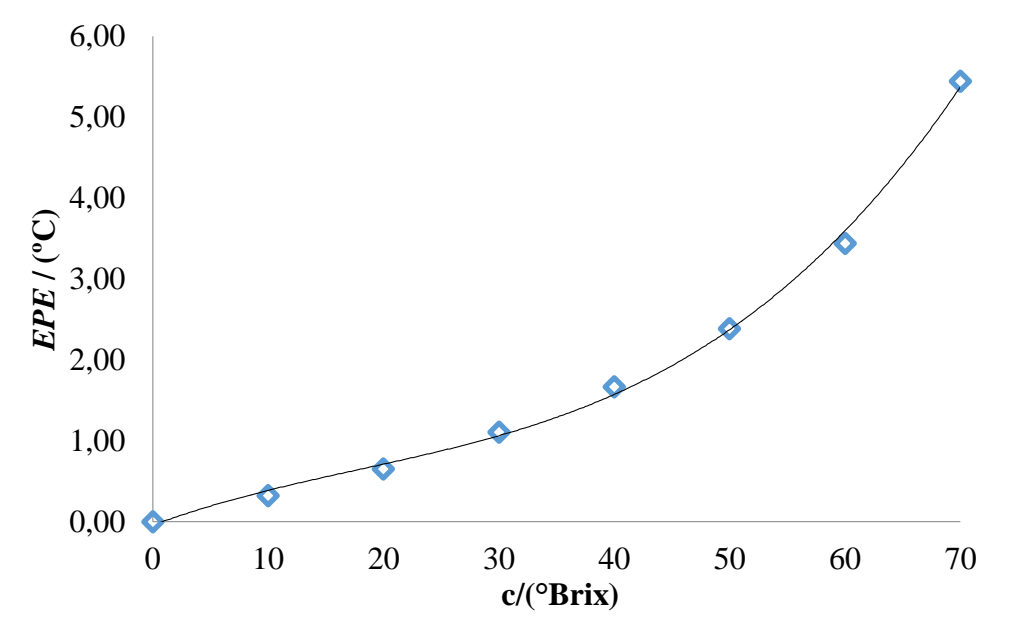

**Figura 4.1** *EPE* de soluciones de azúcar (Kern, 2012).

La regresión de mejor ajuste se detalla en la Ecuación 4.1 con la cual se obtiene un factor de correlación  $R^2 = 0.997$ .

$$
EPE = 0,00002X^3 - 0,0007X^2 + 0,037X
$$
\n
$$
(4.1)
$$

Con la cual se obtuvieron los siguientes valores para el *EPE* mostrados en el Cuadro 4.1 a continuación:

| Campio 111 Tuloloo ao El E en Information ao canalapio clocco. |                        |  |
|----------------------------------------------------------------|------------------------|--|
| Condición                                                      | Magnitud $(^{\circ}C)$ |  |
| EPE <sub>1</sub>                                               | 0,60                   |  |
| EPE <sub>2</sub>                                               | 0,92                   |  |
| EPE <sub>3</sub>                                               | 1,43                   |  |
| EPE <sub>4</sub>                                               | 2,97                   |  |

**Cuadro 4.1** Valores de *EPE* en la evaporación de cuádruple efecto.

# *4.1.2 Calor específico (Cp)*

Para encontrar el calor específico de la solución azucarada, se utilizó la Figura 4.2, la cual relaciona el calor específico en (°C ) con la concentración en grados Brix (Kern, 2012).

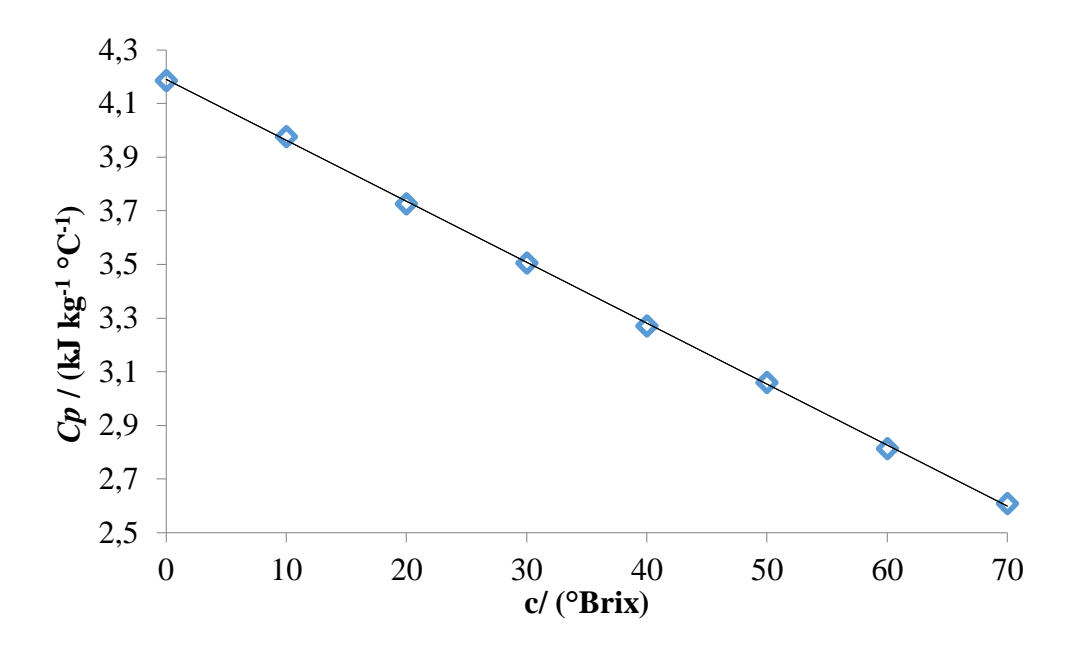

**Figura 4.2** Calores específicos de las soluciones de azúcar (Kern, 2012).

La regresión de mejor ajuste se detalla en la Ecuación 4.2 con un factor de correlación obtenido de  $R^2 = 0.999$ .

$$
Cp = -0.0228X + 4.1905\tag{4.2}
$$

Con la cual se obtuvieron los siguientes valores para el Calor específico, que se observan en el Cuadro 4.2:

| <b>Cuatri 0 4.2</b> values de $C_p$ en la evapulación de cuatriple electo. |  |  |
|----------------------------------------------------------------------------|--|--|
| Magnitud (kJ kg <sup>-1</sup> $\rm ^{\circ}C$ <sup>-1</sup> )              |  |  |
| 3.91                                                                       |  |  |
|                                                                            |  |  |
|                                                                            |  |  |

Cuadro 4.2. Valores de *C<sub>re</sub>* en la evaporación de cuádruple efecto.

| Condición        | Magnitud (kJ kg <sup>-1</sup> $\,^{\circ}$ C <sup>-1</sup> ) |
|------------------|--------------------------------------------------------------|
| $\mathcal{C}p_2$ | 3,56                                                         |
| $Cp_3$           | 3,35                                                         |
|                  |                                                              |

**Cuadro 4.2 (Continuación)** Valores de *C<sup>p</sup>* en la evaporación de cuádruple efecto.

### *4.1.3 Coeficiente de Transferencia de Calor (U)*

Para este se investigó en la bibliografía de la industria azucarera facilitados por la ingeniera de proceso (la industria azucarera estudia el tema desde hace muchos años y hay varias aproximaciones específicas para este producto); por lo cual se aplica la fórmula de Dessin, según la Ecuación 4.3 que se presenta a continuación (Arca & Esparza, 2011):

$$
U=0,001 (100-Brixm)(T-54)
$$
\n(4.3)

Con la cual se obtuvieron los siguientes valores para el Coeficiente de transferencia de calor (*U*) expuestos en el Cuadro 4.3, que se muestra a continuación:

| Condición | Magnitud (kJ $h^{-1}$ m <sup>-2</sup> °C <sup>-1</sup> ) |
|-----------|----------------------------------------------------------|
|           | 3,89                                                     |
| U2.       | 2.84                                                     |
| IJ٩       | 2.23                                                     |
|           | .86                                                      |

**Cuadro 4.3** Coeficiente de transferencia de calor en la evaporación de cuádruple efecto.

### *4.1.4 Densidad de la solución de azúcar (ρazúcar)*

La densidad de la solución de azúcar se obtuvo de la bibliografía de la industria azucarera. Esta varía con la temperatura, por lo que se trabaja con el valor de la temperatura a la cual el jugo ingresa al sistema.

Para el caso de Azucarera El Palmar, el jugo ingresa a los evaporadores con una temperatura de 107 °C, el valor se presenta en el Cuadro 4.4 a continuación (Honig, 1982):

#### **Cuadro 4.4** Densidad de la solución de azúcar.

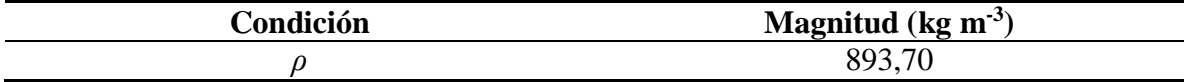

### *4.2 Condiciones de operación*

Las mismas se lograron obtener de los datos suministrados por la ingeniera encargada del proceso, ya que en la empresa se llevan estadísticas de cada zafra. Con estas condiciones se va a trabajar en busca de la optimización del proceso.

### *4.2.1 Flujo de alimentación del jugo*

De la figura 3.1 se obtiene el valor promedio del flujo de alimentación: 212.6 m<sup>3</sup> h<sup>-1</sup>, sin embargo, para poder desarrollar el análisis del cuádruple efecto, se requiere convertir este dato a las unidades de kg h<sup>-1</sup> de flujo de alimentación del jugo, usando el valor de densidad del azúcar, presentado en la sección 4.1.4.

Con estos valores se obtuvo el flujo de alimentación promedio y pico, respectivamente, mostrados en el Cuadro 4.5:

| Caau $\sigma$ $\sim$ 1 $\mu$ $\sigma$ as anniveration as $\mu$ $\sigma$ on $\mu$ evaporation as called the error. |                            |  |
|----------------------------------------------------------------------------------------------------|----------------------------|--|
| Condición                                                                                                    | Magnitud ( $kg \ h^{-1}$ ) |  |
| Flujo de alimentación del jugo Promedio                                                                           | 190 000                    |  |
| Flujo de alimentación del jugo Pico                                                                               | 231 826                    |  |

**Cuadro 4.5** Flujo de alimentación del jugo en la evaporación de cuádruple efecto.

#### *4.2.2 Flujo de vapor de entrada*

Para la resolución de los balances de masa y energía fue necesario conocer el flujo de vapor que ingresa al set de evaporadores, el cual va a ser nombrado como *V*o. El valor fue brindado por la Ingeniera Hannia Thiele, incluido en el diagrama de flujo de vapor que entra y sale de cada evaporador (este diagrama forma parte de los anexos).

Este dato permitió corroborar los valores del flujo de vapor que entra y sale en cada cuerpo, presentado en el Cuadro 4.6:

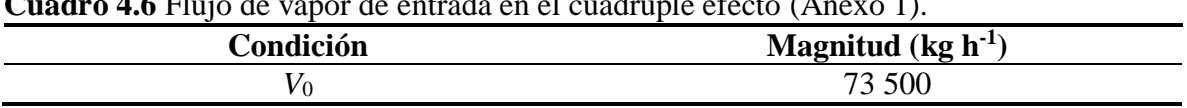

# **Cuadro 4.6** Flujo de vapor de entrada en el cuádruple efecto (Anexo 1).

# *4.2.3 Brix de entrada*

Según la serie de datos otorgados por la ingeniera, y calculando la media de los mismos, se obtuvo la concentración medida en grado Brix que se muestra en el siguiente Cuadro 4.7 (Anexo 1).

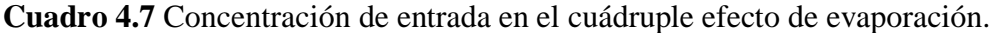

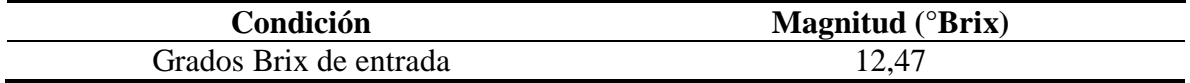

## *4.2.4 Brix de salida*

De igual forma fueron facilitados (por el departamento de ingeniería de la industria) una serie de datos de concentración medida en grados Brix, a los cuales se les calculó el promedio para obtener el valor mostrado en el siguiente Cuadro 4.8 (Ver anexo 1).

**Cuadro 4.8** Concentración de salida en el cuádruple efecto de evaporación.

| Condición             | Magnitud $(^{\circ}Brix)$ |
|-----------------------|---------------------------|
| Grados Brix de salida | 53,00                     |

# *4.2.5 Temperatura del jugo clarificado (*<sup>o</sup>C*)*

La temperatura de jugo clarificado con que ingresa a los evaporadores se observa a continuación en el Cuadro 4.9, obtenido de los datos del diagrama de flujo de Azucarera el Palmar, facilitado por la empresa (Ver Anexo 1).

**Cuadro 4.9** Temperatura de jugo clarificado en la evaporación de cuádruple efecto.

| Condición            | Magnitud $(^{\circ}C)$ |
|----------------------|------------------------|
| Temperatura del jugo |                        |

#### *4.2.6 Sumatoria del Cambio de temperatura*

La sumatoria del cambio de la temperatura se identificará como Σ∆*T*. La misma al calcularla da el valor mostrado en el Cuadro 4.10 que se muestra en seguida:

**Cuadro 4.10** Sumatoria del cambio de temperatura en la evaporación de cuádruple efecto.

| Condición               | $\sim$<br><b>Magnitud</b><br>∼ |
|-------------------------|--------------------------------|
| $\sqrt{1}$<br>$\lambda$ | . $\alpha$ c                   |

### *4.2.7 Cambio de temperatura*

El cambio de temperatura (∆*T*) será representado por (∆*T*), el mismo se calculó con la siguiente Ecuación 4.4:

$$
\Delta T = \sum_{x=0}^{x=4} \Delta T \frac{\frac{1}{U_{x+1}}}{\sum_{n=1}^{n=4} \frac{1}{U_n}}
$$
(4.4)

Por lo tanto sustituyendo los valores en cada caso se obtuvieron los siguientes valores de (∆*T*) incluidos en el Cuadro 4.11 mostrado a continuación:

| Condición    | Magnitud $(^{\circ}C)$ |
|--------------|------------------------|
| $\Delta T_1$ | 6,60                   |
| $\Delta T_2$ | 9,04                   |
| $\Delta T_3$ | 11,53                  |
|              | 13,81                  |

**Cuadro 4.11** Cambio de temperatura en la evaporación de cuádruple efecto.

*4.2.8 Resumen de las temperaturas involucradas en los cuatro efectos*

El resumen de las temperaturas es presentado en forma de escalera en el siguiente Cuadro 4.12, que se presenta a continuación:

| Efecto 1          | Efecto 2         | Efecto 3         | Efecto 4         | <b>Condensado</b>          |
|-------------------|------------------|------------------|------------------|----------------------------|
| $T_1 = 100,40$    | $T_2 = 90,75$    | $T_3 = 78,31$    | $T_4 = 63.07$    | $T_{s5} = T_{4} + EPE_{4}$ |
| $T_{s1} = 107,00$ | $T_{s2} = 99.80$ | $T_{s3} = 89,84$ | $T_{s4} = 76,89$ | $T_{s5} = 60,10$           |

**Cuadro 4.12** Resumen de las temperaturas en la evaporación de cuádruple efecto.

#### *4.2.9 Entalpías de alimentación, producto 1, 2, 3 y 4*

Las mismas se obtienen a través de la siguiente Ecuación 4.5 que se presenta a continuación:

$$
h_x = C p_x (T_x - T_{ref}) \tag{4.5}
$$

Con lo cual se obtienen los siguientes resultados de alimentación, producto 1, 2, 3 y 4 respectivamente anotados en el Cuadro 4.13:

| Condición   | Magnitud $(kJ kg^{-1})$ |  |  |
|-------------|-------------------------|--|--|
| $h_{\rm F}$ | 417,96                  |  |  |
| $h_{L1}$    | 376,25                  |  |  |
| $h_{L2}$    | 322,71                  |  |  |
| $h_{L3}$    | 262,05                  |  |  |
| $h_{L4}$    | 188,09                  |  |  |

**Cuadro 4.13** Entalpías de alimentación, producto 1, 2, 3 y 4 del cuádruple efecto.

### *4.2.10 Diferencias de Entalpías para las corrientes de vapor*

Para realizar los balances de energía es necesario conocer el valor de las diferencias de entalpía (h), el cual será representado como *λ*x. Cada una de las entalpías se obtiene en las tablas de vapor, a sus respectivas temperaturas. Con los valores y aplicando la diferencia se obtienen cada *λ*o, *λ*1, *λ*<sup>2</sup> y *λ*3, respectivamente, como se muestra a continuación en el Cuadro 4.14 (Van Wylen, 2009):

**Cuadro 4.14** Diferencias de entalpías para las corrientes de vapor del cuádruple efecto.

| Condición              | Magnitud $(kJ kg^{-1})$ |
|------------------------|-------------------------|
| $\lambda$ <sub>O</sub> | 2 5 0 1                 |
| $\lambda$ 1            | 2686                    |
| $\lambda_2$            | 2675                    |
| $\lambda$ 3            | 2 6 6 0                 |
| л4                     | 2639                    |

### *4.3 Cálculo de los vapores en cada efecto*

Mediante el estudio y el análisis de los datos obtenidos en el capítulo 3, y parte del capítulo 4, se obtienen los valores de flujo de vapor en cada efecto, esto por medio de los balances de masa y energía evaluados en cada uno de ellos. Los mismos proporcionan cuatro ecuaciones, con cuatro incógnitas, las cuales son resueltas simultáneamente para obtener los valores deseados.

### *4.3.1 Balances de masa y energía*

A continuación se presentan los balances necesarios en cada efecto del tren de evaporadores, para así lograr obtener los valores de flujo de vapor que sale de cada uno de ellos.

#### **Primer efecto**

*Balance total:* 

$$
V_o \lambda_{vo} + F h_F = V_1 \lambda_{v1} + L_1 h_{L1} + D_1 h_{D1}
$$
\n(4.6)

*Balance de masa del jugo:* 

$$
F = V_1 + L_1 \tag{4.7}
$$

*Balance de energía del jugo:* 

$$
V_0 \lambda_{vo} + F h_F = V_1 \lambda_{v1} + (F - V_1)h_{L1} + D_1 h_{D1}
$$
\n(4.8)

*Balance de masa del vapor:*

$$
V_o = D_1 \tag{4.9}
$$

Reemplazando en la Ecuación 4.6 se obtiene:

$$
V_o \lambda_{vo} + F h_F = V_1 \lambda_{v1} + (F - V_1)h_{L1} + V_0 h_{D1}
$$
\n(4.10)

Ordenando la Ecuación 4.10, se concluye que el balance de energía es el siguiente:

$$
V_o \lambda_{vo} + F h_F = V_1 \lambda_{v1} + (F - V_1) h_{L1}
$$
\n(4.11)

# **Segundo efecto**

*Balance total:* 

$$
V_1 \lambda_{v1} + L_1 h_{L1} = V_2 \lambda_{v2} + L_2 h_{L2} + D_2 h_{D2}
$$
\n(4.12)

*Balance de masa del jugo:* 

$$
L_1 = V_2 + L_2 \tag{4.13}
$$

Sustituyendo del primer efecto:

$$
L_2 = F - V_1 - V_2 \tag{4.14}
$$

*Balance de energía del jugo:* 

$$
V_1 \lambda_{v1} + (F - V_1)h_{L1} = V_2 \lambda_{v2} + (F - V_1 - V_2)h_{L2} + D_2 h_{D2}
$$
\n
$$
(4.15)
$$

*Balance de masa del vapor:*

$$
V_1 = D_2 \tag{4.16}
$$

Ordenando, se concluye que el balance de energía es el siguiente:

$$
V_1 \lambda_{v1} + (F - V_1)h_{L1} = V_2 \lambda_{v2} + (F - V_1 - V_2)h_{L2}
$$
\n(4.17)

# **Tercer efecto**

*Balance total:* 

$$
V_2 \lambda_{v2} + L_2 h_{L2} = V_3 \lambda_{v3} + L_3 h_{L3} + D_3 h_{D3}
$$
\n(4.18)

*Balance de masa del jugo:* 

$$
L_2 = V_3 + L_3 \tag{4.19}
$$

Sustituyendo del segundo efecto:

$$
L_3 = F - V_1 - V_2 - V_3 \tag{4.20}
$$

*Balance de energía del jugo:* 

$$
V_2 \lambda_{v2} + (F - V_1 - V_2)h_{L2} = V_3 \lambda_{v3} + (F - V_1 - V_2 - V_3)h_{L3} + D_3 h_{D3}
$$
(4.21)

*Balance de masa del vapor:*

$$
V_2 = D_3 \tag{4.22}
$$

Ordenando, se concluye que el balance de energía es el siguiente:

$$
V_2 \lambda_{v2} + (F - V_1 - V_2)h_{L2} = V_3 \lambda_{v3} + (F - V_1 - V_2 - V_3)h_{L3}
$$
\n(4.23)

# **Cuarto efecto**

*Balance total:* 

$$
V_3 \lambda_{v3} + L_3 h_{L3} = V_4 \lambda_{v4} + L_4 h_{L4} + D_4 h_{D4}
$$
\n(4.24)

*Balance de masa del jugo:* 

$$
L_3 = V_4 + L_4 \tag{4.25}
$$

Sustituyendo del tercer efecto:

$$
L_4 = F - V_1 - V_2 - V_3 - V_4 \tag{4.26}
$$

*Balance de energía del jugo:* 

$$
V_3 \lambda_{v3} + (F - V_1 - V_2 - V_3)h_{L3}
$$
  
=  $V_4 \lambda_{v4} + (F - V_1 - V_2 - V_3 - V_4)h_{L4} + D_4 h_{D4}$  (4.27)

$$
V_3 = D_4 \tag{4.28}
$$

Ordenando, se concluye que el balance de energía es el siguiente:

$$
V_3 \lambda_{v3} + (F - V_1 - V_2 - V_3)h_{L3} = V_4 \lambda_{v4} + (F - V_1 - V_2 - V_3 - V_4)h_{L4}
$$
(4.29)

Ahora bien al sustituir los valores conocidos y al resolver simultáneamente el sistema de ecuaciones conformado por la Ecuación 4.12, 4.18, 4.24 y 4.30, se obtienen los siguientes resultados para el valor promedio de alimentación que se muestran en el Cuadro 4.15:

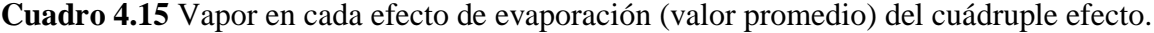

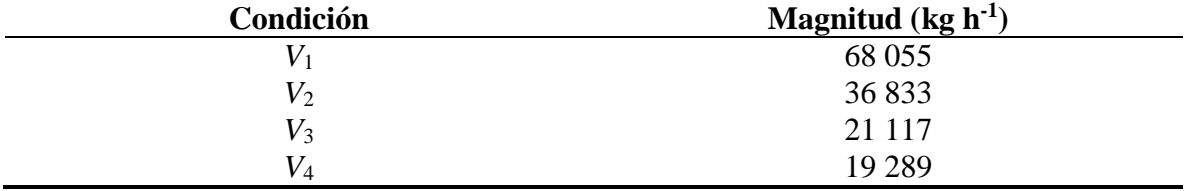

También se obtienen los siguientes resultados para el valor pico de alimentación que se muestran en el Cuadro 4.16:

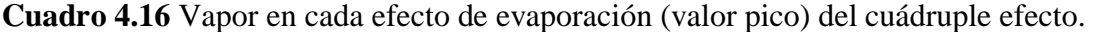

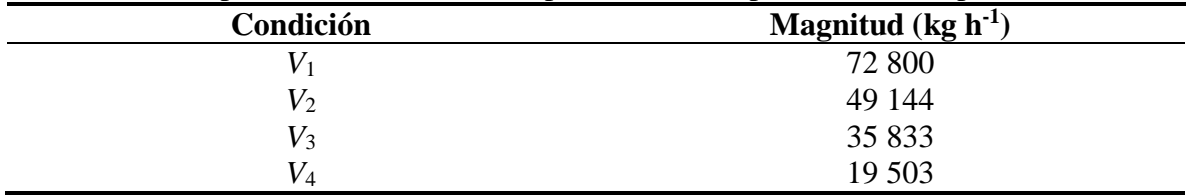

# *4.4 Cálculo del calor (Q) transferido en el equipo*

A pesar de que el calor (*Q*) se calcula de forma teórica con la Ecuación 2.1 propuesta en el capítulo 2; por razones de falta de información como lo es el área de transferencia de calor (*A*), porque es precisamente lo que se desea calcular al final de este capítulo, para así comparar el área real con la

propuesta. Se utiliza la siguiente Ecuación 4.30, la cual brinda el valor de *Q*, para así luego poder calcular el área de transferencia de calor de cada evaporador (Estrada, 2000).

$$
Q = V_x \lambda_x \tag{4.30}
$$

Lo que implica que el valor de *Q* para cada efecto según el valor promedio se muestra en el siguiente Cuadro 4.17:

**Cuadro 4.17** Calor transferido para cada efecto de evaporación (valor promedio) del cuádruple efecto.

| Condición       | Magnitud $(kJ h^{-1})$ |
|-----------------|------------------------|
|                 | $4,72 \times 10^4$     |
| $\mathcal{Q}_2$ | $2,75 \times 10^{4}$   |
| $\mathcal{Q}_3$ | $2,64 \times 10^4$     |
| 24              | $1,42 \times 10^4$     |

Además el valor de *Q* para cada efecto según el valor pico de alimentación se muestra en el siguiente Cuadro 4.18:

**Cuadro 4.18** Calor transferido para cada efecto de evaporación (valor pico) del cuádruple efecto.

| Condición       | Magnitud $(kJ h^{-1})$ |
|-----------------|------------------------|
| $\mathcal{Q}_1$ | $5,06 \times 10^4$     |
| $\mathcal{Q}_2$ | $3,67 \times 10^{4}$   |
| $\mathcal{Q}_3$ | $3,21 \times 10^4$     |
| <i>J</i> 4      | $1,44 \times 10^{4}$   |

# *4.5 Cálculo de las Área (A) de transferencia de calor en cada efecto.*

Para el cálculo de las áreas de transferencia de calor de cada efecto se utilizó la siguiente Ecuación:

$$
A = \frac{Q}{U \Delta T} \tag{4.31}
$$

Con los valores de *Q* determinados en la sección 4.3, los valores de *U* de la sección 4.1.3, y los valores de ∆*T* de la sección 4.2.7 sustituyéndolos en la Ecuación 4.31, se obtienen los siguientes resultados para el valor promedio mostradas en el Cuadro 4.19:

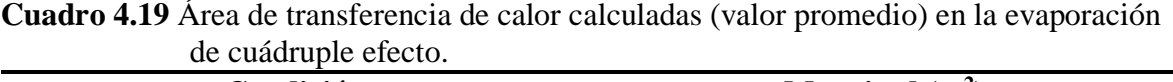

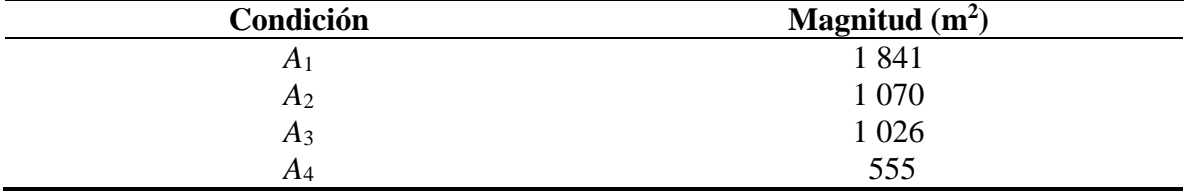

Luego se calculan los valores del área para el flujo pico de alimentación obteniendo los siguientes resultados mostrados en el Cuadro 4.20:

**Cuadro 4.20** Área de transferencia de calor (valor pico) en la evaporación de cuádruple efecto.

| Condición      | Magnitud $(m^2)$ |
|----------------|------------------|
| A <sub>1</sub> | 1975             |
| A <sub>2</sub> | 1 4 3 2          |
| $A_3$          | 1 251            |
| A4             | 563              |

Y las áreas teóricas de cada efecto brindadas en la hoja de especificaciones, aportadas por la ingeniera de proceso, son las siguientes que se muestran a continuación en el Cuadro 4.21:

**Cuadro 4.21** Área de transferencia de calor (valor teórico) en la evaporación de cuádruple efecto (Anexo 1).

| $\sqrt{2}$<br>Condición | Magnitud $(m^2)$ |
|-------------------------|------------------|
| A <sub>1</sub>          | 1982             |
| A <sub>2</sub>          | 1 201            |
| $A_3$                   | 1 1 1 4          |
| $\Delta_4$              | 864              |

Una vez obtenidos los valores de área de transferencia de calor (valor promedio) y las áreas de transferencia de calor teóricas, se puede deducir un porcentaje de diferencia, para calcular que tanto

se aleja el análisis del sistema actual, con los datos teóricos que maneja el ingenio, por lo tanto en el Cuadro 4.22 se muestra a continuación los porcentaje de diferencia.

| <b>Efecto</b> | Diferencia $(\% )$               |
|---------------|----------------------------------|
|               |                                  |
|               |                                  |
|               |                                  |
| N             | $7,12$<br>10,93<br>7,92<br>35,76 |

**Cuadro 4.22** Porcentaje de diferencia entre áreas teóricas y áreas calculadas.

Como se aprecia de los resultados expuestos, las áreas experimentales dan menor que las teóricas, lo cual es acorde con el comportamiento esperado, ya que los evaporadores pierden eficiencia a lo largo del tiempo, sus tubos se ensucian, es decir, sufren de incrustación, se ven afectados por la corrosión, los cuerpos se deterioran, también cambia la conductividad aparente, lo que implica que el área de transferencia de calor que tuvieron hace unos años se disminuyó por cada uno de los problemas mencionados. Es por esto que se tienen porcentajes de diferencias como los que se muestran en el Cuadro 4.22, donde la mayoría de ellos son bajos (menor al 10 %), sin embargo, aunque se tiene un valor alto de diferencia (35,76 % )se afirma que está dentro de lo permitido, por las razones mencionadas anteriormente.

A pesar de que se calculó el área de transferencia de calor con su valor pico de alimentación, no se va hacer uso de este para el diseño porque para utilizarlo se tendría que hacer un sobredimensionamiento del equipo, lo que implicaría un gasto técnico-económico en el que no se quiere incurrir, por lo que se trabajará con su valor promedio de alimentación, pero se tomarán en cuenta los valores máximos alcanzados de forma que si se llega a este valor pico, el sistema esté capacitado para soportarlo y sobrellevarlo sin ningún problema.

De esta forma se garantizan las condiciones de operación del sistema de evaporación; además, el valor pico de alimentación proporciona un área cercana al valor del área que poseen los cuerpos de evaporación hoy en día en la empresa, por lo que trabajar con este valor pico no beneficiará el valor

de los Grados Brix, que es el dato que se desea aumentar para así lograr una mayor concentración de la solución de azúcar.

Además como se observa en los resultados, al trabajar con el valor promedio de jugo, la mayor concentración medida en grado Brix que se logra alcanzar con este sistema de cuádruple efecto es de 53,00 °Brix; por lo que para lograr obtener un valor de 60 °Brix como mínimo, para mejorar el sistema que es lo que se desea, se debe empezar con el diseño de un quíntuple efecto, para intentar alcanzar la concentración meta. Y esto porque al obtener un mayor porcentaje de concentración de azúcar en la solución (grados Brix), se ahorrará una cantidad de vapor suficiente para ser utilizado en otras labores, como lo es la producción de energía la cual se podrá vender al ICE, o bien ser utilizada para otras operaciones como por ejemplo el precalentamiento del jugo, o bien algunas que necesiten vapor dentro de la empresa; lo que generará un ahorro económico y de vapor como mencione con anterioridad.

En el primer efecto es donde debe darse la mayor tasa de evaporación para lograr aumentar la concentración con que sale la mezcla, obteniendo más azúcar en ella, y menor cantidad de agua, que es lo que se quiere. Para cada efecto se aplica una tasa de evaporación teórica diferente, sin embargo el vapor vegetal del primer efecto, por sus condiciones, se usa en calentadores y tachos, por lo que obtener la mayor cantidad de vapor vegetal en este efecto es indispensable. Por eso entre mayor sea el área de pre evaporadores (primer efecto) mejor será el balance energético de la planta, y además mayor área de contacto tendrá el jugo con el vapor vivo de la caldera.

El problema en que se incurre la mayoría de las veces es la falta de disponibilidad física de equipos que se tiene, por eso es que a veces hay menos área disponible que la requerida. Además, tener suficiente área para trabajar durante las limpiezas de cuerpos (evaporadores) es de suma importancia, ya que de esta forma se logra trabajar con mayor facilidad. Además con el quíntuple efecto se aumenta el área de transferencia de calor, debido a que se trabaja con cuatro pre evaporadores, y no con tres, como se hace en el cuádruple efecto existente. Al agregar un cuerpo más en el primer efecto se aumenta de manera inmediata su área de transferencia

de calor. Además se debe agregar otro cuerpo para cumplir con el quíntuple efecto, que es lo que se desea analizar más adelante en este proyecto.

En conclusión es necesario diseñar el quíntuple efecto para lograr alcanzar la concentración de azúcar meta que se desea obtener del tren de evaporación, lo cual implica aumentar el área de transferencia de calor del primer efecto (por los motivos ya mencionados anteriormente), y obtener una economía de vapor que se podrá aprovechar en otras operaciones del sistema, o incluso para implementar nuevas operaciones como la producción de energía eléctrica.

# **CAPÍTULO 5**

# **Diseño del sistema de evaporación de múltiple efecto**

A partir de los datos obtenidos del cuádruple efecto, y su análisis, se diseña el quíntuple efecto utilizando los principios de transferencia de calor y de masa, así como aspectos propios de la Ingeniería Química encargada del ingenio. Se procede a simular en una hoja de cálculo electrónica o utilizando el simulador disponible en la Escuela de Ingeniería Química, si el sistema así lo permite. Se analizará el efecto de cambio del flujo de alimentación, temperatura, presión, para así lograr obtener la eficiencia meta de 63 °Brix.

### *5.1 Requerimientos del evaporador de quíntuple efecto*

Los datos que a continuación se detallan, fueron obtenidos a través de los resultados del capítulo 4, además de una serie de iteraciones evaluadas en una hoja de cálculo y datos otorgados por la ingeniera de proceso por su experiencia en la industria azucarera. Con toda esta información se obtuvo una serie de datos para el proceso de evaporación de quíntuple efecto, y definir las mejores condiciones de proceso, que se presentan a continuación:

### *5.1.1 Flujo de alimentación del jugo*

Se mantendrá el flujo de alimentación promedio calculado en el cuádruple efecto, ya que el ingenio no aumentara su flujo de alimentación, sino más bien lo que se espera es aumentar la calidad de meladura que sale de los evaporadores. Por lo tanto el flujo de alimentación será el que se muestra en el siguiente Cuadro 5.1:

### **Cuadro 5.1** Flujo de alimentación del jugo en la evaporación de quíntuple efecto.

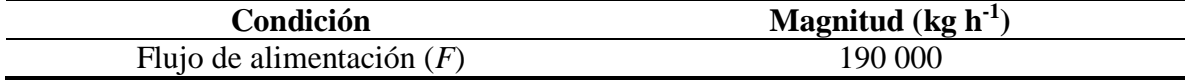

### *5.1.2 Concentración de entrada*

La concentración de entrada medida en grados Brix a utilizar, es la misma que se utilizó en el cuádruple efecto, ya que no se está afectando el proceso anterior a la evaporación, por lo que el jugo ingresa al nuevo conjunto de evaporadores con la concentración mostrada en el siguiente Cuadro 5.2:

**Cuadro 5.2** Brix de entrada en la evaporación de quíntuple efecto.

| Condición              | Magnitud $(^{\circ}Brix)$ |
|------------------------|---------------------------|
| Grados Brix de entrada | 12.47                     |

### *5.1.3 Concentración de salida*

Se tiene proyectado aumentar la concentración medida en grados Brix de salida, para de esta forma, disminuir el consumo de vapor y energía en los procesos posteriores, ya que el agua a evaporar en los tachos, calentadores de meladura y demás equipos siguientes a la evaporación, va ser mucho menor al aumentar la concentración de azúcar meta. Aunque la meta inicial era obtener una concentración de salida de 63 °Brix, debido a las condiciones del sistema, el valor máximo que se pudo obtener fue de 60 °Brix, pues de lo contrario se debería disminuir el flujo de alimentación del jugo, lo cual no es aceptable de ningún modo para la empresa, pues el objetivo es aumentar la producción. Para efectos de cálculos, se trabajó con una concentración de salida como la que se muestra en el siguiente Cuadro 5.3:

**Cuadro 5.3** Brix de salida en la evaporación de quíntuple efecto.

| Condición             | Magnitud $(^{\circ}Brix)$ |
|-----------------------|---------------------------|
| Grados Brix de salida | 6C                        |

### *5.1.4 Flujo de vapor de entrada*

Para la resolución de los balances de masa y energía del quíntuple efecto también es necesario conocer el vapor que ingresa al nuevo conjunto de evaporadores, el cual va a ser nombrado como

, y el valor del mismo se muestra en el siguiente Cuadro 5.4, como se notará el valor

es igual al valor en el cuádruple efecto, y esto porque los procesos antes de ingresar a los evaporadores no se van a modificar, por lo que el valor se mantiene como en el cuádruple efecto, esto para efectos de diseño.

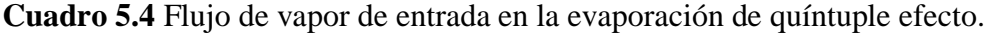

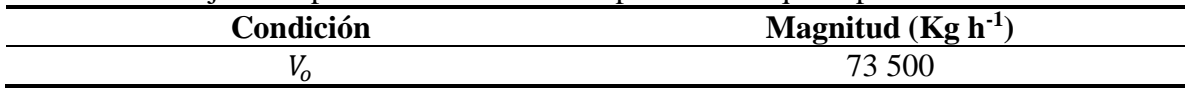

## *5.1.5 Distribución de presión en el quíntuple efecto*

A partir de los datos obtenidos del cuádruple efecto mostrados en la Cuadro 3.1, e iterando para alcanzar las mejores condiciones del nuevo sistema, se obtienen las presiones que se muestran a continuación en el Cuadro 5.5, las cuales se adaptan a las condiciones del sistema actual.

| Caugh o che Dutos de presión del sistema de evaporación en químaple electo. |          |           |                   |                  |                 |
|-----------------------------------------------------------------------------|----------|-----------|-------------------|------------------|-----------------|
| Dato                                                                        | I Efecto | II Efecto | <b>III</b> Efecto | <b>IV</b> Efecto | <b>V</b> Efecto |
| Presión en la                                                               |          |           |                   |                  |                 |
| calandria                                                                   | 215,33   | 172.34    | 131,31            | 92,23            | 55,11           |
| (kPa)                                                                       |          |           |                   |                  |                 |
| Presión en el                                                               | 172,34   | 131,31    | 92,23             | 55,11            | 18,94           |
| cuerpo (kPa)                                                                |          |           |                   |                  |                 |

**Cuadro 5.5** Datos de presión del sistema de evaporación en quíntuple efecto.

### *5.1.6 Distribución de temperatura en el quíntuple efecto*

Según el método utilizado por el Ing. José Alberto Franco en su informe, con valores experimentales de las tablas termodinámicas del vapor de agua, se aplica el método de mínimos cuadrados para obtener una relación logarítmica para ajustar la temperatura con la presión de saturación, no obstante, esta Ecuación no ajusta de modo satisfactorio, pues la desviación aumenta al incrementar la temperatura. Por lo tanto se calculó el error total, y este se correlacionó con un polinomio del grado que arrojara el mejor ajuste, de esa cuenta se obtienen las siguientes funciones que se muestran a continuación en el Cuadro 5.6, con lo cual se simula en caso de que se desee variar alguna de las presiones en el sistema (Franco, 2006):

| Intervalo de     | Temperatura de saturación ( $^{\circ}$ C)                                                          |
|------------------|----------------------------------------------------------------------------------------------------|
| Presión (kPa)    |                                                                                                    |
| $0 - 4.25$       | $15,458\ln P-99,662+6\cdot 10^{-14} P^4-7\cdot 10^{-10} P^3+3\cdot 10^{-6} P^2-0,0053P+2,7633$     |
|                  | 25.349lnP-189,07+1.10 <sup>-17</sup> $P^4$ -2.10 <sup>-12</sup> $P^3$ + 9.10 <sup>-8</sup> $P^2$ - |
| $4,25 - 28,00$   | $0,0019P+2,7633$                                                                                   |
| $28,00 - 361,30$ | $25,349 \ln P - 189,07 + 3 \cdot 10^{-5} P - 5,9655$                                               |
| Más de 361,30    | $41,877$ lnP $-$ 398,06                                                                            |

**Cuadro 5.6** Correlación de la temperatura (°C) contra la presión de vapor (kPa).

De esta forma con los valores del Cuadro 5.5, se calcula la temperatura en cada efecto de evaporación, por medio de las correlaciones que se obtienen del Cuadro 5.6, y al sustituir se obtienen los siguientes resultados mostrados en el Cuadro 5.7:

| <u>Camaro Cell D'alog de lemperatura del glotenia de e l'aporterion en guintapre erecto.</u> |          |                  |                   |                  |               |
|----------------------------------------------------------------------------------------------|----------|------------------|-------------------|------------------|---------------|
| Dato                                                                                         | I Efecto | <b>II</b> Efecto | <b>III</b> Efecto | <b>IV Efecto</b> | <b>Efecto</b> |
| Temperatura                                                                                  |          |                  |                   |                  |               |
| en la                                                                                        | 122,71   | 115,77           | 107,65            | 97,52            | 83,36         |
| calandria $(^{\circ}C)$                                                                      |          |                  |                   |                  |               |
| Temperatura                                                                                  |          |                  |                   |                  |               |
| en el cuerpo                                                                                 | 115,77   | 107,65           | 97,52             | 83,36            | 60,00         |
| $^{\circ}\text{C}$                                                                           |          |                  |                   |                  |               |

**Cuadro 5.7** Datos de temperatura del sistema de evaporación en quíntuple efecto.

### *5.2 Desarrollo conceptual del diseño*

Como primer paso, con la presión en el condensador barométrico, se obtiene la temperatura de saturación del vapor en el mismo. Esto por medio de las tablas de vapor saturado, las cuales se encuentran correlacionadas en el simulador; de acuerdo al Cuadro 5.5 mostrado anteriormente.

Con la presión de alimentación del vapor de calentamiento proveniente de la caldera o las líneas de vapor, se calcula a través de las correlaciones del Cuadro 5.6, o por tablas de vapor, la temperatura de saturación en los tubos de calentamiento del primer efecto.

Con el flujo másico inicial (*F*) y las concentraciones de alimentación inicial y final,  $x_F y x_n$ respectivamente, con n siendo el número de efectos del conjunto de evaporadores, se calcula el flujo de licor a la salida de acuerdo a la Ecuación 5.1:

69

$$
L_n = F \frac{x_F}{x_n} \tag{5.1}
$$

Con el flujo de licor saliente, se calcula el flujo total de vapor vegetal producido en todos los efectos como conjunto, haciendo el balance global de vapor mostrado en la Ecuación 5.2:

$$
V = F - L_n \tag{5.2}
$$

Donde V para el caso del quíntuple efecto representa lo siguiente:

$$
V = V_1 + V_2 + V_3 + V_4 + V_5
$$

Luego, se hace una primera aproximación que considere un flujo de vapor constante en cada uno de los efectos como se detalla en la Ecuación 5.3:

$$
V_i = \frac{V}{n} \tag{5.3}
$$

Con *i*= 1,2,3,4,.., *n*

Con estos valores de los flujos másicos de vapor en cada efecto, se puede calcular el flujo másico de licor saliente de cada uno, de acuerdo a la Ecuación 5.4:

$$
L_i = L_{i-1} - V_i \tag{5.4}
$$

Con *i*= 1,2,3,4,.., *n*

Una vez calculados los flujos de líquido se puede hacer una primera aproximación a los valores de la concentración en cada efecto del evaporador, de acuerdo con la Ecuación 5.5:

$$
x_i = \frac{F x_F}{(F - \sum_{n=0}^{n=5} V_{n+1}) 100}
$$
\n(5.5)

Por lo que al iterar para alcanzar las mejores condiciones del sistema, las cuales se resumen en la obtención de la concentración meta (63,00 °Brix ) que se proponen en el proyecto, se obtiene que la máxima concentración de la solución que se puede alcanzar es 60,00 °Brix; ya que si se aumenta el flujo de jugo de entrada, se disminuye el valor de grados Brix, hasta valores cercanos a los 53 °Brix que se tienen en el cuádruple efecto, lo que provoca que no tenga sentido el nuevo diseño del quíntuple efecto, y disminuir el flujo de entrada de jugo no es una opción, ya que se estaría procesando menos producto, y la industria lo que trata es de aumentar su producción.

Además una mayor concentración conlleva problemas de manejo del material azucarado, la mezcla tendría una mayor viscosidad. Esto exigiría el cambio de accesorios, bombas y otros equipos del sistema de trasiego., con un costo económico que la empresa no contempla como parte de su proyecto. A continuación se muestra en el Cuadro 5.8 los valores obtenidos de concentración en la simulación:

**Cuadro 5.8** Porcentaje de Grados Brix del sistema de evaporación de quíntuple efecto.

| Dato              | Entrada | I Efecto | II Efecto |       | <b>III Efecto IV Efecto</b> | V Efecto |
|-------------------|---------|----------|-----------|-------|-----------------------------|----------|
| <sup>o</sup> Brix | .2,47   | 19.54    | 24.46     | 31,96 | 41,96                       | 60,00    |

Además estos datos del cuadro 5.8 pueden verse representados de forma gráfica en el Anexo 1, para obtener una mejor visualización del aumento en la concentración a través de cada efecto de evaporación.

### *5.2.1 Modelo matemático para la elevación en el punto de ebullición (EPE)*

Para el caso del cálculo de la elevación en el punto de ebullición (*EPE*) de la evaporación en el múltiple efecto, se utiliza lo expuesto en la sección 4.1.1, en la cual se logró obtener la Ecuación 4.1, la cual utiliza el simulador para calcular el valor del *EPE* en cada efecto de evaporación.

Con lo cual al sustituir en la Ecuación 4.1, se obtienen los siguientes resultados mostrados a continuación en el Cuadro 5.9:

| Condición        | Magnitud $(^{\circ}C)$ |
|------------------|------------------------|
| EPE <sub>1</sub> | 0,60                   |
| EPE <sub>2</sub> | 0,78                   |
| EPE <sub>3</sub> | 1,12                   |
| EPE <sub>4</sub> | 1,80                   |
| EPE <sub>5</sub> | 4,02                   |

**Cuadro 5.9** Valores de *EPE* del sistema de evaporación en quíntuple efecto.

La elevación del punto de ebullición debe ser pequeña; no mayor a 10  $\degree$ C, porque un aumento notorio en esta, trae como consecuencia un aumento de la diferencia de temperatura. Por lo tanto implica que la concentración del jugo debe ser baja (Aguirre, 1977). Por este motivo se concluye que los valores de *EPE* obtenidos están en un rango aceptado.

# *5.2.2 Sumatoria del Cambio de temperatura (*<sup>o</sup>C*)*

Se calcula el cambio de temperatura global en el conjunto de evaporadores el cual se identificará como Σ∆*T*.

La misma se calcula de acuerdo a la Ecuación 5.6 mostrada a continuación:

$$
\sum \Delta T = T_F - T_n - \sum EPE \tag{5.6}
$$

Para el caso del quíntuple efecto, n toma el valor de 5 en la Ecuación 5.6. Lo que quiere decir que n toma el valor del último efecto con que se trabaja.

Ahora bien al sustituir los valores en la Ecuación 5.6 se obtiene el siguiente resultado mostrado en el Cuadro 5.10:

# **Cuadro 5.10** Sumatoria del cambio de temperatura en el sistema de evaporación en quíntuple efecto.

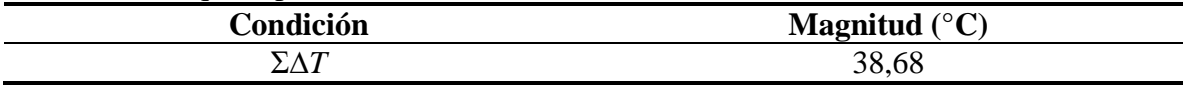

### *5.2.3 Coeficiente de Transferencia de Calor (U)*

El coeficiente de transferencia de calor (*U*) se calcula con la Ecuación 4.3 utilizada para el caso del cuádruple efecto, fórmula de Dessin (Arca & Esparza, 2011). Esta fórmula se utiliza cuando se hacen cálculos que corresponden a la industria azucarera; esto según la literatura, por lo que los coeficientes de transferencia de calor para el caso del quíntuple efecto son los mostrados en el Cuadro 5.11:

| <b>Cuatri 0 3.11</b> Cochicientes de transferência de calor de la evaporación en químique electo. |                                                                      |  |
|---------------------------------------------------------------------------------------------------|----------------------------------------------------------------------|--|
| Condición                                                                                         | Magnitud (kg $h^{-1}$ m <sup>-2</sup> <sup>o</sup> C <sup>-1</sup> ) |  |
|                                                                                                   | 4,04                                                                 |  |
| $U_2$                                                                                             | 3,13                                                                 |  |
| $U_3$                                                                                             | 2,70                                                                 |  |
| $\mathit{U}_4$                                                                                    | 2,74                                                                 |  |
| U5                                                                                                | .01                                                                  |  |

**Cuadro 5.11** Coeficientes de transferencia de calor de la evaporación en quíntuple efecto.

## *5.2.4 Cambio de temperatura ∆T1, ∆T2, ∆T3, ∆T4, ∆T<sup>5</sup>*

Con la sumatoria del cambio de temperatura calculado en la sección 5.2.2 y el coeficiente de transferencia de calor calculado en la sección 5.2.3 se calcula el cambio de temperatura en cada uno de los efectos de evaporación con la Ecuación 5.7 que se muestra a continuación:

$$
\Delta T_i = \sum \Delta T \frac{\frac{1}{U_i}}{\sum \frac{1}{U_n}}
$$
\n(5.7)

Donde:

*i*= efecto en el cual se quiere calcular el cambio de temperatura

*n*= número de efectos con los que se está trabajando

Por lo que se obtienen los siguientes resultados en la hoja de cálculo, y se tabulan en el Cuadro 5.12 a continuación:

| Condición    | Magnitud $(^{\circ}C)$ |
|--------------|------------------------|
| $\Delta T_1$ | 4,17                   |
| $\Delta T_2$ |                        |
| $\Delta T_3$ |                        |
| $\Delta T_4$ | 5,38<br>6,25<br>6,14   |
| $\Delta T_5$ | 16,73                  |

**Cuadro 5.12** Cambio de temperatura del sistema de evaporación en quíntuple efecto.

## *5.2.5 Calculo de T' i*

Con el cambio de temperatura calculado en la sección 5.2.4, se estima la temperatura en cada uno de los n efectos del evaporador, según se muestra en la Ecuación 5.8 a continuación:

$$
T'_{i} = T_{i-1} - EPE_{i-1} - \Delta T_{i}
$$
\n(5.8)

*i*= 1,2,3,4…,*n*

Y cuando *i*-1 alcanza el valor de 0, se toma como *T*i-1=*T*<sup>F</sup>

Con lo cual se obtiene los siguientes resultados mostrados en el Cuadro 5.13:

| Condición                  | Magnitud (°C) |
|----------------------------|---------------|
| π<br>11                    | 102,83        |
| m<br>12                    | 96,84         |
| m<br>13                    | 89,81         |
| <b>TT</b><br>$\frac{1}{4}$ | 82,55         |
| $\mathbf{\tau}$            | 64,02         |

**Cuadro 5.13** Calculo de *T*'<sup>i</sup> del sistema de evaporación en quíntuple efecto.

### *5.2.6 Calculo de Ts<sup>i</sup>*

Una vez que se han calculado las temperaturas, para cada efecto, se calculan las temperaturas de saturación en la calandria de cada efecto, de la siguiente manera como se muestra en la Ecuación 5.9:

$$
T s_i = T_i' - E P E_{i-1} \tag{5.9}
$$

Por lo que al sustituir en la Ecuación anterior el sistema arroja los siguientes resultados que se aprecian en el Cuadro 5.14:

| Condición       | Magnitud $(^{\circ}C)$ |
|-----------------|------------------------|
| $T{\rm s}_1$    | 107,00                 |
| Ts <sub>2</sub> | 102,22                 |
| $T_{S3}$        | 96,06                  |
| $T_{S4}$        | 88,69                  |
| $T_{\rm S5}$    | 80,75                  |

**Cuadro 5.14** Calculo de *T*s<sup>i</sup> del sistema de evaporación en quíntuple efecto.

*5.2.7 Resumen de las temperaturas involucradas en los cinco efectos (<sup>o</sup>C)* 

El extracto de las temperaturas se detalla en forma de escalera en el siguiente Cuadro 5.15:

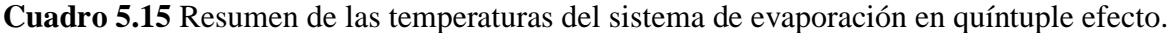

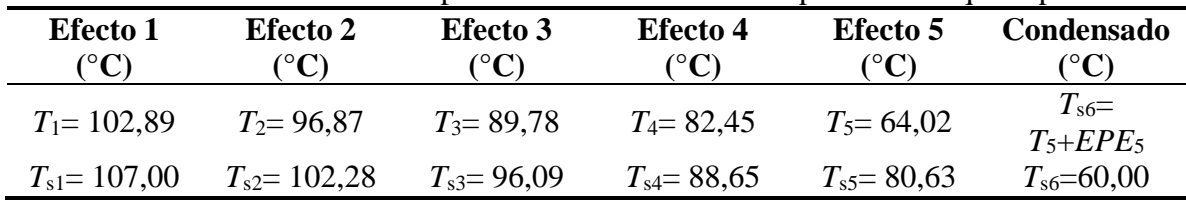

# *5.2.8 Determinación de calor específico (Cp)*

Para el caso del cálculo del calor específico, se utiliza lo descrito en la sección 4.1.2, en la cual se obtuvo la Ecuación 4.2. Esta ecuación se utiliza en la simulación para calcular los valores de *Cp* que requiere cada efecto de evaporación.

Al ser la Ecuación 4.2 evaluada en los valores tabulados en el Cuadro 5.8 arroja los siguientes resultados para el calor específico mostrados en el Cuadro 5.16:

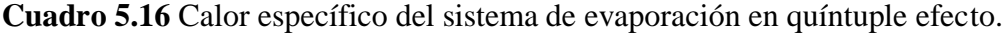

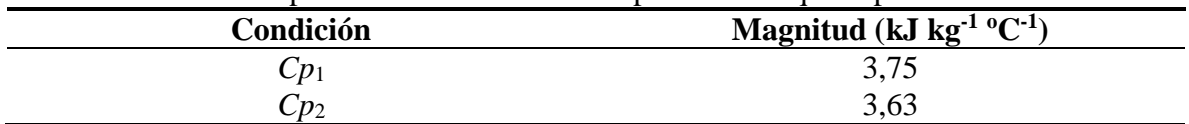

74
| Condición        | Magnitud (kJ kg $^{-1}$ °C $^{-1}$ ) |
|------------------|--------------------------------------|
| $\mathcal{L}p_3$ | 3,46                                 |
| $Cp_{4}$         | 3,23                                 |
| $\cup D^{\pi}$   | $\bigcap$ 0 $\bigcap$<br>2.02        |

**Cuadro 5.16 (Continuación)** Calor específico del sistema de evaporación en quíntuple efecto.

### *5.2.9 Cálculo de las entalpías, de alimentación y productos*

Para el cálculo de las entalpías de alimentación, producto1, 2, 3, 4 y 5 se utiliza nuevamente la Ecuación 4.5, con lo cual se sustituye y se obtienen los siguientes resultados mostrados en el Cuadro 5.17 para el caso del quíntuple efecto, a las condiciones a las que se está trabajando:

**Cuadro 5.17** Cálculo de las entalpías, de alimentación y productos del sistema de evaporación en quíntuple efecto.

| Condición | Magnitud $(kJ kg-1)$ |
|-----------|----------------------|
| $h_f$     | 417,96               |
| $h_{L1}$  | 385,10               |
| $h_{L2}$  | 351,80               |
| $h_{L3}$  | 310,91               |
| $h_{L4}$  | 266,95               |
| $h_{L5}$  | 180,70               |

### *5.2.10 Diferencias de las entalpías para las corrientes de vapor*

En los balances de energía se requiere el valor de las diferencias de entalpías (*h*), el cual será representado como *λ*x. Los valores obtenidos se presentan en el Cuadro 5.18 que se muestra en seguida. Cada una de las entalpías se obtiene de las tablas de vapor, a sus respectivas temperaturas, y mediante la diferencia lograr obtener cada *λ*o, *λ*1, *λ*<sup>2</sup> y *λ*3, respectivamente como se muestra a continuación (Van Wylen, 2009):

**Cuadro 5.18** Diferencias de las entalpías para las corrientes de vapor del quíntuple efecto.

| Condición              | Magnitud $(kJ kg^{-1})$ |
|------------------------|-------------------------|
|                        | 2 657                   |
| $\lambda$ <sub>0</sub> |                         |
| $\mathcal{A}V$         | 2686                    |

| Condición               | Magnitud $(kJ kg-1)$ |  |
|-------------------------|----------------------|--|
| $\lambda_{\rm V2}$      | 2 679,41             |  |
| $\lambda_{\rm v3}$      | 2 669,99             |  |
| $\lambda_{\rm v4}$      | 2 658,43             |  |
| $\lambda$ <sub>v5</sub> | 2 645,65             |  |

**Cuadro 5.18 (Continuación)** Diferencias de las entalpías para las corrientes de vapor del sistema de evaporación en quíntuple efecto.

#### *5.2.11 Balances de masa y energía*

Para lograr obtener los valores de flujo de agua que se evapora en cada efecto, es necesario resolver un sistema de ecuaciones que posea cinco ecuaciones y cinco incógnitas.

De la sección 4.3.1 expuesta anteriormente se utilizan las cuatro ecuaciones ya desarrolladas, numeradas como 4.11, 4.17, 4.23, y 4.29, sin embargo es necesario agregar una Ecuación más que exhiba el balance total del último efecto, para así trabajar con el quíntuple efecto que es lo que se desea en el presente proyecto.

A continuación se mostraran los balances necesarios para el quíntuple efecto:

### **Quinto efecto**

*Balance total:* 

$$
V_4 \lambda_{v4} + L_4 h_{L4} = V_5 \lambda_{v5} + L_5 h_{L5} + D_5 h_{D5}
$$
\n
$$
(5.10)
$$

*Balance de masa del jugo:* 

$$
L_4 = V_5 + L_5 \tag{5.11}
$$

Sustituyendo del cuarto efecto se tiene:

$$
L_5 = F - V_1 - V_2 - V_3 - V_4 - V_5 \tag{5.12}
$$

*Balance de energía del jugo:* 

$$
77\\
$$

$$
V_4 \lambda_{\nu 4} + (F - V_1 - V_2 - V_3 - V_4)h_{L4}
$$
  
=  $V_5 \lambda_{\nu 5} + (F - V_1 - V_2 - V_3 - V_4 - V_5)h_{L5} + D_5 h_{D5}$  (5.13)

*Balance de masa del vapor:*

$$
V_4 = D_5 \tag{5.14}
$$

Al ordenar, se obtiene que el balance de energía es el siguiente:

$$
V_4 \lambda_{\nu 4} + (F - V_1 - V_2 - V_3 - V_4)h_{L4}
$$
  
=  $V_5 \lambda_{\nu 5} + (F - V_1 - V_2 - V_3 - V_4 - V_5)h_{L5}$  (5.15)

Ahora bien, al sustituir los valores conocidos y resolver simultáneamente el sistema de ecuaciones conformado por las ecuaciones 4.11, 4.17, 4.23, 4.39 y la nueva Ecuación generada al agregar el quinto efecto se obtienen los siguientes resultados para el valor promedio de alimentación que se muestran en el siguiente Cuadro 5.19:

| Condición    | Magnitud $(kg h^{-1})$ |  |
|--------------|------------------------|--|
| $\,_{\rm 1}$ | 68719                  |  |
| $\,_{2}$     | 24 4 26                |  |
| $V_3$        | 22 7 19                |  |
| $\,_{4}$     | 17 669                 |  |
| V<           | 16976                  |  |

**Cuadro 5.19** Datos del flujo de vapor del sistema de evaporación en quíntuple efecto.

### *5.2.12 Cálculo del calor transferido en el equipo*

Para el cálculo del calor (*Q*) transferido se utiliza la Ecuación 4.30, descrita con anterioridad, por lo que al sustituir los valores debidos se alcanzan los siguientes resultados que se muestran en el Cuadro 5.20 que se muestra a continuación:

**Cuadro 5.20** Calor transferido en el sistema de evaporación en quíntuple efecto.

| Condición | Magnitud $(kJ h^{-1})$ |
|-----------|------------------------|
|           | $5,07 \times 10^4$     |
|           | $1,82 \times 10^4$     |

**Condición Magnitud (kJ h-1 )**  $Q_3$  1,69 x10<sup>4</sup>  $Q_4$  1,31 x10<sup>4</sup>  $Q_5$  1,25 x10<sup>4</sup>

**Cuadro 5.20 (Continuación)** Calor transferido en el sistema de evaporación en quíntuple efecto.

### *5.2.13 Cálculo de las áreas de transferencia de calor en cada efecto.*

Para el cálculo de las áreas de transferencia de calor de cada efecto se utiliza la Ecuación 4.31, con lo cual al suplir los valores mencionados en la sección 5.12 y la sección 5.8, se obtienen los siguientes valores mostrados a continuación en el Cuadro 5.21:

**Cuadro 5.21** Área de transferencia de calor en el sistema de evaporación en quíntuple efecto.

| Condición      | Magnitud $(m^2)$ |  |
|----------------|------------------|--|
| A <sub>1</sub> | 3 0 1 0          |  |
| A <sub>2</sub> | 1 0 8 1          |  |
| $A_3$          | 1 0 0 3          |  |
| $A_4$          | 777,0            |  |
| $A_5$          | 743,0            |  |

Al analizar los valores de área obtenidos, se concluye que al agregar el quíntuple efecto es necesario aumentar el área de transferencia de calor del primer efecto, lo que implica agregar a este primer efecto un cuerpo de evaporación más, alcanzando de esta forma cuatro preevaporadores en el primer efecto. Tal cuerpo se encuentra disponible en la empresa, debido a que en estos momentos lo que se hace es rotar un cuerpo al tener como sobrante siempre uno, por lo que para lograr la instalación del mismo, sólo es necesario acoplar los tres preevaporadores con que se trabajan, con este último que queda de repuesto, lo cual sería una ordenación sencilla a nivel de la industria. Cabe destacar que de este modo lo que se pretende es que el vapor vivo que viene de la caldera y que se alimenta al primer efecto, se aproveche por más tiempo en el primer efecto. Al aumentar el área del primer efecto se logra un mayor contacto entre el jugo que va por los tubos y el vapor que va rodeando los mismos, por lo que al agrandarse el espacio en que estos permanecen en contacto

se alcanza una mayor evaporación, teniendo como objetivo final alcanzar una mayor concentración de soluto, que para efectos de este proyecto se obtienen los 60,00 **°**Brix .Lo que además proporciona que el vapor que se está ahorrando en esta etapa se utilice en otros procesos siguientes como lo son los tachos, o demás operaciones que consuman vapor e inclusive como objetivo a futuro, para obtener o producir energía eléctrica.

Además de agregar un cuerpo más al primer efecto como se mencionó anteriormente, para de esta forma lograr un mayor tiempo de contacto entre el jugo y el vapor, también se debe tomar en cuenta que es necesario añadir al diseño un cuerpo más al final del cuádruple efecto que se tiene en estos momentos, esto porque precisamente se debe agregar un efecto más de evaporación, lo que se va a traducir en una mayor tasa de evaporación. La teoría dice que por cada n efectos de evaporación que se tengan, se van a obtener *n* kilogramos de agua evaporada, por lo tanto al aumentar el número de efectos de evaporación a 5, se garantiza que la evaporación va a ser mayor, además se tiene que al aumentar el número de efectos los costos de operación son menores, lo cual se traduce en una ahorro económico, y esto porque aunque haya que instalarse dos calandrias más, se cuenta con ellas en la empresa, lo que reduce los costos de instalación.

Además otro aspecto a tomar en cuenta dentro de los beneficios de instalar el quíntuple efecto, es la disminución del volumen del agua de condensación, la cual se incluye como dato importante al aumentar el número de efectos.

Todas estas variables son importante tomarlas en cuenta, ya que Azucarera El Palmar como toda empresa, busca el ahorro económico como parte de sus metas.

Aunque no se logró alcanzar los 63 **°**Brix propuestos, debido a los condiciones que se tienen, según asesoría de la ingeniera de proceso, es mejor trabajar con estos grados Brix obtenidos, ya que si se trabaja a una mayor concentración, las bombas que transportan la mezcla no lograrían trasladarla, debido a que la solución sería muy viscosa, y se necesitaría bombas de mayor potencia, lo que se traduce a un cambio en los equipos de transporte de flujo, y un nuevo diseño de este, lo que

implicaría gastos económicos que el ingenio no quiere asumir, ya que ellos desean trabajar con el equipo que se tiene ya instalado.

#### *5.2.14 Condensador barométrico.*

Con respecto al equipo que genera el vacío en los evaporadores, el cual se utiliza con el fin de mejorar el aprovechamiento del vapor y además evitar el riesgo de recalentamiento y caramelización del producto, este, según el criterio de la ingeniera encargada de Azucarera

El Palmar, posee la capacidad necesaria para lograr el vacío necesario en el nuevo sistema a implementar, ya que ella considera que el condensador barométrico reúne las especificaciones para generar un vacío suficiente en el quíntuple efecto, lo que quiere decir que el equipo que se posee está sobredimensionado para las condiciones en las que se trabaja en estos momentos. Por lo que el uso o instalación de un nuevo equipo (eyector, condensador barómetrico, entre otros) no está estipulado para efectos de este proyecto, ya que no es necesario.

Con el fin de demostrar el criterio de la ingeniera de proceso (Hannia Thiele Mora) responsable del ingenio hasta el día de hoy; se revelará a continuación el diseño del condensador barométrico utilizado por el Ingeniero José David Araya Mora, mismo que diseñó cada equipo utilizado hoy en día en el ingenio el palmar (Anexo 1).

Por lo que a continuación se muestran los siguientes datos en el Cuadro 5.22:

| <b>Magnitud</b>           |                                     |  |
|---------------------------|-------------------------------------|--|
| 73 500 kg h <sup>-1</sup> |                                     |  |
| 107,0 °C                  |                                     |  |
| $-85$ kPa                 |                                     |  |
| $30^{\circ}$ C            |                                     |  |
| $3^{\circ}C$              |                                     |  |
|                           |                                     |  |
|                           | $9,575 \text{ m}^3 \text{ kg}^{-1}$ |  |

**Cuadro 5.22** Datos utilizados por el Ingeniero José David Araya Mora (Anexo 1).

Y al sustituir los valores del Cuadro anterior en la siguiente Ecuación 5.16, se muestra cómo calcular el flujo de agua necesario para que el condensador funcione en óptimas condiciones:

$$
Flujo de agua necesario = \frac{566 V_o}{T_v - T_w - n}
$$
\n
$$
(5.16)
$$

Por lo que se obtiene en el Cuadro 5.23 que el flujo de agua necesario para lograr la condensación es el siguiente:

### **Cuadro 5.23** Flujo de agua calculado en el condensador barométrico.

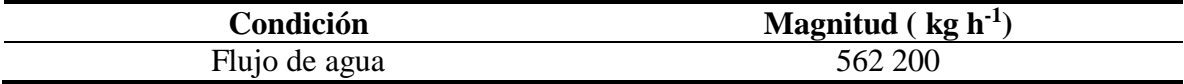

Además se debe utilizar la Ecuación 5.17 mostrada a continuación:

$$
Voumen útil = 0,012 flujo de agua necesario \tag{5.17}
$$

Esta con el fin de calcular el volumen útil que emplea el equipo en cuestión, por lo cual al sustituir en la Ecuación 5.9 se obtiene el siguiente resultado expuesto en el Cuadro 5.24 que se muestra en seguida:

**Cuadro 5.24** Volumen útil en el condensador barométrico.

| Condición | Magnitud $(m^3)$ |
|-----------|------------------|
| Volumen   |                  |

Como se denota de la Ecuación 5.16, la única manera de aumentar el flujo de agua necesario que requiere el condensador es que se aumente el flujo de vapor necesario, sin embargo como se va a utilizar el quíntuple efecto diseñado en el presente proyecto, se deduce que el flujo de vapor no va a aumentar; esto según lo descrito en la sección 5.1.4 en la cual se dice que se mantiene constante, por lo que no es necesario aumentar el flujo de agua requerido.

Ahora bien como el flujo de agua se mantiene constante, y la Ecuación 5.17 varía según el mismo, quiere decir que el volumen útil tampoco va a variar.

Y es que además en el quíntuple efecto se va a obtener un ahorro de vapor, por lo que en todo caso para el nuevo sistema a implementar se condensará menos vapor, ya que el mismo se va ahorrar al obtener una mayor concentración de grados Brix de salida (60,00 °Brix).

### *5.2.15 Dimensiones de los evaporadores faltantes.*

La empresa Azucarera El Palmar cuenta con dos calandrias destinadas para implementar el quíntuple efecto. Una de ellas se encuentra completamente instalada, con su cuerpo completo y se utiliza como respaldo en el primer efecto. El primer efecto en operación está conformado por 3 pre-evaporadores. El evaporador para el quinto efecto es la que está pendiente de instalar, y su diseño es el que se desarrolló en este proyecto.

Para la industria, resulta necesario agregar un efecto más a su tren de evaporadores, para mejorar el proceso de evaporación. Esta mejora se traduce en una mayor concentración del soluto al salir de la etapa de evaporación; y mejor aprovechamiento de la producción de vapor. El ingenio cuenta con cuatro calderas acuatubulares; dos de ellas en operación y las otras dos como respaldo. El vapor producido se utiliza para generar energía eléctrica en turbo generadores. El vapor de escape de los turbos es el utilizado en los procesos de evaporación y calentamiento.

Las dimensiones de los equipos que se mostrarán a continuación en el Cuadro 5.25, son las mismas del evaporador H, mostrado en el Cuadro 3.3 (con el fin de maximizar el aprovechamiento de los recursos existentes). La situación actual de los precios del azúcar a nivel nacional y mundial es de franco deterioro, lo cual obliga a ser muy cauto con los proyectos de inversión de la empresa y asegurar el máximo aprovechamiento de los recursos existentes.

**Cuadro 5.25** Dimensiones del evaporador disponible y faltante en el sistema de evaporación de quíntuple efecto.

| Datos             | <b>Evaporador E</b> | <b>Evaporador F</b> |
|-------------------|---------------------|---------------------|
| Cantidad de Tubos | 3 14C               | i 140               |

| <b>Datos</b>                | <b>Evaporador E</b> | <b>Evaporador F</b> |
|-----------------------------|---------------------|---------------------|
| Diámetro (m)                | 0,0381              | 0,0381              |
| Largo $(m)$                 | 2,31                | 2,31                |
| Área de Calefacción $(m^2)$ | 864                 | 864                 |

**Cuadro 5.25 (Continuación)** Dimensiones del evaporador disponible y faltante en el sistema de evaporación de quíntuple efecto.

Como se mencionó anteriormente estos cuerpos de evaporación tiene las mismas longitudes que el evaporador H ya instalado, lo que facilita el mantenimiento al tener medidas estándar en los equipos, que es una de las estrategias de la empresa, ya que así se manejan tubos de igual diámetro, por si fuera necesario cambiar alguno de ellos, lo que disminuye costos y tiempo en conseguir los materiales necesarios.

# **CAPÍTULO 6**

# **Simulación del sistema de evaporación de quíntuple efecto**

Dentro de la propuesta inicial se sugirió utilizar el simulador existente en la escuela de Ingeniería Química de la UCR, si el sistema así lo permitía. Sin embargo, el mismo no se utilizó, pues no cuenta con el equipo de evaporación dentro de su programación, por lo que no es posible hacer uso del mismo. Es por esto que se utiliza una hoja de cálculo para la simulación del sistema de evaporación de quíntuple efecto, con el objetivo de obtener resultados de las condiciones de operación ante perturbaciones determinadas, para ello se desarrolla una interfaz gráfica que permite al usuario realizar modificaciones determinadas y la hoja de cálculo devuelve los resultados del sistema.

La simulación también sirve como herramienta de proceso, ya que en caso de implementar el diseño desarrollado, permite obtener en tiempo real información acerca del desempeño del sistema, mediante la comparación de las condiciones de operación simuladas frente a las condiciones de operación reales, además, se puede considerar como punto de partida para la toma de decisiones al momento de querer instalar y operar el sistema.

En el presente capítulo se detallan todos los elementos de la interfaz gráfica, la lógica de programación utilizada ante perturbaciones en el flujo de alimentación y la temperatura, que son las perturbaciones que se van a tomar en cuenta.

## *6.1 Interfaz gráfica*

Se define interfaz gráfica a la única sección de la hoja de cálculo que recibe o envía información del usuario. Está conformada por tres elementos principales, las perturbaciones a realizar, el botón de ejecución y los resultados de la simulación. A continuación se detalla cada parte de la interfaz.

#### *6.1.1 Ingreso de perturbaciones*

Las perturbaciones que puede realizar el usuario en la interfaz gráfica son las siguientes:

- $\rightarrow$  Flujo de alimentación del jugo, kg h<sup>-1</sup>
- $\rightarrow$  Temperatura de alimentación, °C

Aunque dentro de la propuesta del proyecto se propuso modificar o perturbar la presión de vacío, como otra variable a tomar en cuenta dentro de la simulación; no se va a realizar, esto porque las presiones que se están utilizando fueran obtenidas a través de una serie de iteraciones calculadas por medio del análisis del cuádruple efecto, el cual tiene sus presiones ya definidas. Además con la ayuda de la ingeniera encargada, y una serie de datos otorgados por ella, los cuales me sugiere utilizar los datos mostradas en el Cuadro 5.1, y así con los mismos iniciar la simulación hasta lograr obtener los resultados necesarios.

Y es que, además, como las presiones varían en un intervalo de tiempo estimado, es difícil utilizar una presión específica, porque de otro modo habría que estar cambiando la presión cada cierto lapso de tiempo (2 min), por lo que se toma en cada efecto un promedio de la misma, para así no tener que estar modificando la presión cada vez que fluctué.

Cabe destacar que aunque la temperatura de entrada es una perturbación, esta solo va a poder oscilar entre un intervalo de 103 °C a 107 °C, esto debido a que este jugo viene de los calentadores, donde la temperatura que se obtiene es la mencionada anteriormente; y por estar este equipo fuera del alcance de mi proyecto, no se puede hacer cambios con respecto a esta variable, además que estas temperaturas ya son parte del procedimiento para producir el producto deseado (azúcar), por lo que es importante mantener este rango de temperatura para que el sistema converja de forma adecuada. El valor del flujo de alimentación debe mantenerse en un intervalo adecuado, pues valores muy altos o muy bajos afectarían la capacidad de producción, la eficiencia y la calidad del producto. Por lo que se decidió usar un intervalo de 185 000 kg/h a 210 000 kg/h de flujo de alimentación (por recomendación de la ingeniería Hannia Thiele), esto porque no es bueno bajar el flujo de alimentación ya que

se procesaría menos producto y la empresa no está de acuerdo con esto, y aumentarlo a gran escala podría provocar daños en los equipos, ya que los mismo tienen un límite de carga. La Figura 6.1 muestra las celdas (color rojo) donde el usuario puede realizar las modificaciones al sistema.

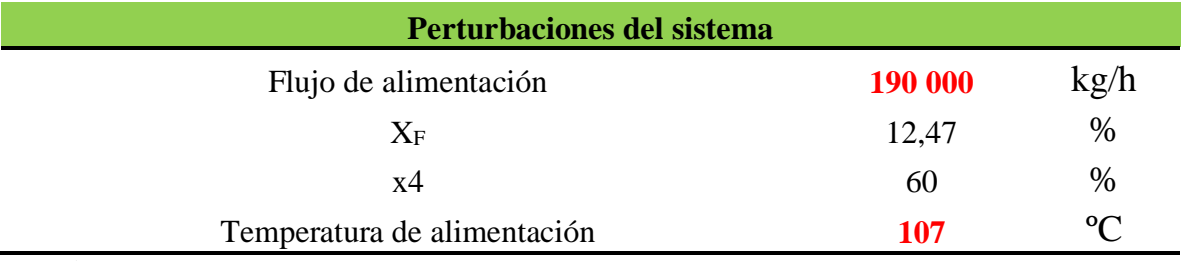

**Figura 6.1** Muestra de la sección de perturbaciones al sistema de la interfaz gráfica.

### *6.1.2 Botón de ejecución*

Como se mencionó anteriormente, para obtener los resultados de la simulación, siempre se debe accionar el botón de ejecución para que el sistema realice las iteraciones necesarias hasta que converja. El botón está programado para que realice el algoritmo de cálculo tal como se describió en el capítulo anterior. En la Figura 6.2 se muestra el botón de ejecución utilizado para la simulación del sistema de evaporación de quíntuple efecto.

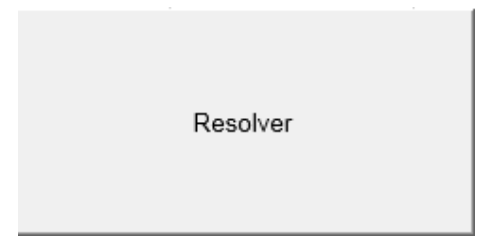

**Figura 6.2** Botón de ejecución.

## *6.1.3 Resultados principales de la simulación*

Por último, luego de ejecutar el programa, la interfaz presenta al usuario los resultados más importantes de la simulación tal como se muestra en la Figura 6.3, 6.4 y 6.5, con los cuales se puede conocer el desempeño del proceso ante las perturbaciones definidas y brinda información

para la toma de decisiones durante la operación del mismo.

Si el usuario desea conocer más detalles acerca del estado del sistema de evaporación de quíntuple efecto ante alguna modificación en las entradas, puede consultar las otras secciones de la hoja de cálculo, sin embargo sólo le permite la consulta ya que están en formato no editable.

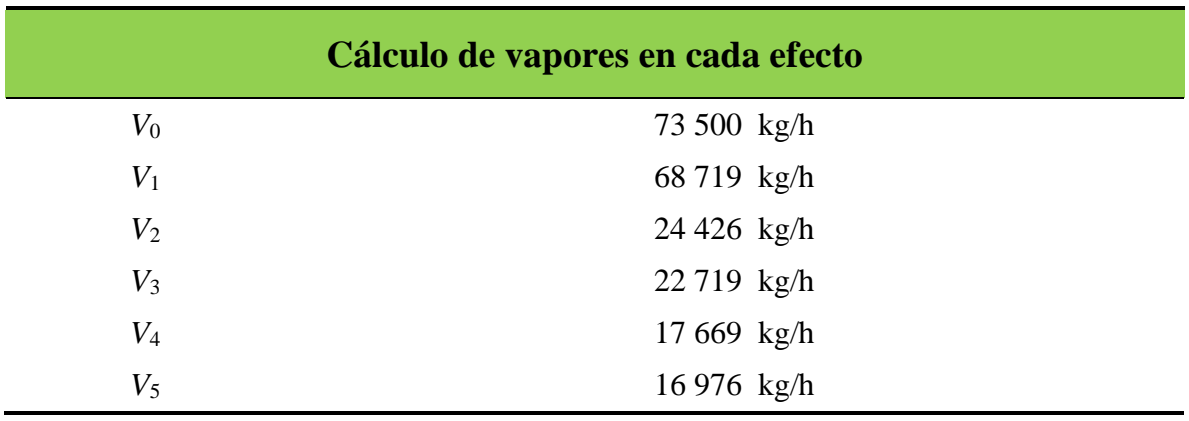

**Figura 6.3** Cálculo de los vapores obtenidos en cada efecto.

De la Figura 6.3 se observan los valores de vapor que salen de cada efecto, los cuales son datos importantes de conocer de la simulación, ya que a través de estos se logra obtener los valores de concentración en cada efecto mostrados en la Figura 6.4, para así comprobar que se obtiene la eficiencia energética meta, que se alcanza en los 60 °Brix.

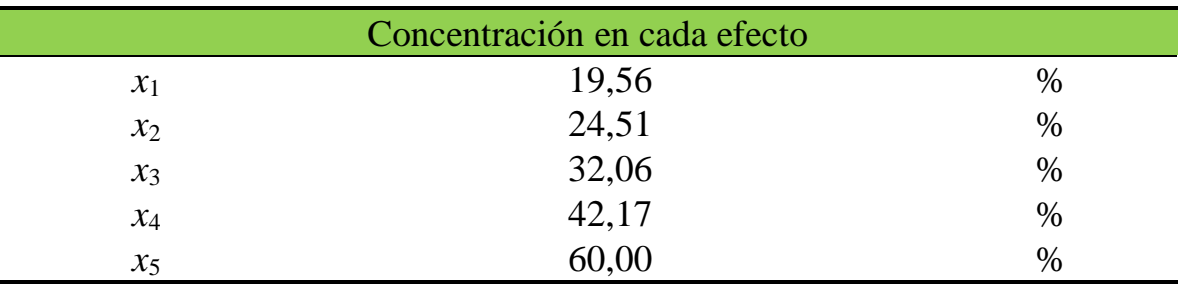

**Figura 6.4** Cálculo de los valores medidos en Grados Brix del jugo en cada efecto. Además, como se aprecia en la Figura 6.5 se obtienen valores menores a un 15% de diferencia entre las áreas de calefacción calculadas y reales.Estos valores se consideran aceptables por

88

la antigüedad del equipo (20 años de operación, que han causado deterioro y pérdida de eficiencia).

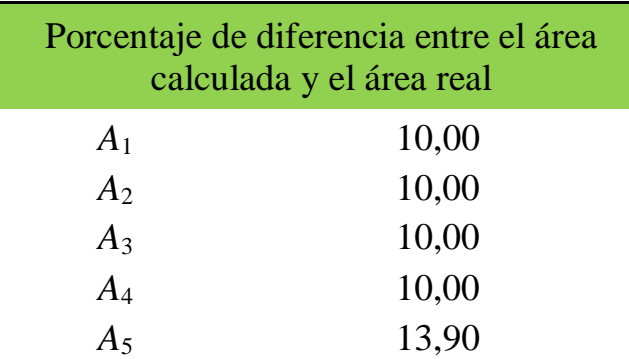

**Figura 6.5** Cálculo del porcentaje de diferencia entre el área calculada y el área real.

### *6.2 Lógica de programación*

La programación de la simulación se realizó bajo la misma metodología utilizada para el diseño, para obtener valores automáticos, se programaron todas las ecuaciones del capítulo 4 y 5 en la hoja de diseño, dentro de la misma se utilizó la herramienta de resolución iterativa.

### *6.2.1 Estructura general*

El esquema general de la simulación la conforman tres elementos principales:

- $\rightarrow$  El usuario quien ingresa las perturbaciones y solicita la convergencia del sistema.
- $\rightarrow$  La interfaz gráfica que permite el ingreso de entradas, muestra un botón de ejecución y brinda los resultados de la simulación.
- $\rightarrow$  Y finalmente una hoja principal llamada diseño, en la cual está toda la estructura de la simulación del sistema, está la recibe y envía información a la interfaz gráfica, para de esta forma obtener los resultados.

La Figura 6.6 detalla la estructura general utilizada para modelar el sistema diseñado a partir de una de hoja de cálculo.

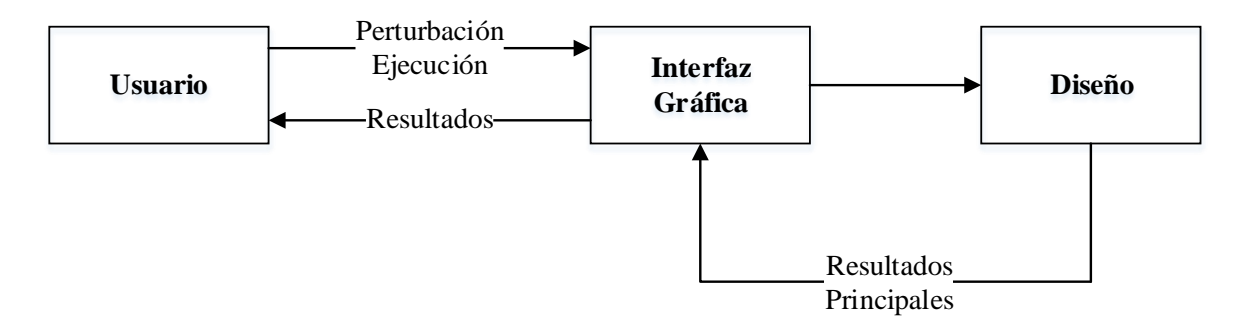

**Figura 6.6** Estructura general de la simulación.

La hoja principal llamada diseño está dividida en 13 secciones y la combinación de esta representa la simulación del sistema diseñado. La hoja de diseño recibe la perturbación y la misma devuelve valores, el usuario ejecuta y se envía la información a la interfaz gráfica.

## *6.2.2 Hoja de diseño*

La hoja llamada diseño, es la que realiza todos los cálculos necesarios, el botón de ejecución está programado para iterar a partir de la información en esta hoja, todos los resolvedores iterativos, las diferencias entre iteraciones, y las características del equipo están programados en esta hoja, las condiciones de operación resultantes y cada detalle de los resultados de la simulación se encuentran en esta hoja.

Esta hoja se divide en 13 secciones de cálculo, y cada una de estas secciones recibe y envía información, para así obtener un resultado final que será alcanzar un área cercana a la real.

La Figura 6.7 muestra el flujo de información una vez que el sistema recibe una entrada de la interfaz gráfica.

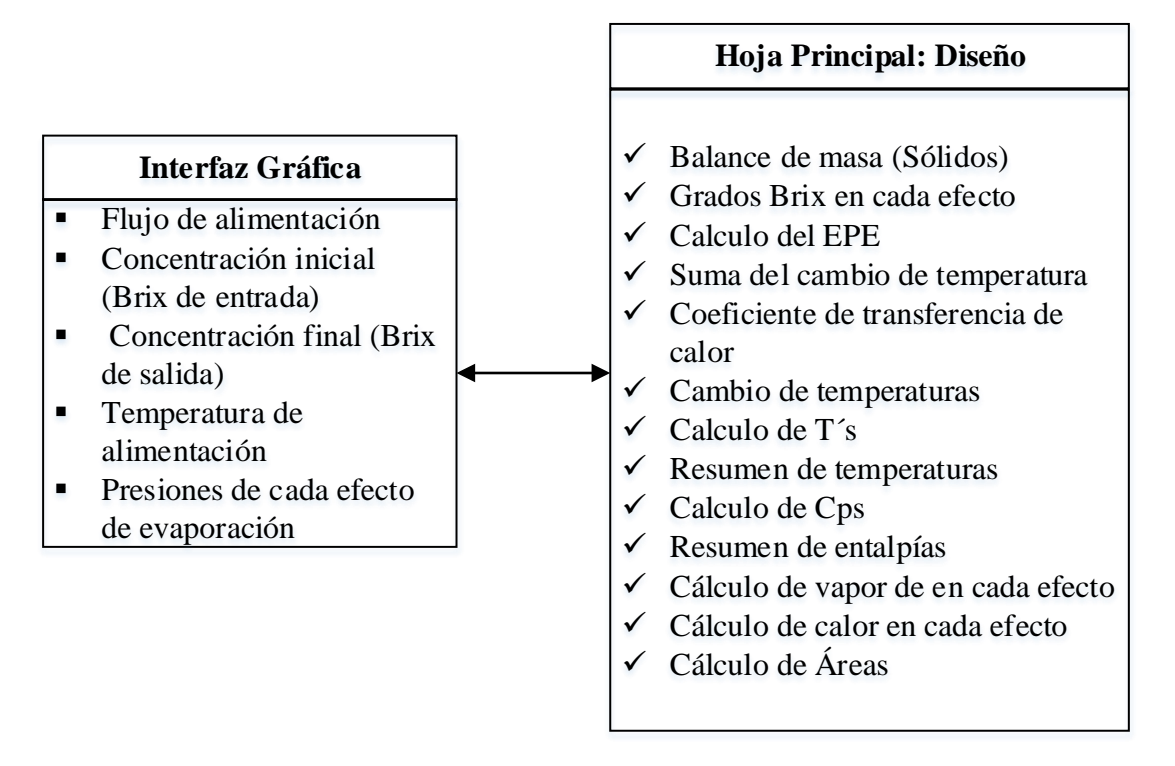

**Figura 6.7** Flujo de la información en la simulación.

El esquema que sigue muestra la información dentro de la hoja principal el cual se exhibe en la Figura 6.8, donde todas las secciones están interconectadas entre sí, lo que genera un ciclo de cálculo, por eso siempre es necesario que el usuario ejecute el programa una vez que se ingresa una o varias perturbaciones.

En dicha figura se muestran como ya se ha mencionado con previa anterioridad, las únicas dos perturbaciones que permite el sistema que se diseñó en el capítulo anterior. Cabe mencionar que no se detalla por el momento a sección de la hoja de principal ingresa la perturbación, esto será detallado en las siguientes etapas de la simulación del sistema de evaporación de quíntuple efecto.

La hoja principal se representa con una línea más gruesa debido a que incluye la sección en la ocurre el proceso iterativo y sólo devuelve al usuario los resultados principales.

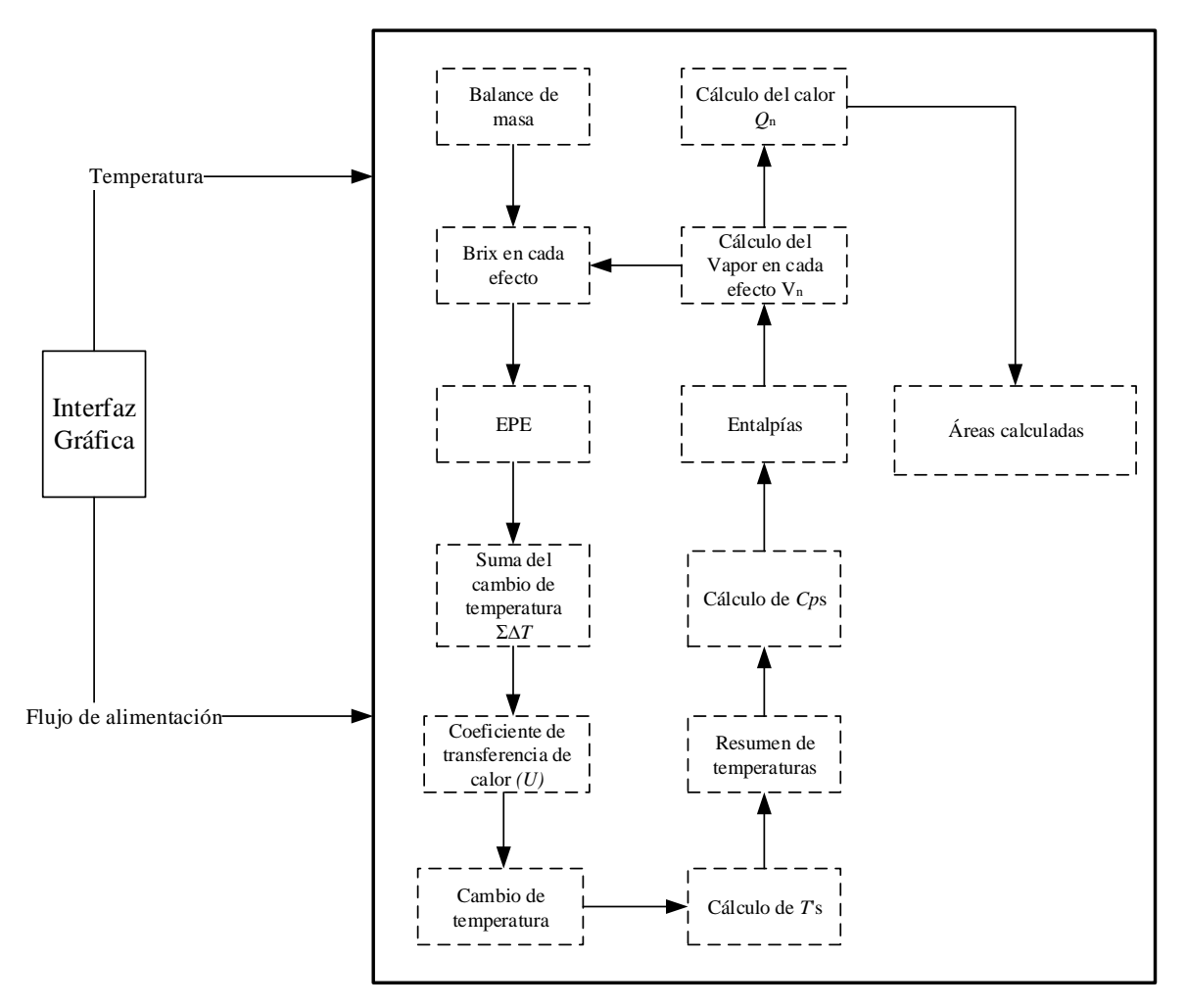

**Figura 6.8** Esquema de programación dentro de la hoja principal.

Seguidamente se detalla cada una de las secciones de la hoja de cálculo principal, el flujo de cada una, las ecuaciones que tienen programadas y los modelos de iteración.

### *6.2.2.1 Balance de masa*

Para el balance de masa es necesario tomar valores que se encuentran en la interfaz gráfica, tales como la concentración de grados Brix iniciales, y la concentración de grados Brix finales, con estos valores se sustituye en la Ecuación 5.1, para obtener el valor final de licor de salida, y luego se sustituye en la Ecuación 5.2 para obtener una aproximación de los vapores de salida del resto de los efectos, esto con el fin de empezar a iterar en la hoja de cálculo, además de utilizar las ecuaciones 5.3 y 5.4 mencionas anteriormente.

De esta forma en la Figura 6.9 se muestra la lógica de programación que se siguió en el balance de masa.

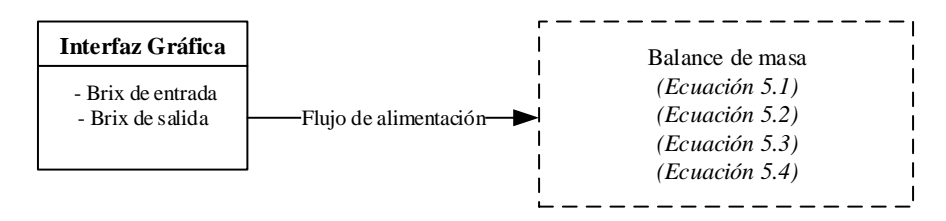

**Figura 6.9** Lógica de programación del Balance de masa.

#### *6.2.2.2 Concentración en cada efecto*

A través de la Ecuación 5.5 se inicia con el cálculo de la concentración medida en grados Brix en cada efecto, con los valores obtenidos anteriormente dentro del balance de masa, lo cual se muestra de forma gráfica en la Figura 6.10 a continuación.

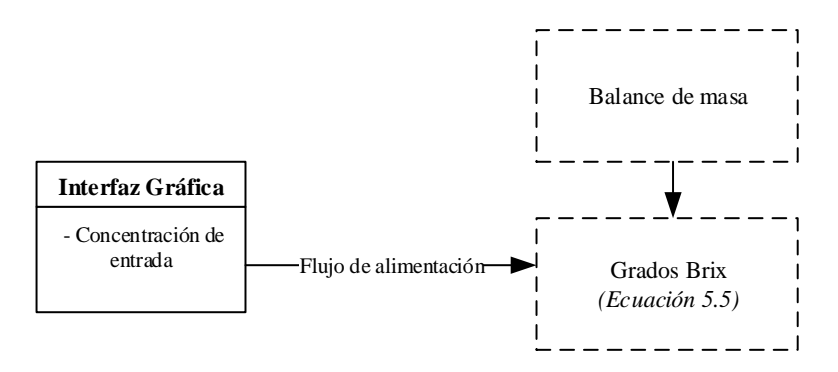

**Figura 6.10** Lógica de programación del Grado Brix.

### *6.2.2.3 Cálculo del EPE*

Para calcular el *EPE*, o el incremento en el punto de ebullición por sus siglas en inglés, lo único que se necesita es utilizar la Ecuación 4.1, y tomar los valores de Grados Brix calculados en la sección anterior.

De esta forma se exhibe en la Figura 6.11 lo dicho sobre el cálculo del *EPE*:

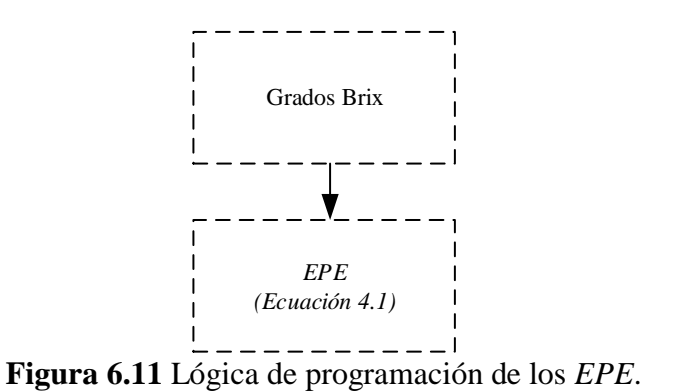

#### *6.2.2.4 Cálculo de la sumatoria del cambio de temperatura*

Para el cálculo de la sumatoria del cambio de temperatura sólo es necesario sustituir los valores de *EPE* calculados, y sustituirlos en la Ecuación 5.6, para así obtener el valor deseado, así como se muestra en la Figura 6.12.

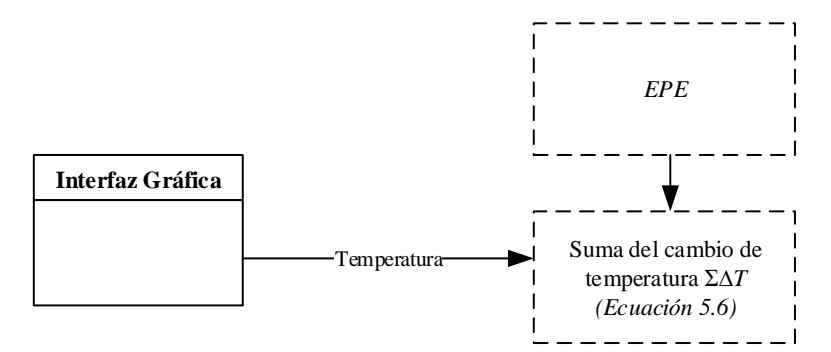

**Figura 6.12** Lógica de programación de la sumatoria del cambio de temperatura.

En el cálculo del coeficiente de transferencia de calor, se sustituyen los valores de grados Brix iniciales, y los calculados en cada efecto dentro de la Ecuación 4.3, para obtener valor de *U*, como se observa en la siguiente Figura 6.13.

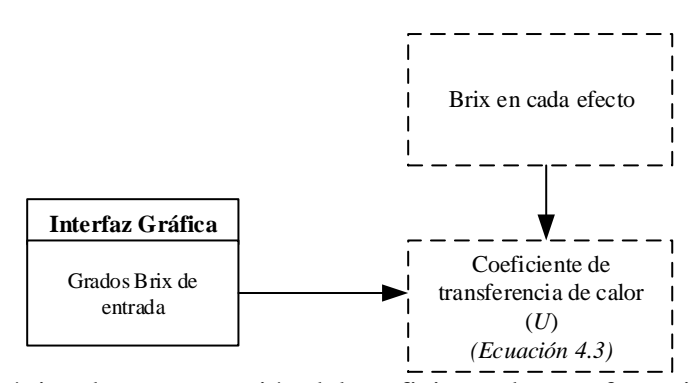

**Figura 6.13** Lógica de programación del coeficiente de transferencia de calor (*U*).

### *6.2.2.6 Cálculo del cambio de temperatura*

En el cálculo del cambio de temperatura se utiliza la Ecuación 5.7, la cual solita los valores de la suma del cambio de temperatura, además del coeficiente de transferencia de calor según cada efecto, esto según se puede observar a continuación en la Figura 6.14.

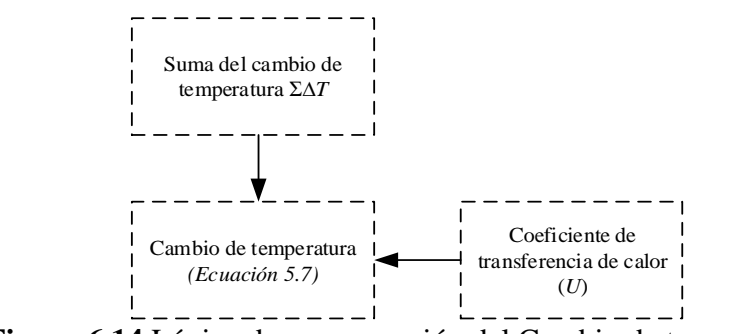

**Figura 6.14** Lógica de programación del Cambio de temperatura.

# *6.2.2.7 Cálculo de T's*

Al igual que en la sección anterior, esta variable no hace uso de la información que está dentro de la interfaz gráfica, por lo que como se detalla en la Figura 6.15, solo van a intervenir el cambio de

temperatura y el *EPE*, que sustituidos en las ecuaciones 5.8 y 5.9, van producir los valores deseados.

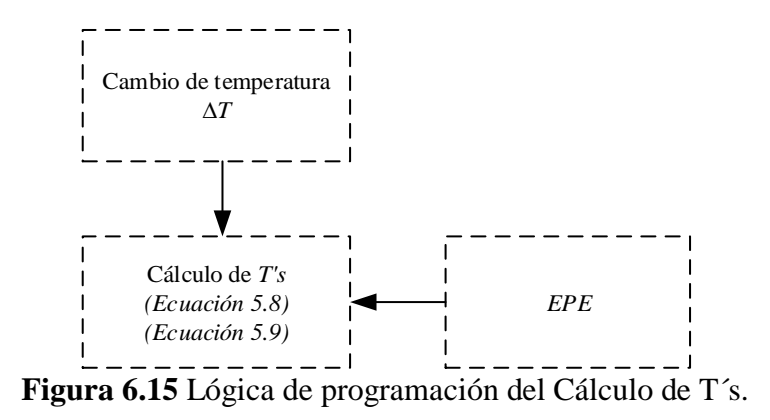

#### *6.2.2.8 Resumen de temperaturas*

Como se presenta en la Figura 6.16 (que se muestra a continuación), el resumen de temperaturas lo que hace es un reacomodar los valores de las temperaturas calculadas en la sección 6.2.2.7, por lo que la hoja de diseño lo que establece en este punto es el orden de las temperaturas, para trabajarlas más adelante.

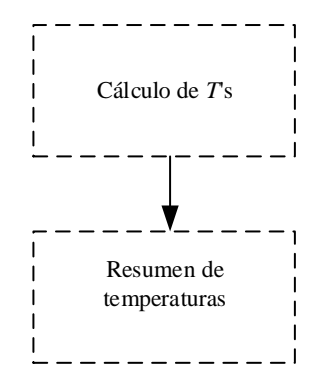

**Figura 6.16** Lógica de programación del resumen de temperaturas.

### *6.2.2.9 Cálculo de Cps*

En el cálculo del *Cp*s se necesitan dos factores como se detalla a continuación en la Figura 6.17, es necesario sustituir dentro de la Ecuación 4.2 el valor de grado Brix inicial que trae la mezcla,

además de la concentración calculada en cada efecto, para así obtener los valores de *Cp*s requeridos para continuar con el diseño.

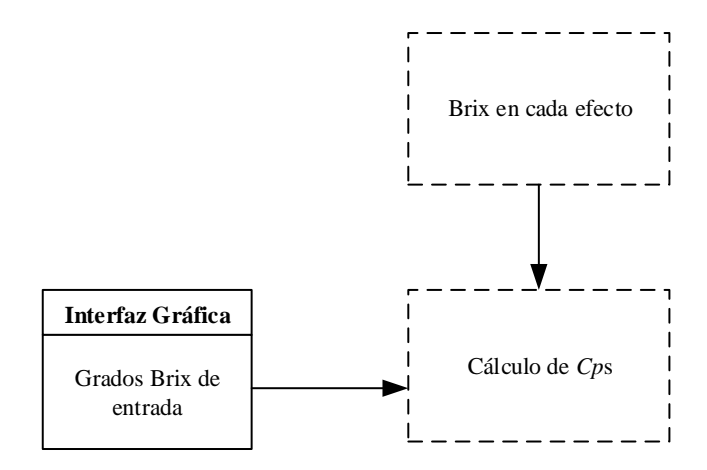

**Figura 6.17** Lógica de programación del cálculo del *Cp*s.

### *6.2.2.10 Entalpías*

Para el balance de energía es necesario calcular una serie de entalpías que ayudan a resolver las ecuaciones que están definidas en el capítulo 5, por lo tanto como se detalla en la Figura 6.18 que se muestra a continuación, para el cálculo de la entalpía es necesario acudir al cálculo de *Cp*s, a la temperatura de entrada, y al cálculo de *T*´s, y así de esta forma se logra obtener las entalpías que más adelante en el diseño serán de suma importancia.

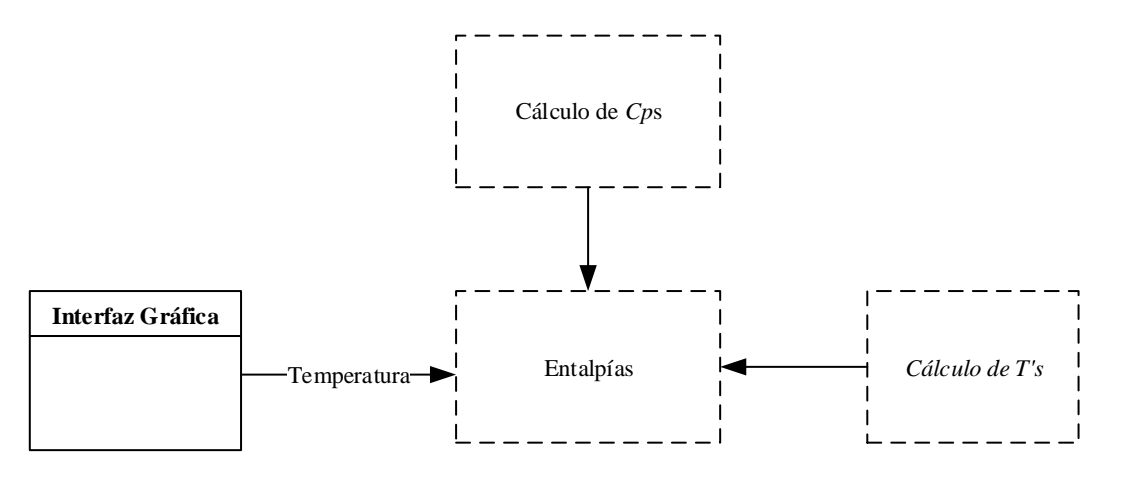

**Figura 6.18** Lógica de programación del cálculo de Entalpías.

### *6.2.2.11 Cálculo del vapor en cada efecto*

En el cálculo del vapor en cada efecto se itera hasta obtener la concentración deseada o meta, es por esto que en la Figura 6.19 se hace un ciclo entre el cálculo del vapor en cada efecto y el Brix en cada Efecto, porque es necesario que la concentración medida en grados Brix alcance su máximo valor que fue de 60 °Brix para este caso en específico.

Además como de detalla de la Figura mencionada también es necesario sustituir la entalpía en las ecuaciones 4.11, 4.17, 4.23, 4.29 y 5.7 para lograr obtener los resultados de *V*n.

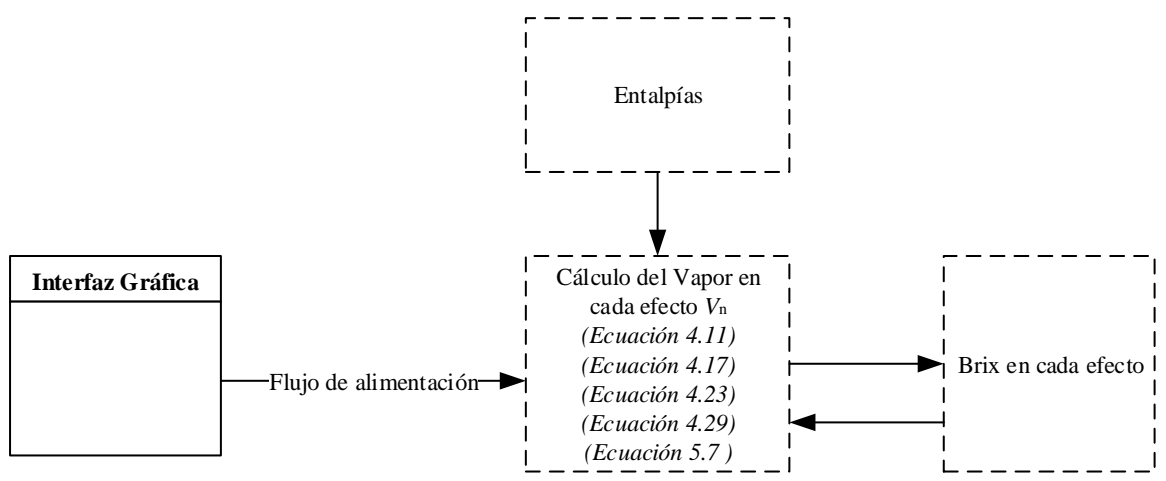

**Figura 6.19** Lógica de programación del cálculo del vapor en cada efecto *V*n.

### *6.2.2.11 Cálculo del calor en cada efecto*

Para calcular el calor *Q* en cada efecto, es necesario sustituir en la Ecuación 4.30 ya descrita la entalpía y los vapores de cada efecto, para así de esta forma al reemplazar los valores se obtiene el valor del calor, como se observa en la Figura 6.20 definida a continuación.

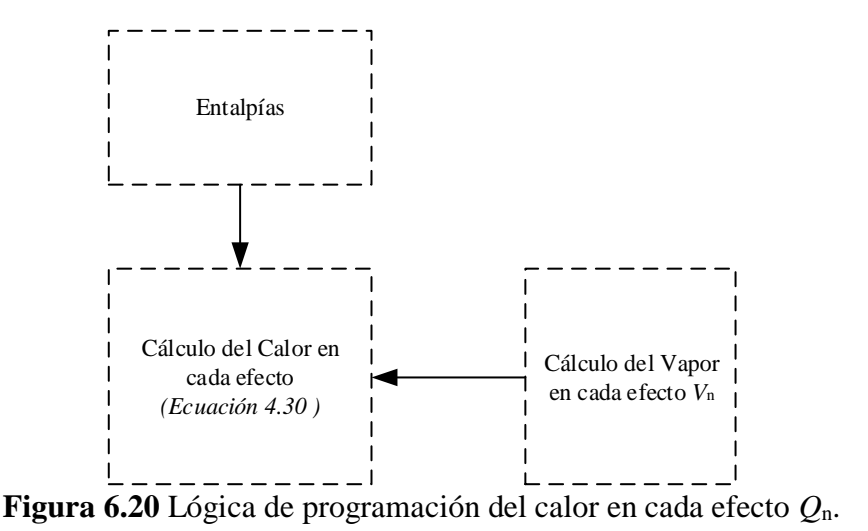

#### *6.2.2.12 Cálculo de las áreas*

En el cálculo de las áreas de cada efecto, se utiliza la Ecuación 4.31, la cual va a solicitar como datos el coeficiente de transferencia de calor, además del calor que se calculó en la sección anterior, y el cambio de temperatura, todo esto se muestra a continuación en la Figura 6.21, para así obtener de esta manera los resultados deseados de las áreas de calefacción.

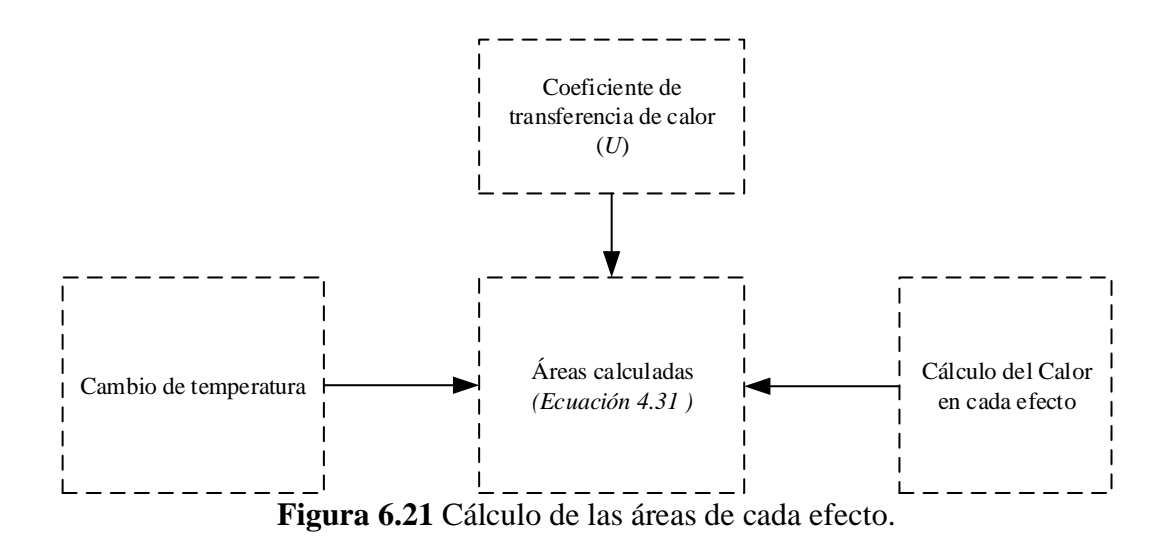

Como dato importante dentro de la simulación se tienen las áreas teóricas calculadas por el departamento de ingeniería de Azucarera El Palmar. La simulación procura que las áreas calculadas

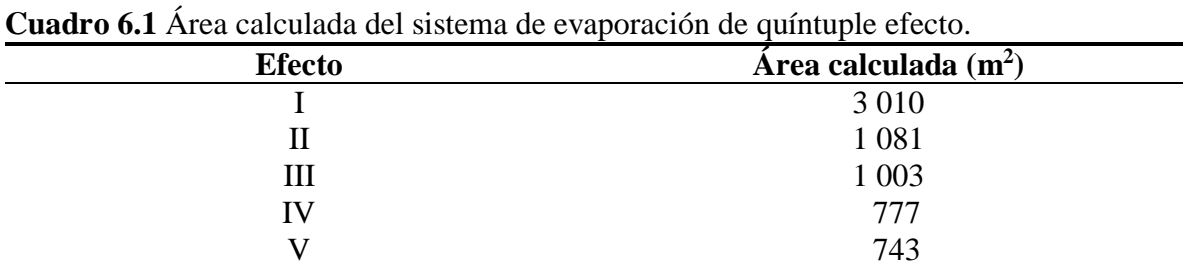

no sobrepasen las teóricas, a continuación se muestra un ejemplo en los cuadros 6.1 y 6.2:

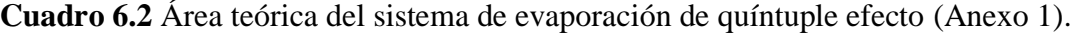

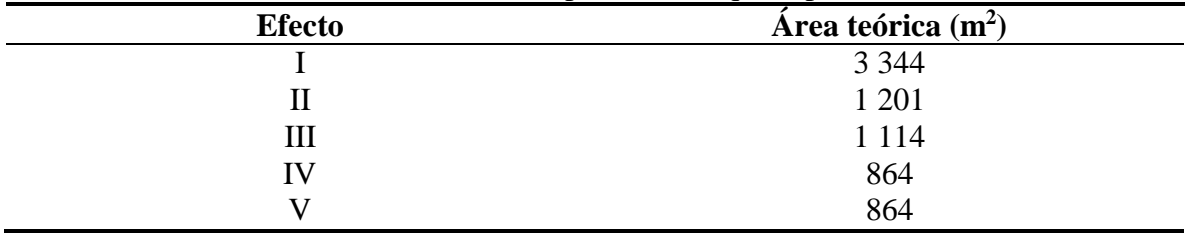

Con los datos de dos cuadros anteriores se puede calcular el porcentaje de diferencia entre las áreas teóricas y las áreas experimentales (calculadas), lo cual se muestra en el siguiente Cuadro 6.3:

| <b>Efecto</b> | Area calculada | Área teórica | Diferencia, % |
|---------------|----------------|--------------|---------------|
|               | 3 0 1 0        | 3 3 4 4      |               |
|               | 1081           | 1 201        |               |
|               | 1 003          | . 114        |               |
| IV            | 777            | 864          |               |
|               | 743            | 864          |               |

**Cuadro 6.3** Porcentaje de diferencia entre área teórica y área calculada.

Como se ve del Cuadro anterior, los porcentajes de diferencia son buenos, menores al 15 %, lo cual son valores acertados, ya que se debe tomar en cuenta que los evaporadores pierden eficiencia a lo largo de los años, entre otros factores como se dedujo en la sección 4.4 del presente proyecto.

Ahora bien, es interesante apreciar cómo fluctúan los datos al hacer uso de las perturbaciones dentro del sistema; cómo varía el área en cada efecto y los grados Brix que es lo que interesa conocer para efectos de este proyecto.

Por lo que al regresar a la sección 6.1.1 se sustituyen los valores de las perturbaciones establecidas, las cuales se muestran en las celdas (color rojo) en el siguiente Cuadro 6.4 que se muestra a continuación:

| Condición   | <b>Magnitud</b>       |
|-------------|-----------------------|
|             | 195 000 kg $h^{-1}$   |
| $X_{\rm F}$ | $12,47$ $\text{Brix}$ |
| $x_4$       | 60 °Brix              |
| $T_{\rm F}$ | 105 °C                |
|             | 73 500 kg $h^{-1}$    |

**Cuadro 6.4** Perturbaciones en la interfaz Gráfica.

Al realizar las perturbaciones mostradas en el Cuadro anterior, la simulación varía los resultados obtenidos del área y los grados Brix, y estos valores se muestran a continuación en los Cuadros 6.5 y y 6.6 respectivamente.

| Áreas calculadas | Magnitud $(m^2)$ |
|------------------|------------------|
| A <sub>1</sub>   | 3 6 3 6          |
| A <sub>2</sub>   | 1 0 8 1          |
| $A_3$            | 1 003            |
| Α4               | 777              |
| Α5               | 774              |

**Cuadro 6.5** Áreas calculadas al variar las perturbaciones.

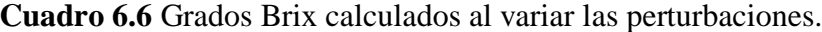

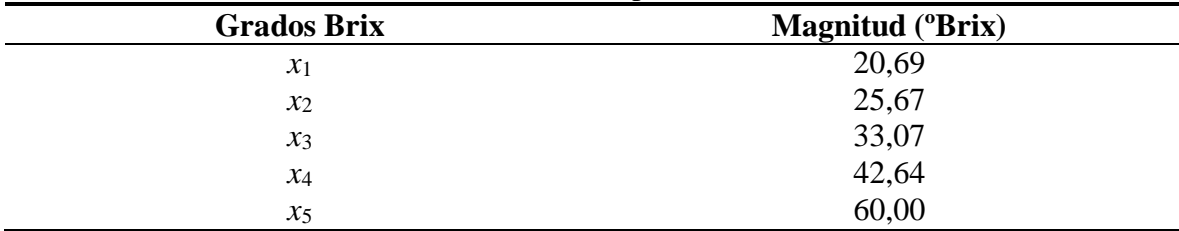

Como se puede ver en el Cuadro 6.5, los valores de las áreas varían. El valor *A*<sup>1</sup> del primer efecto de evaporación aumentó, sobrepasando el área teórica establecida en el Cuadro 6.3, por lo que el establecer estas perturbaciones, aunque funciona para el resto de áreas, va a generar problemas para el área del primer efecto. En este caso se debe optar por cambiar un cuerpo de evaporación por otro de mayor área de calefacción, para satisfacer los requerimientos del diseño, lo que implica

costos económicos a la empresa, y, además, se tendría que tener en cuenta el espacio para montar un cuerpo de evaporación de mayor tamaño. Por lo anterior, se recomienda trabajar con las condiciones expuestas en la Figura 6.1, y que son las que se utilizan en el capítulo 5 para el diseño de evaporación de quíntuple efecto.

En el siguiente capítulo se realiza una recomendación técnica en caso de que el ingenio azucarero esté en disposición de implementar el sistema de evaporación de quíntuple efecto diseñado. La propuesta incluye el material, el equipo y la instrumentación que se puede reutilizar de las calandrias disponibles, así como un presupuesto requerido para la compra de material, equipo e instrumentación que no está disponible en la empresa.

# **CAPÍTULO 7**

# **Plano del nuevo evaporador**

Mediante el uso de un programa de dibujo profesional, se elaboran los planos del nuevo evaporador. Se siguieron las normas del Colegio de Ingenieros Químicos y profesionales afines (CIQPA) para dibujo de equipos y diagramas de flujo de proceso.

Se elige utilizar la calandria que se encuentra disponible en la empresa, para este objetivo en específico de aumentar el sistema de evaporación de un cuádruple a un quíntuple efecto, ya que dentro de las expectativas de la industria está mejorar el rendimiento de la concentración que sale del conjunto de evaporadores, y a través de este cambio lograr obtener una economía del vapor como ya se ha explicado durante el informe.

Además se trabaja la carcasa del equipo con tubos y láminas estándar para así poder utilizar el material disponible en la empresa, y también, porque para efecto de montaje o cambio de alguna tubería o lámina, es ideal trabajar con una misma medida, de forma que todos los tubos funcionen de igual forma para cada cuerpo de evaporación, porque de lo contrario se tendrá que almacenar una variedad de tubos u otros materiales que ocupan mucho espacio en bodegas, y no es bueno para la empresa desde el punto de vista económico tener almacenados una variedad de tubos para cada evaporador, por lo que estandarizar los materiales que se utilizan para cada cuerpo de evaporación es una medida de ahorro económico, y además facilita la manipulación de los materiales.

Dentro de los planos, se presentan datos y dimensiones como: número de tubos, diámetro de los tubos, largo de los tubos, área de calefacción, entre otros.

Por medio de las figuras 7.1, 7.2, 7.3, 7.4 y 7.5 que se muestran a continuación, se presentan las vistas: frontal, superior, corte transversal, corte frontal y detalles constructivos respectivamente, del nuevo cuerpo a instalar.

103

Se detallaron además dentro de los planos las válvulas que utiliza el nuevo evaporador a instalar, para así tener mayor conocimiento de los materiales que se deben comprar para lograr el desarrollo de este nuevo sistema de evaporación, de igual manera se trata de estandarizar las válvulas que se manipulan, ya que estas después de cierto período pueden sufrir desperfectos, y es ideal tener la menor variedad de las mismas, de igual forma para disminuir espacios en bodegas y para que sea más practico manejar el inventario en la empresa.

**Figura 7.1** Plano del evaporador, vista frontal.

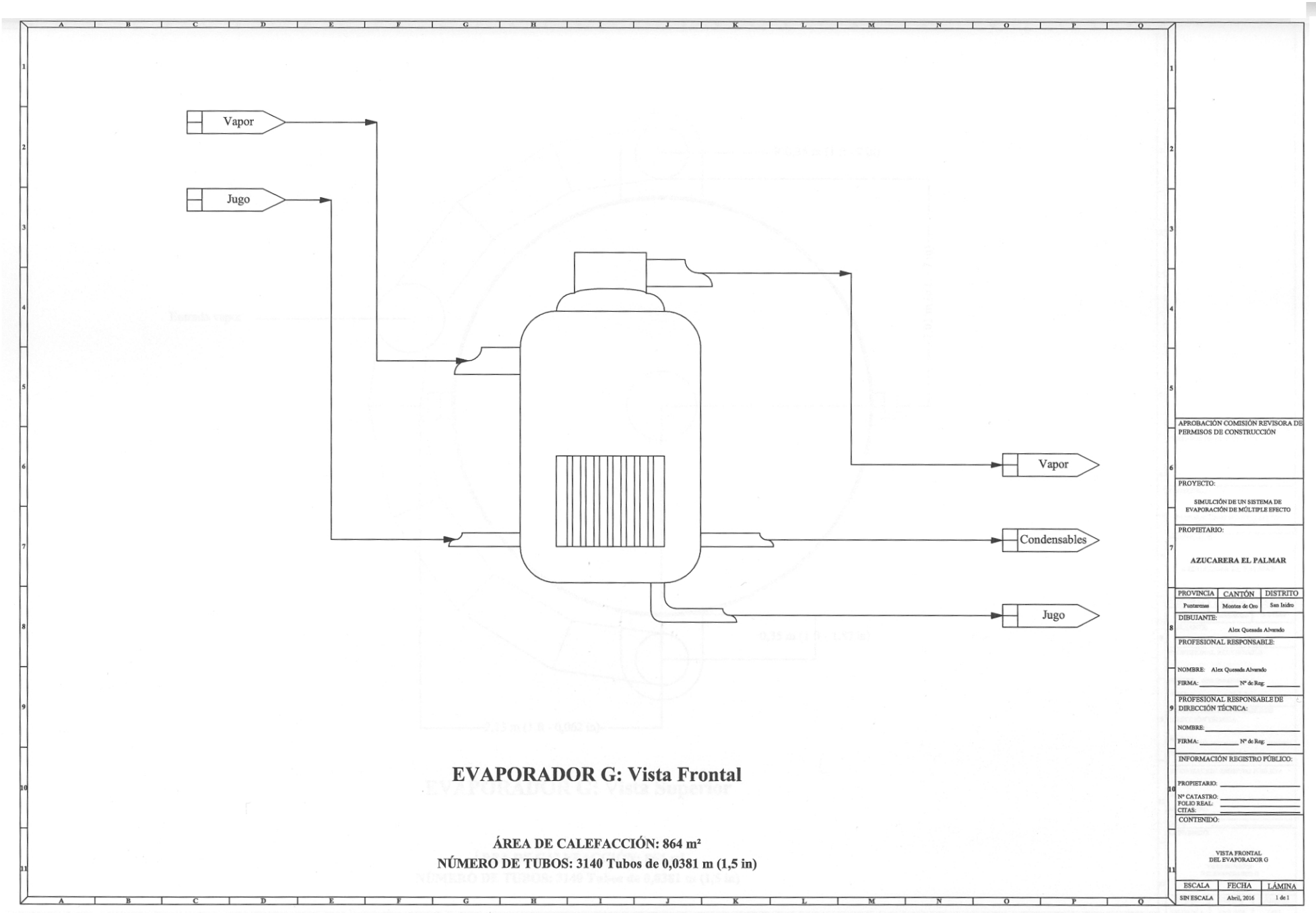

Figura 7.1 Plano del evaporador G, vista frontal.

**Figura 7.2** Plano del evaporador, vista superior.

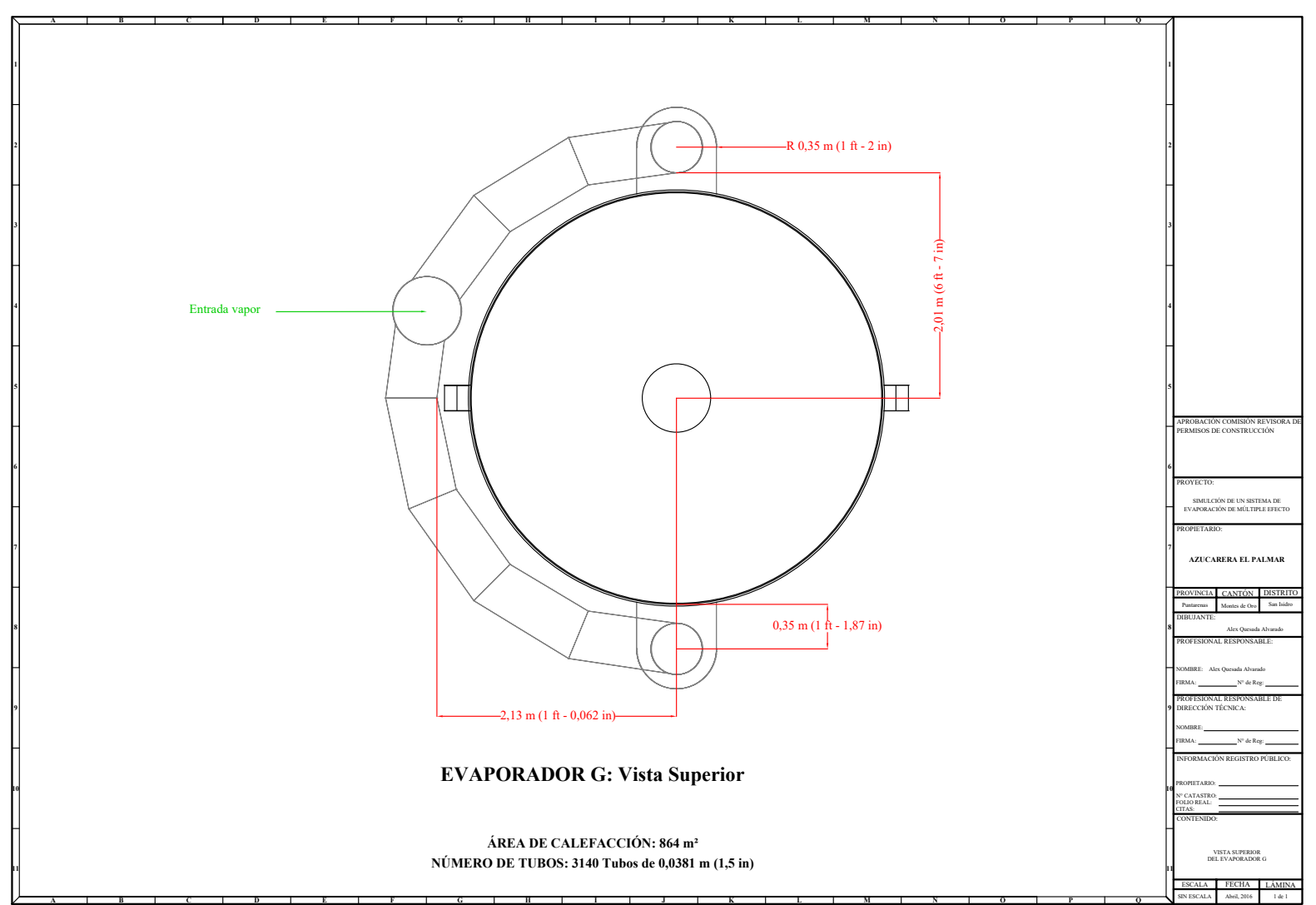

**Figura 7.2** Plano del evaporador G, vista superior.

**Figura 7.3** Plano del evaporador, corte transversal.

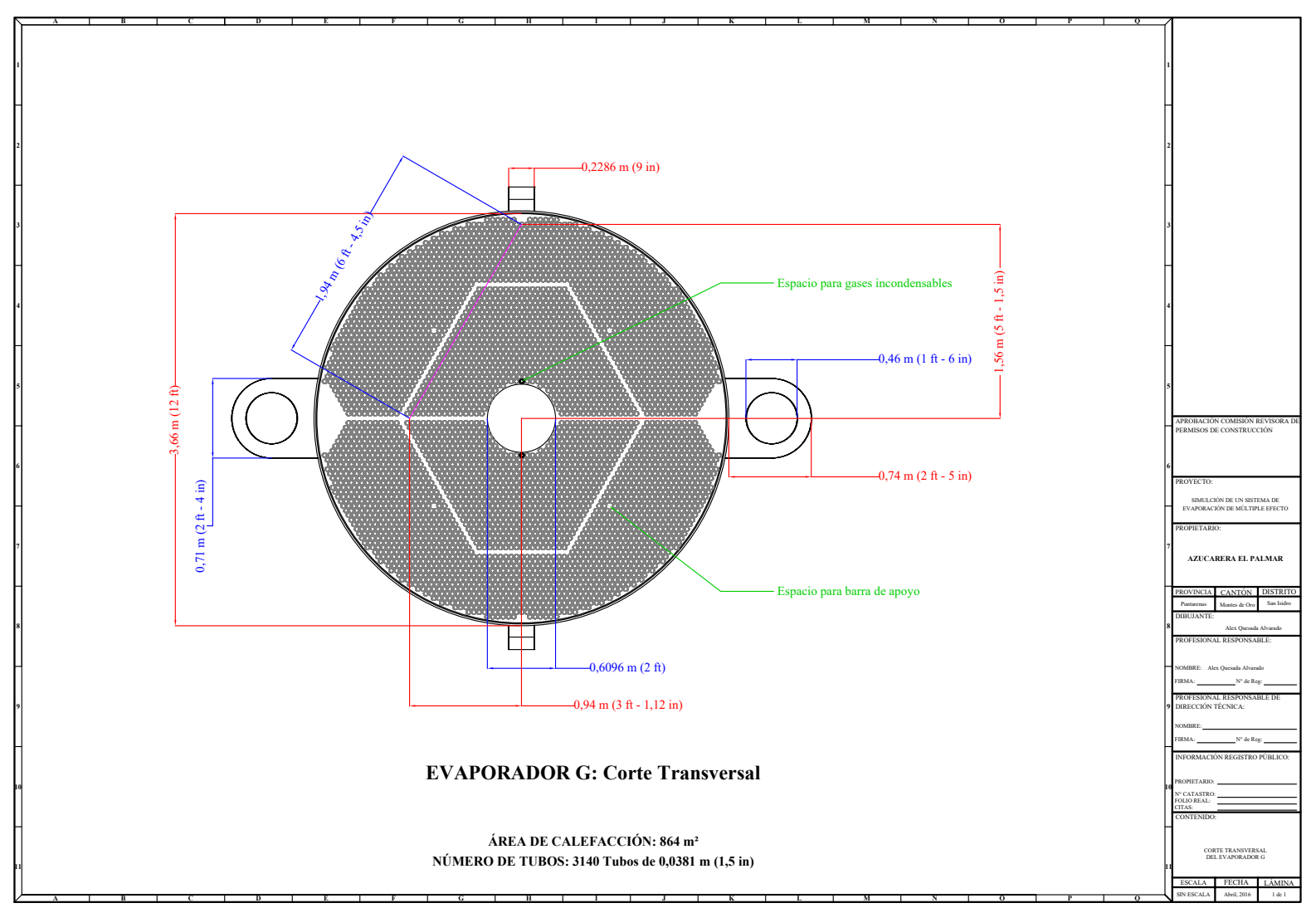

**Figura 7.3** Plano del evaporador G, corte transversal.
**Figura 7.4** Plano del evaporador, corte frontal.

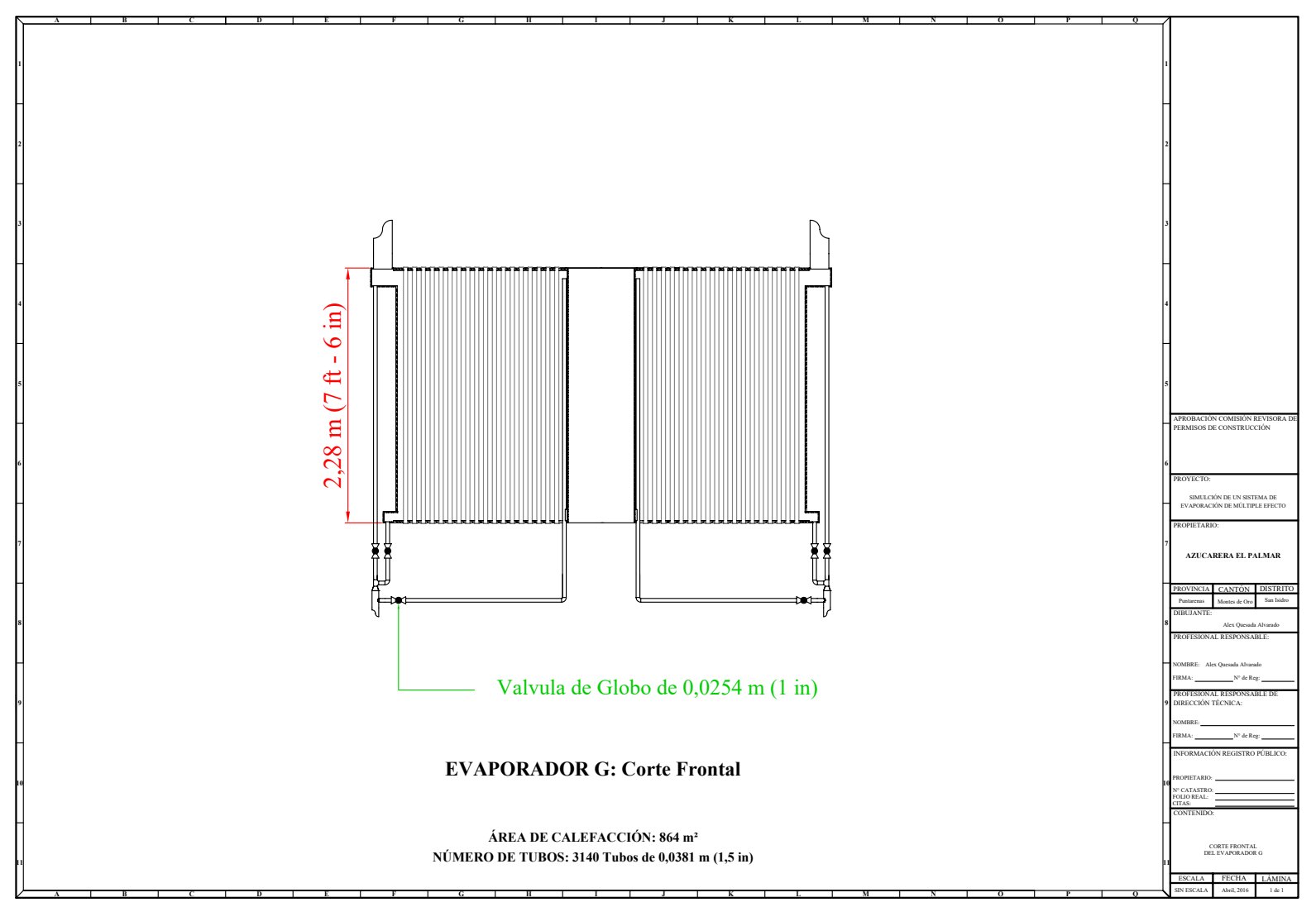

**Figura 7.4** Plano del evaporador G, corte frontal.

**Figura 7.5** Plano del evaporador, detalles constructivos.

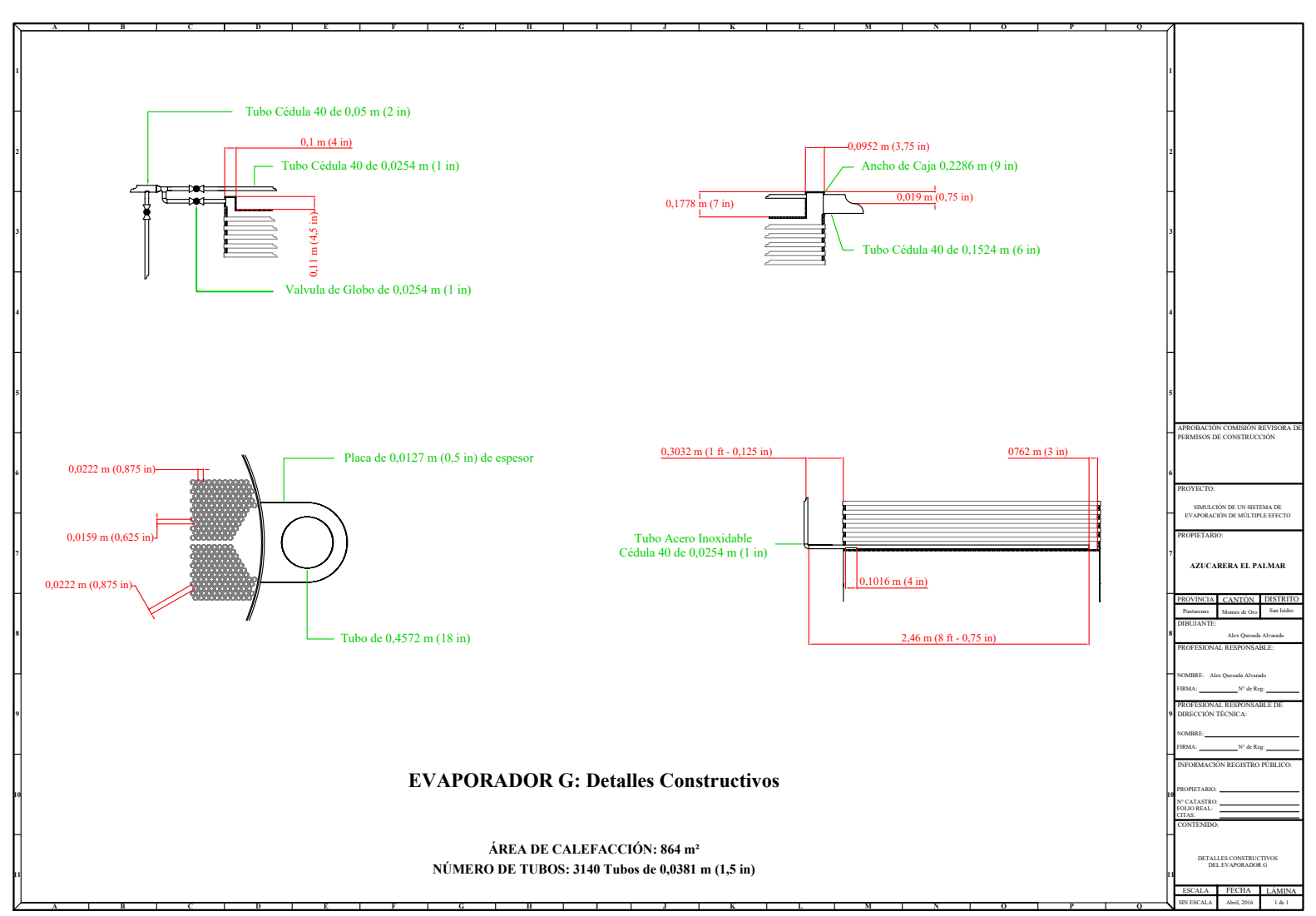

**Figura 7.5** Plano del evaporador G, detalles constructivos.

# **CAPÍTULO 8**

# **Costeo preliminar de agregar el quíntuple efecto**

A través de la información de proveedores, páginas de internet, conocimiento de la ingeniera encargada, entre otros. Se consideran los costos de mano de obra, los costos de instrumentación, dentro de los cuales se tendrán válvulas, tuberías, manómetros, entre otros, así como los materiales de construcción que con lleva el nuevo efecto, dentro de los cuales estarán, los tubos de acero inoxidable, las láminas que conforman la calandria, y demás materiales necesarios. Esto con la idea de lograr tener una cotización o estimación del costo preliminar de montar el quíntuple efecto.

### *8.1 Cotización de mano de obra del nuevo efecto de evaporación.*

Para la instalación del nuevo efecto de evaporación se deben tomar en cuenta una serie de trabajos a realizar, los cuales se detallaran a continuación en el Cuadro 8.1, en donde se darán a conocer tanto las descripciones que implica cada trabajo, así como su contratista y, por supuesto, el precio que implica culminar cada trabajo.

Se trató de buscar los mejores precios y los contratistas más experimentados, para así garantizar un trabajo de calidad, que cumpla con los estándares de la empresa, puesto que la inversión equivalente a la instalación de este nuevo equipo representa un presupuesto elevado, el cual se debe realizar de la mejor manera. Cabe mencionar que hay trabajos que los elabora en conjunto un mismo contratista, por lo que los mismos se enumeran y se detalla su costo como un solo monto.

Los costos de los trabajos y los nombres de los contratistas fueron brindados por el departamento de ingeniería de Azucarera El Palmar S.A. Este departamento es el encargado de diseñar y de presupuestar los proyectos en la empresa (materiales, mano de obra, accesorios y otros).

**Cuadro 8.1** Mano de obra de la instalación del nuevo efecto de evaporación.

|    | Descripción del trabajo               | Contratista | Costo / $(\mathcal{Q})$ |
|----|---------------------------------------|-------------|-------------------------|
| 1. | Montaje de espejos                    |             |                         |
| 2. | Construcción del cuerpo               |             |                         |
| 3. | Construcción e instalación del        |             |                         |
|    | separador de arrastre.                | MAYMA       | 14 800 000              |
|    | 4. Construcción e instalación de      |             |                         |
|    | registros.                            |             |                         |
|    | 5. Conexión de tuberías de vapor, del |             |                         |
|    | jugo, condensados, e                  |             |                         |
|    | incondensables.                       |             |                         |
|    | 6. Contrato de Grúa JK, para          |             |                         |
|    | colocación del evaporador y las       |             |                         |
|    | tuberías en su sitio.                 |             |                         |
|    |                                       |             |                         |
|    | Colocación de tuberías de cobre.      | Tubocobre   | 5 000 000               |
| 8. | Forrada del equipo y las tuberías     | MAYMA       | 2 500 000               |
|    | de vapor                              |             |                         |
| 9. | Doblado (rolado) de 32 láminas        | TIASSA      | 640 000                 |

De acuerdo a los datos expuestos en la Cuadro 8.1, el costo total de la mano de obra será de:

# Costo total de mano de obra = **₡ 22 940 000**

Es necesario cotizar los materiales que se van a utilizar para implementar este nuevo cuerpo de evaporación. Estos se pueden conocer gracias al aporte del departamento de ingeniería de Azucarera El Palmar, los cuales diseñan cada nuevo equipo que se deba instalar en el ingenio, para de esta forma lograr operar el nuevo sistema de evaporación de quíntuple efecto, que es lo que busca este proyecto en específico.

## *8.2 Cotización de materiales del nuevo efecto de evaporación.*

Dentro de la cotización de materiales es necesario definir la cantidad de láminas de hierro negro y de acero inoxidable que se requieren para construir el evaporador. El ingenio cuenta con la calandria que se va a utilizar. Esta debe ir forrada de láminas tanto de acero inoxidable, como de hierro negro. El cuerpo del evaporador tendrá de altura la equivalente a tres láminas de material metálico. Los dos anillos inferiores serán construídos con lámina de acero

inoxidable, para minimizar la corrosión por el jugo de caña (pH menor a 7 y temperatura de ebullición) y un tercer anillo, de hierro negro, en la zona donde se da menor contacto jugopared del evaporador. El costo del acero inoxidable es 10 veces mayor al del hierro negro, por lo que es importante usar este segundo material en las zonas donde sea factible desde el punto de vista del proceso. Para calcular el número de láminas es necesario conocer el diámetro del cuerpo, (ver Cuadro 8.2) y la altura. El dato de la altura del equipo: 8,0m fue proporcionado por la empresa. Los datos se muestran en el Cuadro 8.2.

**Cuadro 8.2** Datos del evaporador del nuevo sistema de evaporación en quíntuple efecto.

| Condición               | <b>Magnitud</b> (m) |
|-------------------------|---------------------|
| Diámetro del evaporador | 3,66                |
| Altura del evaporador   | 8,00                |

Por lo tanto al tener estos cuerpos una forma cilíndrica, se va a utilizar la Ecuación 8.1, la cual se utiliza para calcular el área de un cilindro.

$$
A_{cilindro} = 2 \pi r h \tag{8.1}
$$

Por lo tanto al utilizar los datos mostrados en el Cuadro 8.2 y al sustituirlos en la Ecuación 8.1, se obtiene que el área del cuerpo es la que se muestra en el siguiente Cuadro 8.3.

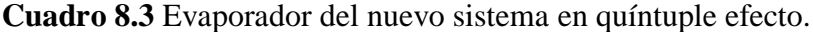

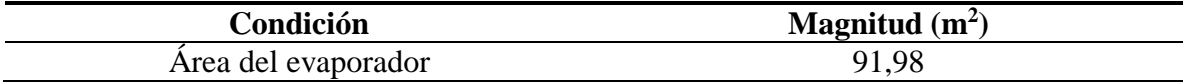

Al partir de este valor expuesto en el Cuadro 8.3 y al conocer que cada lámina mide un valor estándar de 1,22 m x 2,44 m; se puede conocer que el número de láminas a utilizar será de 31 láminas, sin embargo según se observó en la empresa, cada cuerpo de evaporación se divide en 3 secciones como se mencionó anteriormente, dos inferiores que llevan láminas de acero inoxidable y una superior que se puede trabajar con hierro negro, por lo que al partir el valor del número de láminas, queda que cada sección necesita 11 láminas, por lo que en conclusión se usan 22 láminas de acero inoxidable y 11 láminas de hierro negro, por las condiciones deducidas. Toda esta información descrita es necesaria para lograr conocer los materiales que se muestran en el siguiente Cuadro 8.4.

Cabe recalcar que en el momento de realizar la cotización, el Almacen Aceros Carazo, no contaba con las láminas de acero inoxidable 410, 0,0127 m (½ in) de 1,22 m x 2,44 m, por lo que los mismos envían en la cotización con láminas de 304, 0,0127 m (½ in) de 1,22 m x 2,44 m, con el fin de no perder la venta, sin embargo, vía telefónica el Almacen me facilito los precios de las láminas que verdaderamente necesita el ingenio para efectos de la instalación de este último efecto de evaporación, ya que por petición del departamento de ingeniería de la empresa involucrada en el proyecto, deben ser láminas 410, y no 304 como lo envía en la cotización el distribuidor mencionado.

También como otro dato a tomar en cuenta dentro del Cuadro 8.4 es que algunas cotizaciones vienen ofertadas en dólares, por lo que se tomó el tipo de cambio del dólar en ₡541,00, esto según el tipo de cambio del dólar en el Banco Nacional, el día 11 de mayo del 2016.

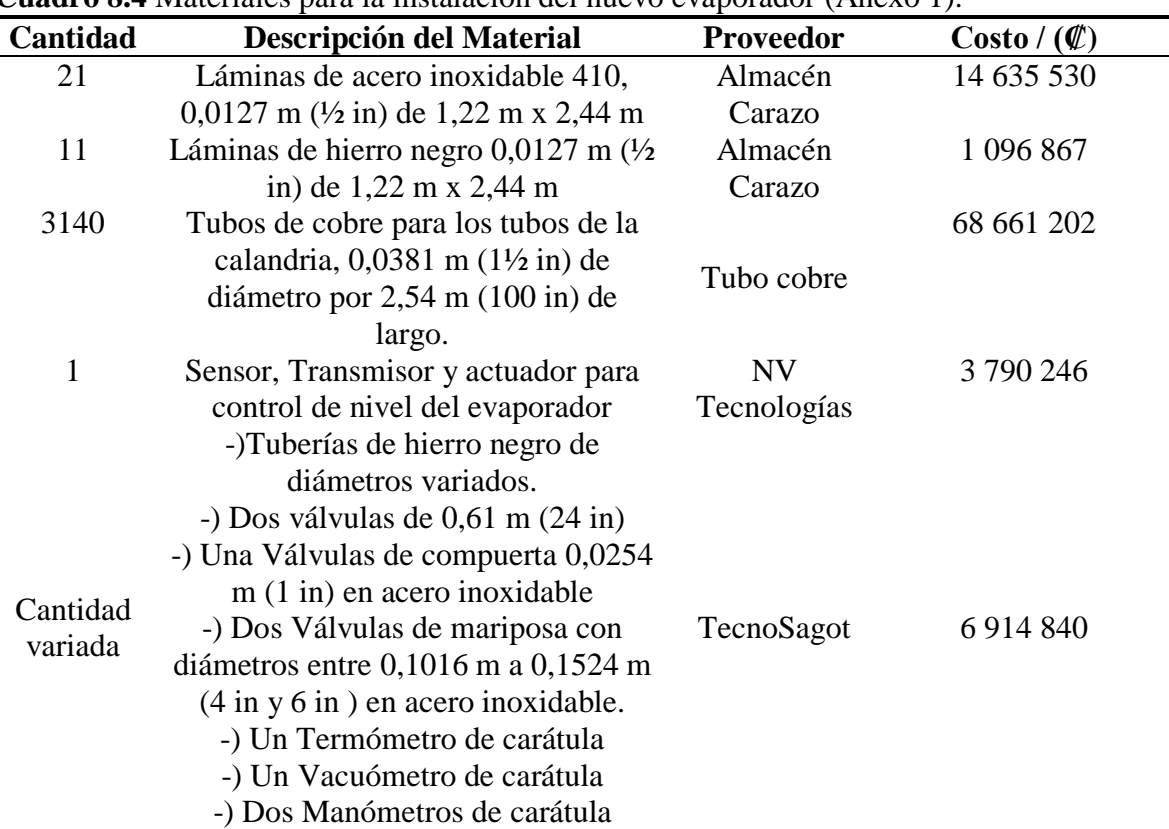

#### **MATERIALES:**

**Cuadro 8.4** Materiales para la instalación del nuevo evaporador (Anexo 1).

.

| Cantidad         | Descripción del Material              | <b>Proveedor</b> | $\text{Costo} / (\mathcal{C})$ |
|------------------|---------------------------------------|------------------|--------------------------------|
| $125 \text{ kg}$ | Soldadura de acero inoxidable tipos   | Almacén          | 1 063 237                      |
|                  | 308 en 0,0032 m( $1/8$ in)            | Carazo           |                                |
| $125 \text{ kg}$ | Soldadura de acero inoxidable tipos   | Almacén          | 1 305 262                      |
|                  | 2100 en 0,0032 m( $1/8$ in)           | Carazo           |                                |
| $500 \text{ kg}$ | Soldadura 7018 en 0,0032 m(1/8 in)    | Almacén          | 821918                         |
|                  |                                       | Carazo           |                                |
|                  | Soldadura 6013 en 0,0032 m( $1/8$ in) | Almacén          | 776 772                        |
| $500 \text{ kg}$ |                                       | Carazo           |                                |

**Cuadro 8.4 (Continuación)** Materiales para la instalación del nuevo evaporador.

De acuerdo a los datos presentados en la tabla 8.4, el costo total de los materiales necesarios será de:

# Costo total de materiales= **₡ 99 065 876**

Por lo tanto el monto total de la instalación de este nuevo cuerpo de evaporación es el dato que se muestra en el siguiente cuadro 8.5:

**Cuadro 8.5** Costo desglosado de la instalación del nuevo cuerpo de evaporación.

| Costo de Mano de obra | <b>Costo de Materiales</b> | <b>Costo Total</b>    |
|-----------------------|----------------------------|-----------------------|
| $\n  22940000\n$      | $\&$ 99 065 876            | $\n  Q 122 005 876\n$ |

Este monto no es elevado a nivel de la economía de una industria, por lo que implementar este nuevo cuerpo para lograr la evaporación en quíntuple efecto es una buena opción por parte del ingenio, aunque genera un costo instalarlo, a largo plazo es una inversión que se va a pagar con el transcurso de los años, y con la cual se van a obtener grandes beneficios a nivel de ahorro del vapor.

Y no solamente eso, si no también, esto trae consigo la idea de implementar un sistema que se puede diseñar a futuro como otro proyecto del ingenio, que es la generación de energía eléctrica a través del vapor que producen las calderas ya mencionadas en la sección 5.15, ya que las mismas tienen la capacidad de producir un vapor suficiente para el fin mencionado.

# **CAPÍTULO 9**

# **Conclusiones y Recomendaciones**

Las conclusiones y recomendaciones del proyecto realizado se detallan a continuación.

## *8.1 Conclusiones*

- $\checkmark$  Se obtuvo mediante la visita de campo el flujo de alimentación que ingresa al primer efecto, visto desde el sistema SCADA, y de esta forma se logró obtener una serie de corridas, a las cuales se les calculó el promedio para poder evaluar el diseño del cuádruple efecto, con lo cual se obtuvo que flujo de alimentación promedio es de 190  $000 \text{ kg h}^{-1}$ .
- $\sim$  A partir de las condiciones de operación, los balances de masa y energía del cuádruple efecto, se obtiene el valor de los vapores que salen de cada efecto al trabajar con los valores promedio son: 72 800 kg h<sup>-1</sup>, 49 144 kg h<sup>-1</sup>, 35 833 kg h<sup>-1</sup> y 19 503 kg h<sup>-1</sup>, para el primer, segundo, tercero y cuarto efecto respectivamente.
- Se concluyó que es mejor trabajar con los valores promedio de los vapores de cada efecto, el valor promedio de flujo de alimentación, entre otros, ya que al trabajar los valores picos no se alcanza la concentración de 63 °Brix que se propuso, por lo que no es conveniente trabajar con valores que en algunos momentos no se puedan alcanzar debido a las condiciones.
- $\checkmark$  En el cuádruple efecto se logró obtener que las áreas calculadas del sistema de evaporación son: 1 841 m<sup>2</sup>, 1 070 m<sup>2</sup>, 1 026 m<sup>2</sup>, 555 m<sup>2</sup>, para el primer, segundo, tercero y cuarto efecto respectivamente. Con lo que se obtuvo una diferencia de porcentaje con las áreas teóricas de 35 % como máximo (para un único efecto), y 10 % como mínimo (para los otros 3 efectos).
- $\checkmark$  Durante el diseño del quíntuple efecto se obtiene que se debe trabajar con un flujo de alimentación de 190 000 kg h<sup>-1</sup>, con una temperatura de ingreso de 107 °C, con una concentración de entrada de 12,47 °Brix, con un flujo de vapor de 73 500 kg h<sup>-1</sup>, y alcanzar una concentración de salida de 60 °Brix para realizar el diseño del sistema de evaporación de quíntuple efecto.
- Se obtuvo que el vapor para el primer efecto es de 68 719 kg h<sup>-1</sup>, para el segundo efecto es de 24 426 kg h<sup>-1</sup>, para el tercer efecto es de 22 719 kg h<sup>-1</sup>, para el cuarto efecto el valor es 17 669 kg h<sup>-1</sup> y para el quinto y último efecto es de 16 976 kg h<sup>-1</sup>.
- $\checkmark$  Además, para el quíntuple efecto diseñado en el presente proyecto se obtienen las siguientes áreas de evaporación para el primero, segundo, tercero, cuarto y quinto efecto respectivamente:  $3\,010\,\mathrm{m}^2$ ,  $1\,081\,\mathrm{m}^2$ ,  $1\,003\,\mathrm{m}^2$ ,  $777\,\mathrm{m}^2$ ,  $743\,\mathrm{m}^2$ .
- $\checkmark$  Se estudia que para establecer el sistema de evaporación de quíntuple efecto, es necesario aumentar el área de evaporación en el primer efecto, esto debido a que en esta sección es donde se da la transferencia de calor con el vapor vivo que proviene de la caldera, por lo que es donde se necesita tener un mayor tiempo de contacto entre el jugo y el vapor.
- $\checkmark$  Se comparan las áreas brindadas en la hoja de especificación de cada cuerpo, con las calculadas en el quíntuple efecto, dando como resultado un porcentaje de diferencia menor al 15 %, por lo cual se concluye que las áreas poseen un valor acertado, al tomar en cuenta que en los evaporadores sus tubos se ensucian, es decir, sufren de incrustación, se ven afectados por la corrosión, los cuerpos se deterioran por los años de uso, entre otros.
- $\checkmark$  Se obtiene que el condensador barométrico que posee el ingenio funciona en el nuevo sistema de evaporación de quíntuple efecto, esto porque según la ecuación de flujo de agua necesario, la manera de pensar en otro equipo es que se aumente el flujo de vapor, y el mismo se va a mantener constante, y si fuera el caso, el flujo más bien puede disminuir si así lo gusta la ingeniera de proceso.
- $\checkmark$  Las dimensiones del cuerpo de evaporación F que se debe agregar son las mismas del evaporador H, esto con la intención de mantener medidas estándar y de aprovechar al máximo los recursos que tiene disponible la empresa.
- $\checkmark$  Con la simulación se deduce que es mejor trabajar con las condiciones expuestas en el capítulo 5, ya que hacer uso de algunas de las perturbaciones, puede incurrirse en tener que cambiar uno o más cuerpos de evaporación que se poseen por uno más grande, lo que además implica ver si se posee el área disponible en la planta para realizar este cambio.
- $\checkmark$  Se deduce que el nuevo cuerpo de evaporación que se va instalar al final en el quíntuple efecto va a poseer un área de calefacción teórica de  $864 \text{ m}^2$ , 3140 tubos de cobre de 2.54 m de longitud, y una altura del cuerpo total de 8 m.
- $\checkmark$  Se obtiene además que el costo de mano de obra para la instalación del nuevo cuerpo de evaporación para lograr obtener el quíntuple efecto es de  $\mathcal{L}$  22 940 000, los materiales tienen un costo de ₡ 99 065 876, para así concluir que el costo total de la instalación tiene un monto de ₡ 122 005 876, lo cual es un valor que puede cubrir el ingenio.

# *8.2 Recomendaciones*

- $\checkmark$  Se requiere de una medición automática, en tiempo real del Brix de la meladura producida. Con ese valor se ajustaría la cantidad de vapor o jugo necesario para mantener esa consigna.
- Establecer como parámetro de proceso la medición de la temperatura del agua que sale del condensador para evaluar la eficiencia de evaporación.
- $\checkmark$  Medir la eficiencia de evaporación como parámetro de proceso usando la curva de grados Brix de los evaporadores.
- $\checkmark$  Automatizar las válvulas de vapor que alimentan los cuerpos de los evaporadores, para maximizar la tasa de evaporación.
- $\checkmark$  Evaluar otros diseños de calandria existentes en el mercado (tubos de acero inoxidable, paneles, entre otros) para mejorar la eficiencia de evaporación.
- $\checkmark$  Implementar el sistema de quíntuple efecto diseñado en el presente proyecto, ya que con el mismo se logra aumentar la concentración hasta los 60 °Brix, con lo cual se

obtiene un ahorro de vapor que es indispensable para la empresa, para aprovecharlo en otras operaciones.

# **NOMENCLATURA**

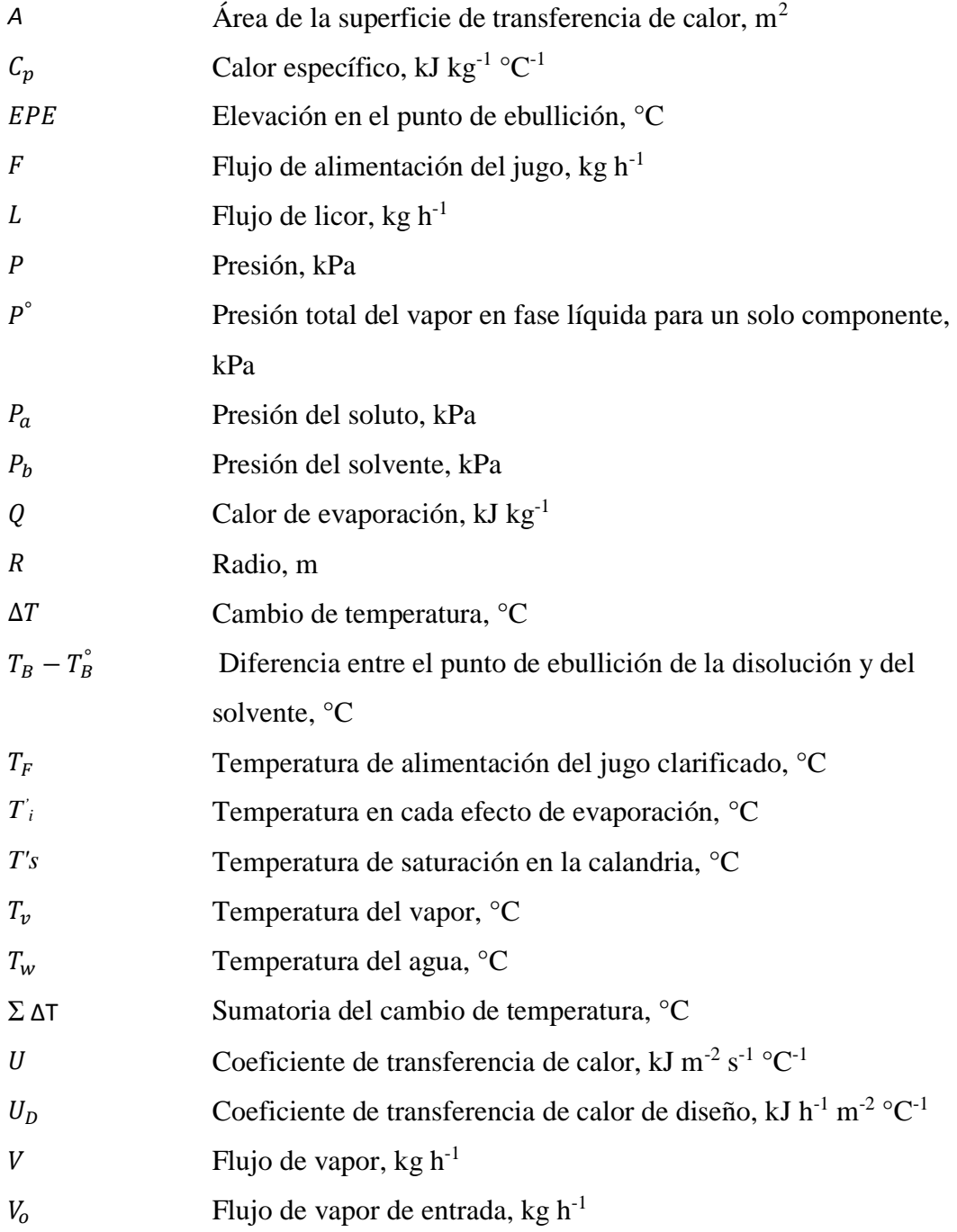

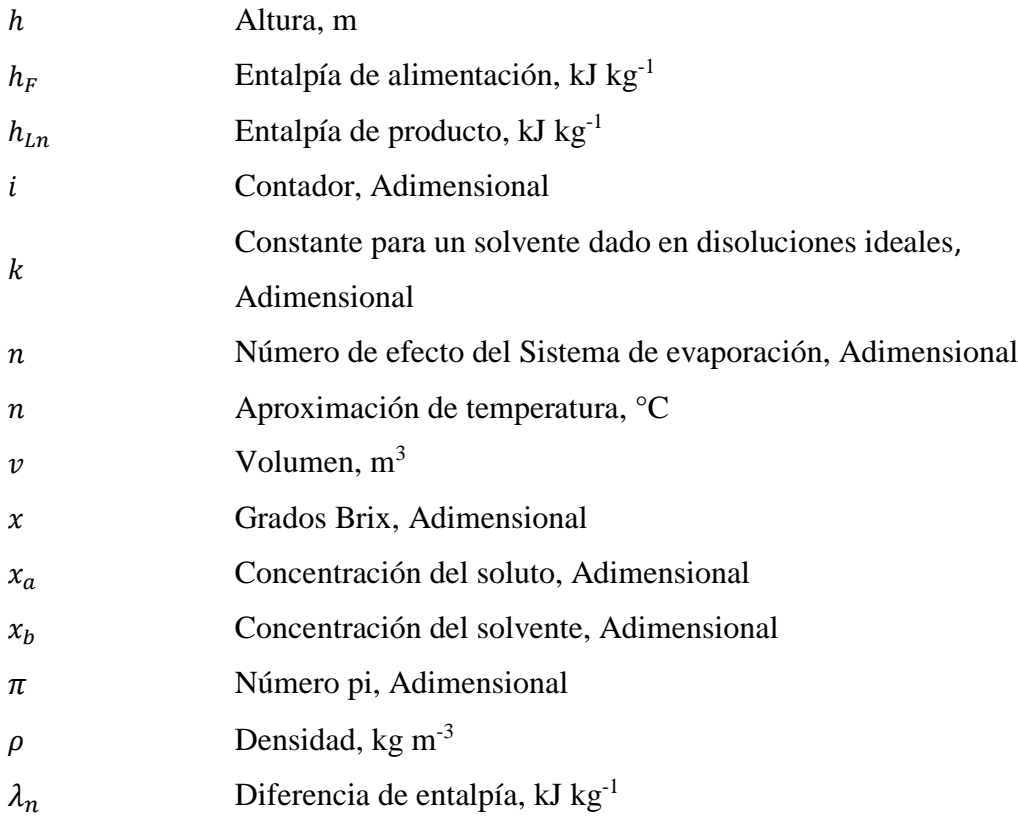

# **BIBLIOGRAFÍA**

- Aguilar, E. (2010). *Diseño de Procesos en Ingeniería Química.* México: Instituto Politécnico Nacional.
- Aguirre, J. (1977). *Análisis y cálculo de un evaporador de múltiple efecto con aplicación a la industria azucarera.* Guayaquil: Escuela Superior Politecnica del Litoral .
- Arca, M. P., & Esparza, R. (2011). *Una guía Práctica para solucionar problemas en fábricas de azúcar de caña.* Miami, Florida, U.S.A: Acra Corporation.
- Catalunya, U. P. (2010). *Intercambiadores de calor*. Obtenido de http://epsem.upc.edu/~intercanviadorsdecalor/castella/evaporadors.html
- Dondé, M. (2005). *Transporte de Momentum y Calor.* México: Universidad Autonoma de Yucatán.
- Estrada, A. (2000). *"Algoritmo para el diseño conceptual de evaporadores de múltiple efecto" .* Mexico: Tecnología, Ciencia y Educación IMIQ.
- Franco, J. A. (2006). *Diseño de un simulador por computadora de proceso de evaporación en una línea de evaporación de múltiple efecto.* Guatemala : Universidad Rafael Landívar .
- Gaffert, G. (1981). Centrales de vapor. España: Reverté.
- Geankoplis, C. (1998). *Procesos de transporte y Principios de procesos de separación.* Mexico: CECSA.
- Honig, P. (1982). *Principios de Tecnología Azucarera.* Mexico : Continental, S.A de C.V.
- Hugot, E. (1968). *Manual para Ingenios Azucareros.* Mexico D.F: CECSA.
- Kern, D. (2012). *Procesos de Transferencia de Calor.* México: Continental S.A.
- McCabe, W., Smith, J., & Harrriot, P. (2007). Operaciones Unitarias en Ingeniería Química. México, D.F: McGraw-Hill.
- Ocon, J. (1986). *Problemas de Ingeniería Química.* España.
- Orozco, M. (1998). *Operaciones Unitarias.* México: Limusa S.A.
- Patiño, A. (2003). *Introducción a la Ingeniería Química.* México: Universidad Iberoamericana.
- Payne, J. H. (1968). *Sugar Cane Factory Analytical Control .* New York: Elsevier Publishing Company .
- Subiróz, F. (2000). *El cultivo de la caña de azúcar.* San José: EUNED.
- Van Wylen, G. (2009). *Fundamentos de termodinámica .* Mexico D.F: Limusa, S.A.
- Vian, A., & Ocón, J. (2006). *Elementos de Ingeniería Química .* Madrid: Aguilar S.A.
- Zubicatay, M., & Álvarez, J. (2004). *Bombas, teoría, diseño y aplicaciones.* México: Limusa S.A.

# **APÉNDICES**

### **Apéndice A: Muestra de cálculo**

*C.1 Cálculo de la elevación del punto de ebullición en la evaporación de cuádruple efecto* La elevación del punto de ebullición se calcula al obtener la regresión de mejor ajuste de la Figura 4.1, con la cual se obtuvo la Ecuación C.1.

$$
EPE = 0,00002X^3 - 0,0007X^2 + 0,037X \tag{C.1}
$$

Al sustituir el dato del Cuadro 3.5, fila 2, columna 2, se tiene:

$$
EPE = 0,00002*(19,43 \text{ °Brix})^3 - 0,0007*(19,43 \text{ °Brix})^2 + 0,037*19,43 \text{ °Brix} = 0,60 \text{ °C}
$$

El resultado de reporta en el Cuadro 4.1, fila 2, columna 3.

En el caso del sistema de evaporación de quíntuple efecto se utiliza la misma fórmula C.1, para encontrar los valores de *EPE* en este nuevo sistema.

### *C.2 Cálculo del calor específico en la evaporación de cuádruple efecto*

El calor específico se calcula al obtener la regresión de mejor ajuste de la Figura 4.2, con la cual se obtuvo la Ecuación C.2.

$$
Cp = -0.0228X + 4.1905
$$
 (C.2)

Al sustituir el dato del Cuadro 3.5, fila 2, columna 3, se tiene:

$$
Cp = -0.0228*19.43
$$
°Brix +4.1905 = 3.75 kJ kg<sup>-1</sup>°C<sup>-1</sup>

El resultado se reporta en el Cuadro 4.2, fila 3, columna 2.

En el caso del sistema de evaporación de quíntuple efecto se utiliza la misma fórmula C.2, para encontrar los valores de *Cp* solamente que se sustituyen con los valores del nuevo sistema.

*C.3 Cálculo del coeficiente de transferencia de calor en la evaporación de cuádruple efecto* El cálculo del coeficiente de transferencia de calor se calcula con la Ecuación C.3.

$$
U=0,001 (100-Brixm)(T-54)
$$
 (C.3)

Al sustituir los datos del Cuadro 3.2, fila 2, columna 2; Cuadro 3.5, fila 2, columna 3, y fila 2, columna 4 del mismo se tiene:

$$
U = 0.001 * \left(100 - \left(\frac{19.43 \text{ °Brix} + 27.84 \text{ °Brix}}{2}\right)\right) * (120.14 \text{ °C} - 54)
$$

$$
U = 2.84 \text{ kJ h}^{-1} \text{ m}^{-2} \text{ °C}^{-1}
$$

El resultado de reporta en el Cuadro 4.3, fila 3, columna 2.

En el caso del sistema de evaporación de quíntuple efecto se utiliza la misma fórmula C.3, con los nuevos valores del quíntuple efecto, para encontrar los resultados del coeficiente de transferencia de calor del nuevo sistema.

*C.4 Cálculo de la sumatoria del cambio de temperatura en la evaporación de cuádruple efecto*

La sumatoria del cambio de temperatura se calcula a través de la Ecuación C.4.

$$
\sum \Delta T = T_F - T_n - \sum EPE \tag{C.4}
$$

Al sustituir los datos del Cuadro 3.2, fila 3, columna 5; Cuadro 4.9, fila 2 columna 2; Cuadro 4.1 fila 2,3,4 y 5, columna 2, se tiene:

$$
\Sigma \Delta T = 107,00 \,^{\circ}\text{C} - 60,10 \,^{\circ}\text{C} - (0,60 \,^{\circ}\text{C} + 0,92 \,^{\circ}\text{C} + 1,43 \,^{\circ}\text{C} + 2,97 \,^{\circ}\text{C}) = 40,98 \,^{\circ}\text{C}
$$

El resultado se reporta en el Cuadro 4.10, fila 2, columna 2.

En el caso del sistema de evaporación de quíntuple efecto se utiliza la misma fórmula C.4, para encontrar los valores de la sumatoria del cambio de temperatura en el nuevo sistema.

*C.5 Cálculo del cambio de temperatura en la evaporación de cuádruple efecto*

El cambio de temperatura se calcula a través de la Ecuación C.5.

$$
\Delta T = \sum_{x=0}^{x=4} \Delta T \frac{\frac{1}{U_{x+1}}}{\sum_{n=1}^{n=4} \frac{1}{U_n}}
$$
(C.5)

Al sustituir los datos del Cuadro 4.10, fila 2, columna 2; Cuadro 4.3, filas 2, 3, 4, 5, columna 2, se tiene:

$$
\Delta T = \sum_{x=0}^{x=4} 40,98 \,^{\circ}\text{C} \, \frac{1}{\left(\frac{1}{3,89} + \frac{1}{2,84} + \frac{1}{2,23} + \frac{1}{1,86}\right) kJ \, h^{-1} m^{-2} {}^{\circ}\text{C}^{-1}} = 6,60 \,^{\circ}\text{C}
$$

El resultado se reporta en el Cuadro 4.11, fila 2, columna 2.

En el caso del sistema de evaporación de quíntuple efecto se utiliza la misma fórmula C.5, para encontrar los valores del cambio de temperatura en el nuevo sistema, con la única excepción que los contadores de la sumatoria se aumentan del valor 4, al valor 5, por ser un sistema de quíntuple efecto, y además que se sustituyen los nuevos valores obtenidos.

*C.6 Cálculo de entalpías de alimentación, productos 1, 2, 3 y 4 en la evaporación de cuádruple efecto*

El cálculo de las entalpías de alimentación, productos 1, 2, 3 y 4 se calcula a través de la Ecuación C.6.

$$
h_x = C p_x (T_x - T_{ref}) \tag{C.6}
$$

Al sustituir los datos del Cuadro 4.2, fila 2, columna 2; Cuadro 4.9, fila 2, columna 2, y al conocer que la  $T_{\text{ref}}$  = 273,15 °C, se tiene:

$$
h_F = 3.91 \text{ kJ} \cdot kg^{-1} {}^{\circ}C^{-1} \left( (107 + 273.15) - 273.15 \right) {}^{\circ}C = 417.96 \text{ kJ} \cdot kg^{-1}
$$

El resultado se reporta en el Cuadro 4.13, fila 2, columna 2.

En el caso del sistema de evaporación de quíntuple efecto se utiliza la misma fórmula C.6, para encontrar los valores de entalpías de alimentación, productos 1, 2, 3, 4 y 5 en el nuevo sistema, al sustituir los valores obtenidos del quíntuple efecto.

### *C.7 Cálculo de los vapores en cada efecto del sistema de evaporación de cuádruple efecto*

El cálculo de los vapores en cada efecto se calcula a través de las siguientes ecuaciones C.7, C.8, C.9 y C.10 que se muestran a continuación:

$$
V_0 \lambda_{vo} + F h_F = V_1 \lambda_{v1} + (F - V_1) h_{L1}
$$
 (C.7)

Al sustituir los datos del Cuadro 4.6, fila 2, columna 1; Cuadro 4.14, fila 2, columna 2; Cuadro 4.5, fila 2, columna 2; Cuadro 4.13, fila 2, columna 2; Cuadro 4.14, fila 3, columna 2 y Cuadro 4.13, fila 3, columna 2, se tiene:

73 500 kg h<sup>-1</sup> \* 2 501 kJ kg<sup>-1</sup> + 190 000 kg h<sup>-1</sup> \* 417,96 kJ kg<sup>-1</sup>  
= 
$$
V_1
$$
 \* 2 686,56 kJ kg<sup>-1</sup> + (190 000 kg h<sup>-1</sup> –  $V_1$ ) \* 376,25 kJ kg<sup>-1</sup>  
 $\Rightarrow V_1 = 68 055 kg h^{-1}$ 

El resultado de *V*<sup>1</sup> despejado se reporta en el Cuadro 4.15, fila 2, columna 2.

$$
V_1 \lambda_{v1} + (F - V_1)h_{L1} = V_2 \lambda_{v2} + (F - V_1 - V_2)h_{L2}
$$
 (C.8)

Luego al sustituir los datos del Cuadro 4.15, fila 2, columna 2; Cuadro 4.14, fila 3, columna 2; Cuadro 4.5, fila 2, columna 2; Cuadro 4.13, fila 3, columna 2; Cuadro 4.14, fila 4, columna 2 y Cuadro 4.13, fila 4, columna 2, se tiene:

$$
68\ 055\ kg\ h^{-1} * 2\ 686,56\ kJ\ kg^{-1} + (190\ 000\ kg\ h^{-1} - 68\ 055\ kg\ h^{-1})
$$
  
\n
$$
*376,25\ kJ\ kg^{-1} = (190\ 000\ kg\ h^{-1} - 68\ 055\ kg\ h^{-1} - V_2) * 322,71\ kJ\ kg^{-1}
$$
  
\n
$$
\Rightarrow V_2 = 36\ 833\ kg\ h^{-1}
$$

El resultado de *V*<sup>2</sup> despejado se reporta en el Cuadro 4.15, fila 3, columna 2.

$$
V_2 \lambda_{v2} + (F - V_1 - V_2)h_{L2} = V_3 \lambda_{v3} + (F - V_1 - V_2 - V_3)h_{L3}
$$
 (C.9)

Luego al sustituir los datos del Cuadro 4.15, fila 2 y fila 3 de la columna 2; Cuadro 4.14, fila 4 y fila 5 de la columna 2; Cuadro 4.5, fila 2, columna 2; Cuadro 4.13, fila 4, columna 2; y Cuadro 4.13, fila 5, columna 2, se tiene:

$$
36\ 833\ kg\ h^{-1} * 2675,72\ kj\ kg^{-1}
$$
  
+
$$
(190\ 000\ kg\ h^{-1} - 68\ 055\ kg\ h^{-1} - 36\ 833\ kg\ h^{-1}) * 322,71\ kj\ kg^{-1}
$$
  
=  $V_3 * 2\ 660,25\ kj\ kg^{-1} + (190\ 000\ kg\ h^{-1} - 68\ 055\ kg\ h^{-1}$   
- 
$$
36\ 833\ kg\ h^{-1} - V_3) * 262,05\ kj\ kg^{-1}
$$
  

$$
\Rightarrow V_3 = 21\ 117\ kg\ h^{-1}
$$

El resultado de *V*<sup>3</sup> despejado se reporta en el Cuadro 4.15, fila 4, columna 2.

$$
V_3 \lambda_{v3} + (F - V_1 - V_2 - V_3)h_{L3} = V_4 \lambda_{v4} + (F - V_1 - V_2 - V_3 - V_4)h_{L4}
$$
 (C.10)

Al sustituir los datos del Cuadro 4.15, fila 2, fila 3 y fila 4 de la columna 2; Cuadro 4.14, fila 5 y fila 6 de la columna 2; Cuadro 4.5, fila 2, columna 2; Cuadro 4.13, fila 5 y fila 6 de la columna 2, se tiene:

$$
21\ 117\ kg\ h^{-1} * 2660,25\ kg\ kg^{-1} + (190\ 000\ kg\ h^{-1} - 68\ 055\ kg\ h^{-1} - 36\ 833\ kg\ h^{-1} - 21\ 117\ kg\ h^{-1}) * 262,05\ kg\ kg^{-1} = V_4 * 2639,30\ kg\ kg^{-1} + (190\ 000\ kg\ h^{-1} - 68\ 055\ kg\ h^{-1} - 36\ 833\ kg\ h^{-1} - 21\ 117\ kg\ h^{-1} - V_4) * 188,09\ kg\ kg^{-1} \Rightarrow V_4 = 19\ 289\ kg\ h^{-1}
$$

El resultado de *V*<sup>4</sup> despejado se reporta en el Cuadro 4.15, fila 5, columna 2.

*C.7 Cálculo del calor transferido en el sistema de evaporación de cuádruple efecto*

El cálculo del calor transferido en el sistema se calcula a través de la Ecuación C.11.

$$
Q = V_x \lambda_x \tag{C.11}
$$

Al sustituir los datos del Cuadro 4.14, fila 2, columna 2 y el Cuadro 4.15, fila 2, columna 2, se tiene:

$$
Q = 68\,055\ kg\ h^{-1} * \frac{2\,501\ kg\ kg^{-1}}{3\,600\ s} = 4.72\ x10^4\ kJ\ h^{-1}
$$

El resultado se reporta en el Cuadro 4.17, fila 2, columna 2.

En el caso del sistema de evaporación a quíntuple efecto se utiliza de igual forma la Ecuación C.11 para encontrar el calor transferido, sólo que se sustituye los nuevos valores obtenidos del quíntuple efecto en la misma.

# *C.8 Cálculo del área de cada efecto en el sistema de evaporación de cuádruple efecto*

El cálculo del área en cada efecto en el sistema se calcula a través de la Ecuación C.12.

$$
A = \frac{Q}{U \Delta T} \tag{C.12}
$$

Al sustituir los datos del Cuadro 4.3, fila 2, columna 2; el Cuadro 4.11, fila 2, columna 2 y el Cuadro 4.17, fila 2, columna 2, se tiene:

$$
A = \frac{4,72 \times 10^4 \text{ kJ} \text{ h}^{-1}}{3,89 \text{ kJ}_{vapor} \text{ h}^{-1} \text{m}^{-2} {}^{\circ}\text{C}^{-1} * 6,60 \text{ } {}^{\circ}\text{C}} = 1841 \text{ m}^2
$$

El resultado se reporta en el Cuadro 4.19, fila 2, columna 2.

El área en el sistema de evaporación de quíntuple efecto se calcula de igual forma con la ecuación C.12, solo que se sustituye los valores del nuevo sistema diseñado.

*C.9 Cálculo de la distribución de temperatura en el sistema de evaporación de quíntuple efecto*

El cálculo de la distribución de temperatura en cada efecto del sistema se calcula a través de la Ecuación C.13, según el intervalo de temperaturas del sistema, para este caso en específico se utiliza un intervalo de 28,0 kPa a 361,3 kPa.

$$
T = 25,349 \ln P - 189,07 + 3 \times 10^{-5} P - 5,9655 \tag{C.13}
$$

Al sustituir los datos del Cuadro 5.5, fila 2, columna 2, se tiene:

$$
T = 25,349 * \ln (215,33 \text{ kPa}) - 189,07 + 3 \times 10^{-5} * 215,33 \text{ kPa} - 5,9655
$$
  
= 122,71°C

El resultado se reporta en el Cuadro 5.7, fila 2, columna 2.

*C.10 Cálculo de los grados Brix del sistema de evaporación de quíntuple efecto*

El cálculo de los grados Brix en cada efecto del sistema se calcula a través de la Ecuación C.14.

$$
x_i = \frac{F x_F}{(F - \sum_{n=0}^{n=5} V_{n+1}) 100}
$$
 (C.14)

Al sustituir los datos del Cuadro 5.1, fila 2, columna 2; Cuadro 5.2, fila 2, columna 2; Cuadro 5.19, fila 2, columna 2, se tiene:

$$
x_i = \frac{190\ 000\ kg\ h^{-1} * 0.1247}{(190\ 000\ kg\ h^{-1} - 68\ 719\ kg\ h^{-1}) * 100} = 19.54\ ^{\circ}Brix
$$

El resultado se reporta en el Cuadro 5.8, fila 2, columna 3.

# *C.11 Cálculo de T´i en el sistema de evaporación de quíntuple efecto*

El cálculo de *T*´<sup>i</sup> en cada efecto del sistema se calcula a través de la Ecuación C.15.

$$
T'_{i} = T_{i-1} - EPE_{i-1} - \Delta T_{i}
$$
 (C.15)

Al sustituir los datos del Cuadro 5.9, fila 2, columna 2; Cuadro 5.12, fila 3, columna 2 y Cuadro 5.13, fila 2, columna 2, se tiene:

$$
T'_i = 102,83 \text{ °C} - 5,38 \text{ °C} - 0,60 \text{ °C} = 96,84 \text{ °C}
$$

El resultado se reporta en el Cuadro 5.13, fila 3, columna 2.

### *C.12 Cálculo de Ts<sup>i</sup> en el sistema de evaporación de quíntuple efecto*

El cálculo de temperatura de saturación en cada efecto del sistema se calcula a través de la Ecuación C.16.

$$
TS_i = T_i' - EPE_{i-1}
$$
\n(C.16)

Al sustituir los datos del Cuadro 5.9, fila 2, columna 2; Cuadro 5.13, fila 2, columna 2, se tiene:

$$
T s_i = 102,83 \,^{\circ}\text{C} - 0,60 \,^{\circ}\text{C} = 102,22 \,^{\circ}\text{C}
$$

El resultado se reporta en el Cuadro 5.14, fila 3, columna 2.

### *C.13 Cálculo del vapor en el sistema de evaporación de quíntuple efecto*

El cálculo de los vapores de los 4 efectos antes al quíntuple efecto, se evalúan con las ecuaciones C7, C8, C9, y C10; esto al tomar en cuenta los nuevos valores que se tienen en el quíntuple efecto. Por lo que el paso siguiente es calcular el vapor en el quinto efecto a través de la Ecuación C.17.

$$
V_4 \lambda_{\nu 4} + (F - V_1 - V_2 - V_3 - V_4)h_{L4}
$$
  
=  $V_5 \lambda_{\nu 5} + (F - V_1 - V_2 - V_3 - V_4 - V_5)h_{L5}$  (C.17)

Al sustituir los datos del Cuadro 5.1, fila 2, columna 2; Cuadro 5.18, fila 6 y fila 7 de la columna 2; Cuadro 5.19, fila 2, fila 3, fila 4, fila 5 de la columna 2, se tiene:

$$
17\ 669\ kg\ h^{-1} * 2\ 658\ kJ\ kg^{-1}
$$
  
+ 
$$
\begin{pmatrix} 190\ 000\ kg\ h^{-1} - 68\ 719\ kg\ h^{-1} - 24\ 426\ kg\ h^{-1} - 22\ 719\ kg\ h^{-1} \\ -17\ 669\ kg\ h^{-1} \\ *266,9\ kJ\ kg^{-1} = V_5 * 2\ 645\ kJ\ kg^{-1} \\ + \begin{pmatrix} 190\ 000\ kg\ h^{-1} - 68\ 719\ kg\ h^{-1} \\ -24\ 426\ kg\ h^{-1} - 22\ 719\ kg\ h^{-1} - 17\ 669\ kg\ h^{-1} - V_5 \end{pmatrix} * 180,70\ kJ\ kg^{-1} \\ \Rightarrow V_5 = 16\ 976\ kg\ h^{-1}
$$

El resultado de *V*<sup>5</sup> despejado se reporta en el Cuadro 5.19, fila 6, columna 2.

## *C.14 Condensador barométrico (flujo de agua necesario)*

El cálculo del flujo de agua necesaria en el condensador se calcula a través de la Ecuación C.18.

$$
Flujo de agua necesario = \frac{566 V_o}{T_v - T_w - n}
$$
\n(C.18)

Al sustituir los datos del Cuadro 5.22, fila 2, fila 3, fila 5 y fila 6, de la columna 2; se tiene:

*Flujo de agua necesario* = 
$$
\frac{566 * 73\,500 \, kg \, h^{-1}}{107 \, ^\circ\text{C} - 30 \, ^\circ\text{C} - 3 \, ^\circ\text{C}} = 562\,200 \, kg \, h^{-1}
$$

El resultado se reporta en el Cuadro 5.23, fila 2, columna 2.

#### *C.15 Condensador barométrico (volumen útil)*

El cálculo del volumen útil en el condensador se calcula a través de la Ecuación C.19.

$$
Voumen útil = 0,012 flujo de agua necesario
$$
\n
$$
(C.19)
$$

Al sustituir los datos del Cuadro 5.23, fila 2, columna 2; se tiene:

Voumen útil = 0,012 \* 562 200 kg 
$$
h^{-1}
$$
 = 6,75 m<sup>3</sup>

El resultado se reporta en el Cuadro 5.24, fila 2, columna 2.

*C.16 Cálculo del área del nuevo evaporador* 

El cálculo del área del nuevo evaporador se calcula a través de la Ecuación C.20.

$$
A_{cilindro} = 2 \pi r h \tag{C.20}
$$

Al sustituir los datos del Cuadro 8.2, fila 2 y 3, columna 2; se tiene:

$$
A_{cilindro} = 2 * \pi * \frac{3,66 \, m}{2} * 8 \, m = 91,98 \, m^2
$$

El resultado se reporta en el Cuadro 8.3, fila 2, columna 2.

*C.16 Cálculo del porcentaje de diferencia del área real y experimental (calculada)* 

El cálculo del porcentaje de diferencia entre el área teórica y área calculada se calcula a través de la Ecuación C.21.

% de diferencia 
$$
=\left(\frac{\text{área teórica } x \cdot 100}{\text{área calculada}}\right) - 100
$$
 (C.21)

Al sustituir los datos del Cuadro 6.1, fila 2, columna 2 y Cuadro 6.2, fila 2, columna 2, se tiene:

$$
\left(\frac{3344*100}{3010}\right) - 100 = 10\,\%
$$

El resultado se reporta en el Cuadro 6.3, fila 2, columna 4.

**ANEXOS**

# **DISEÑO DE CONDENSADORES DE LLUVIA.**

Ing. José David Araya

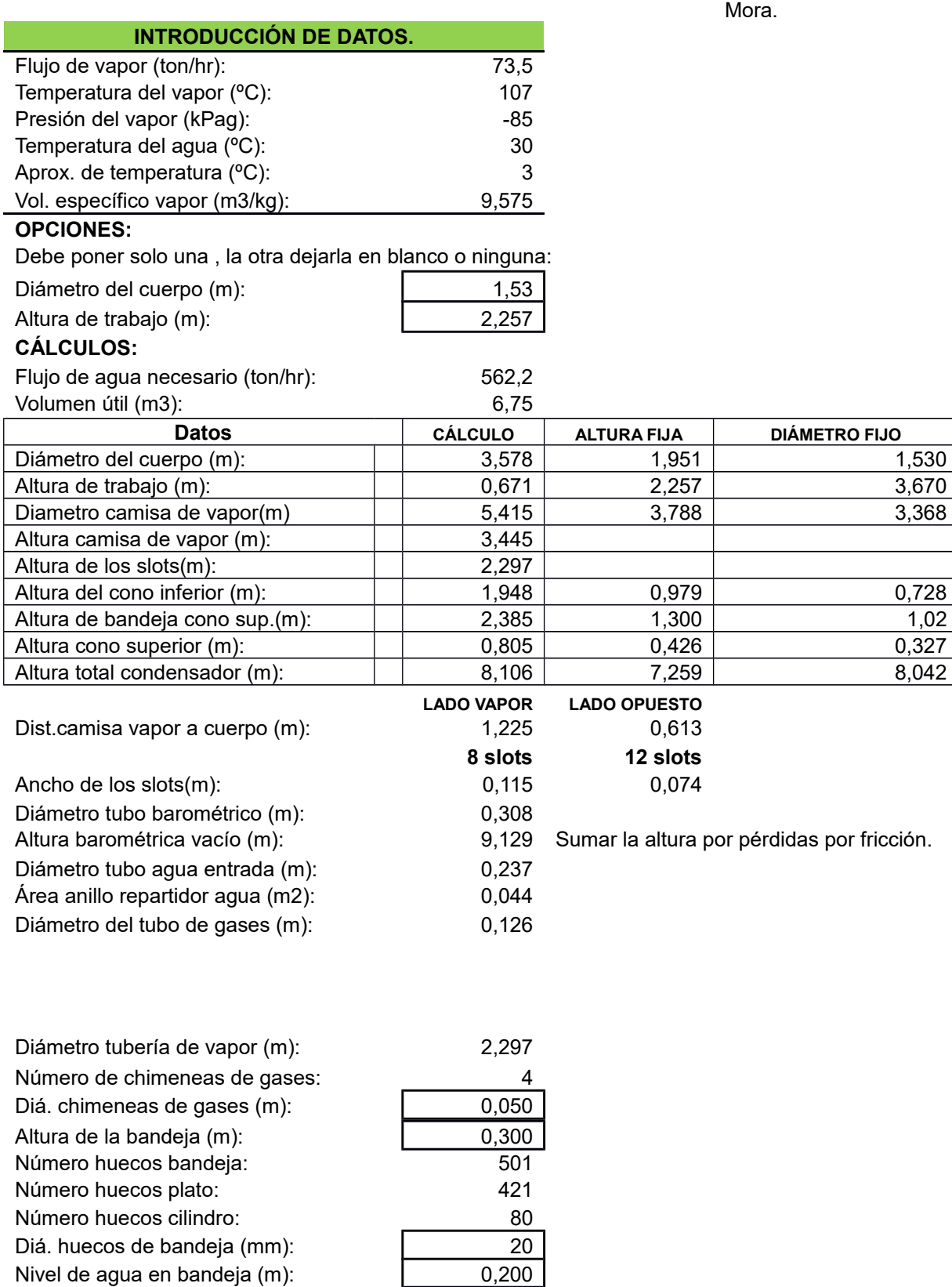

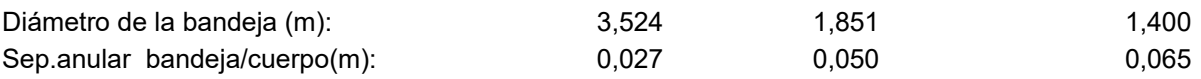

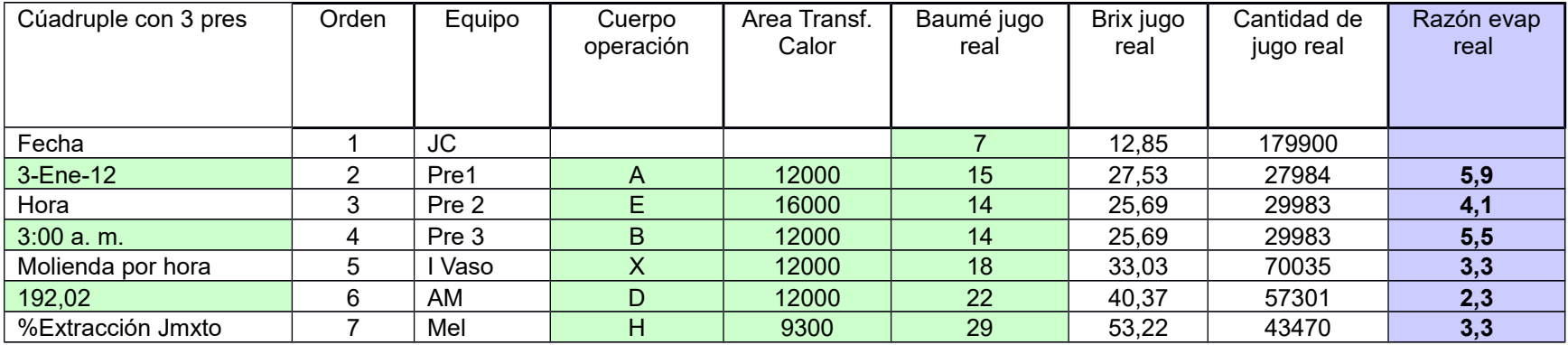

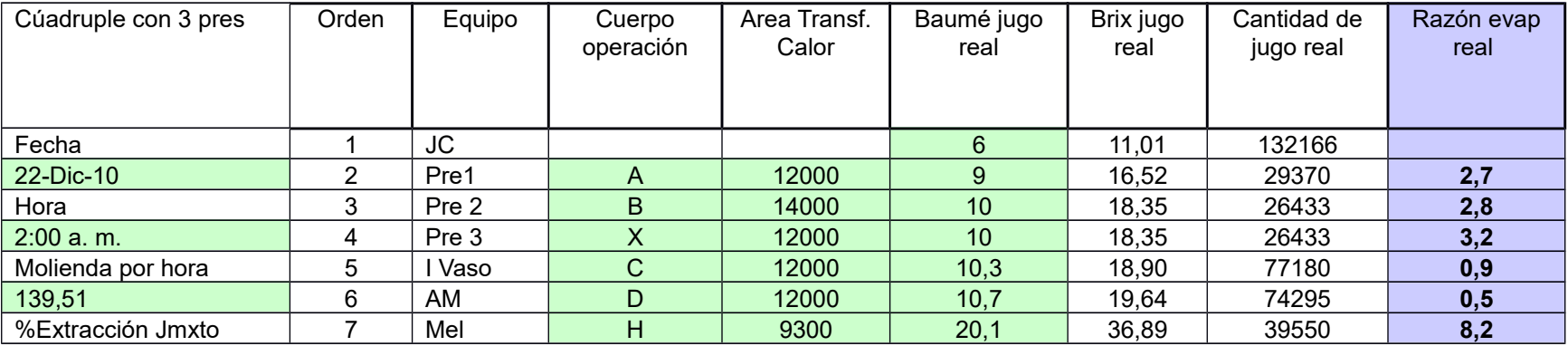

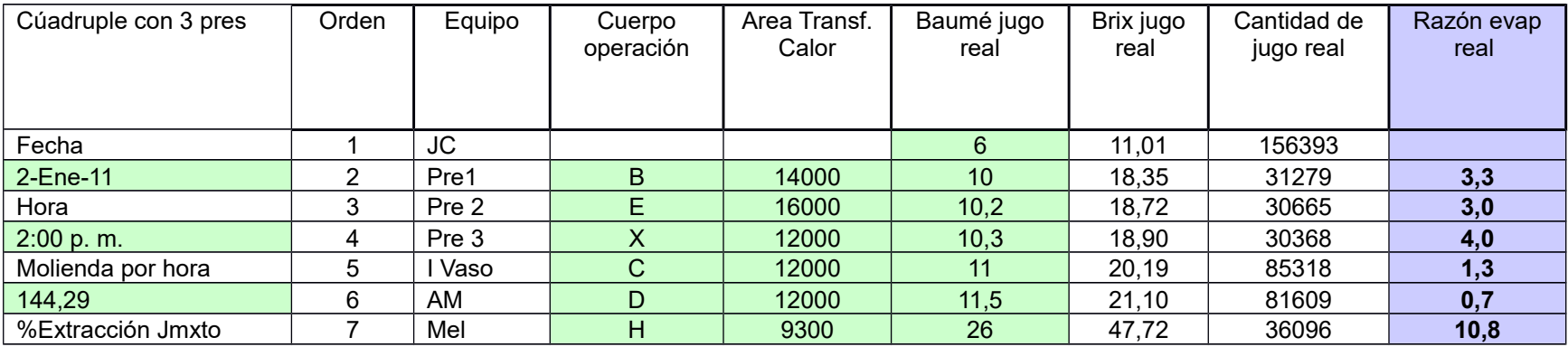

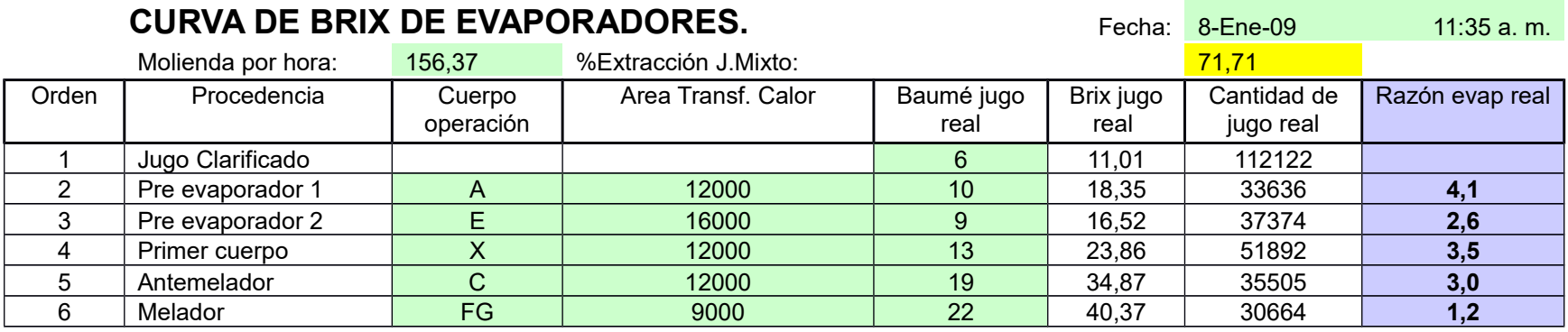

# **CURVA DE BRIX DE EVAPORADORES.** Fecha: Fecha: 8-Ene-09
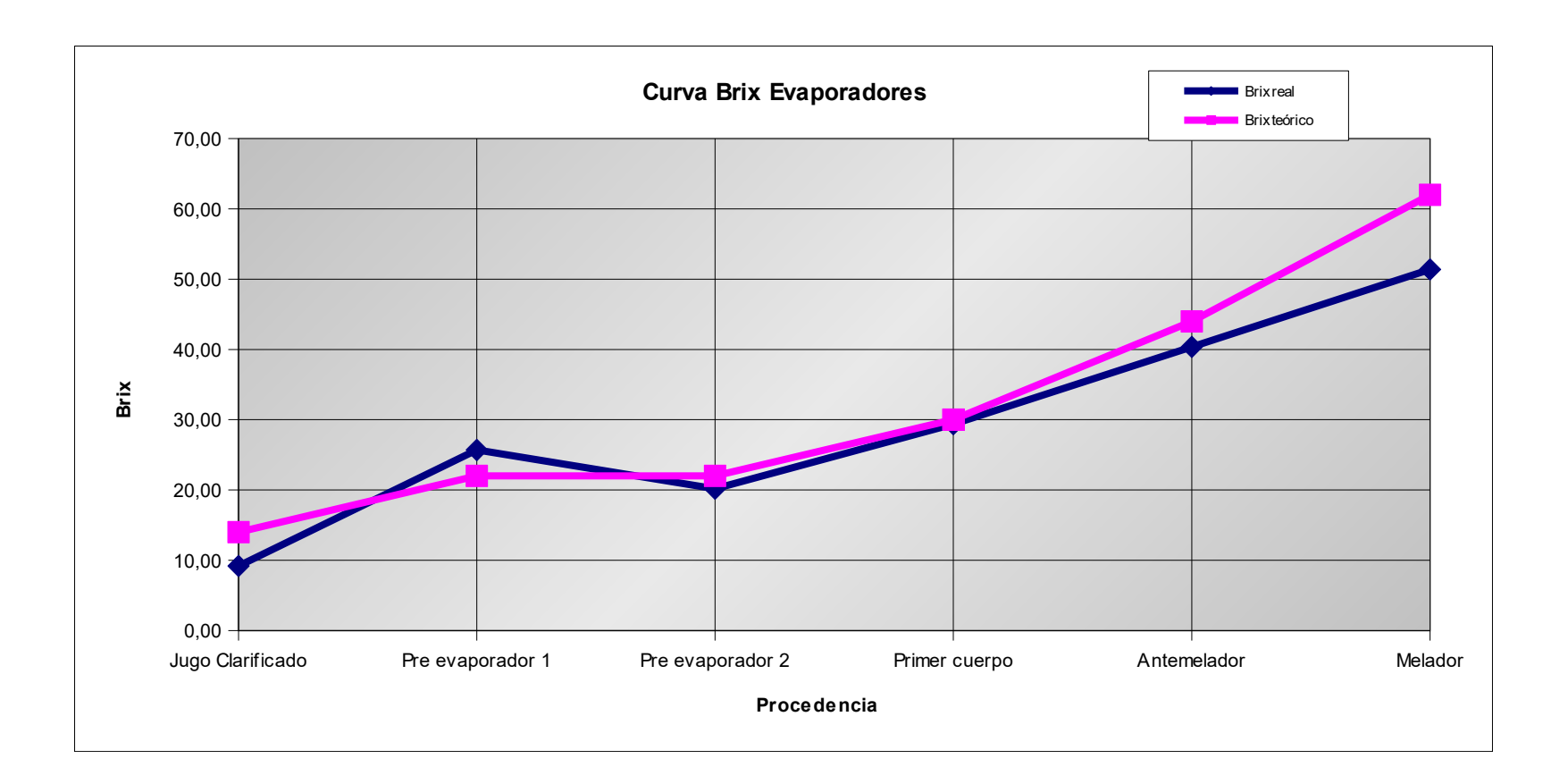

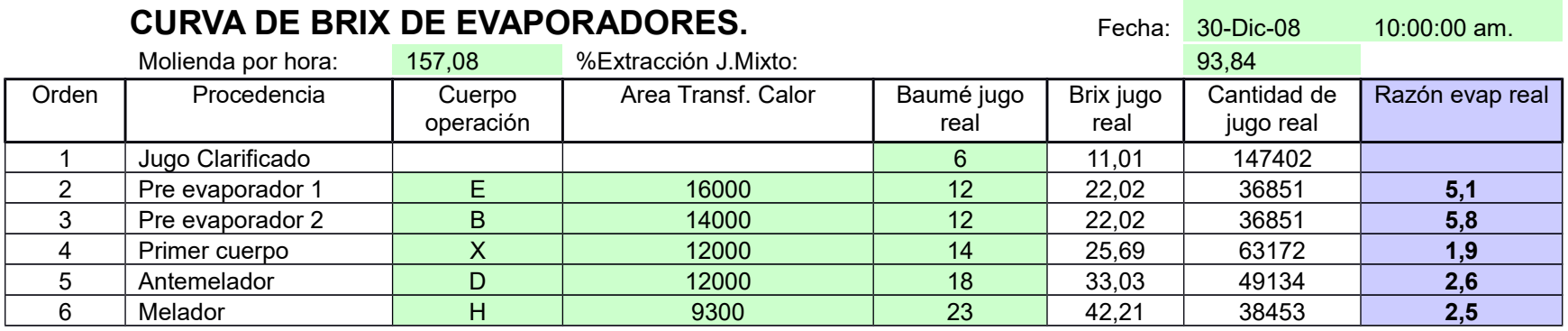

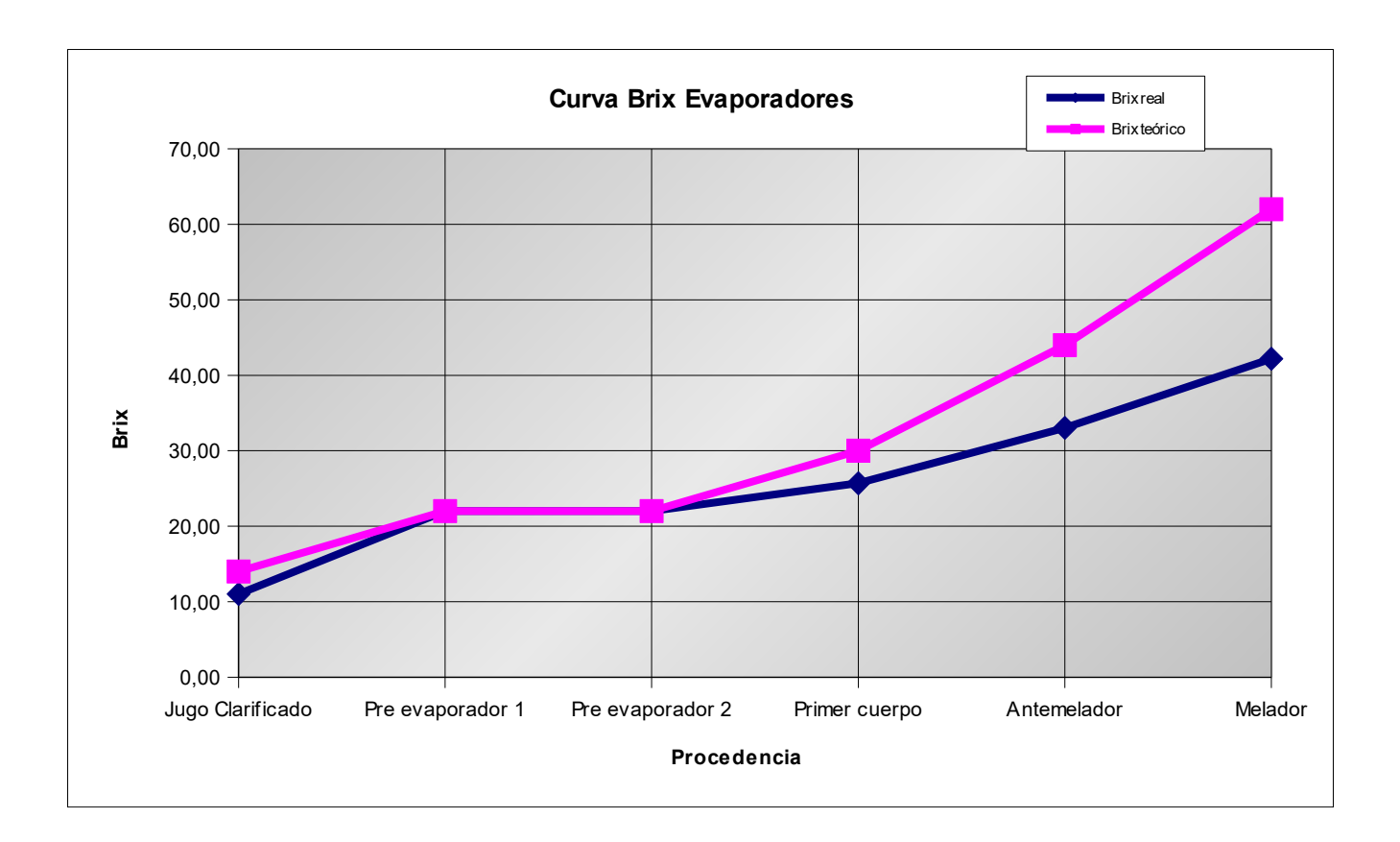

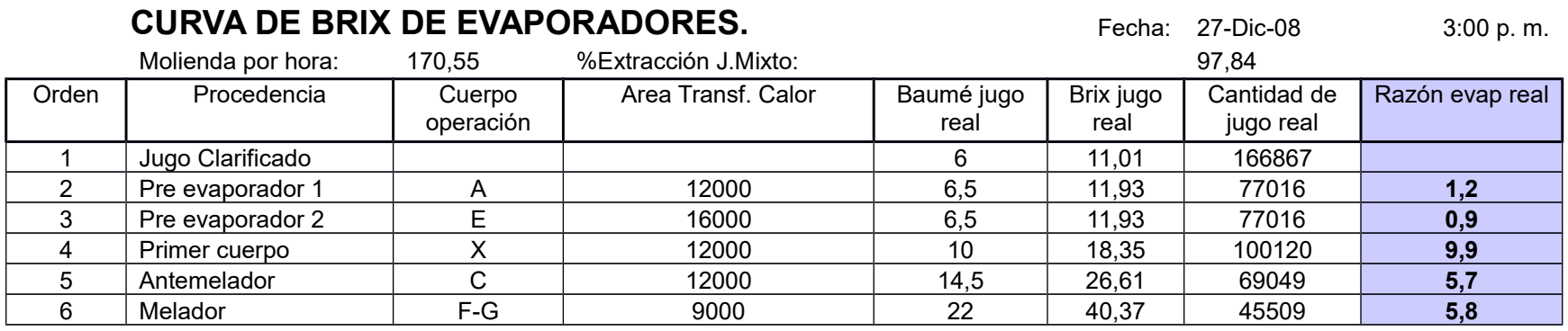

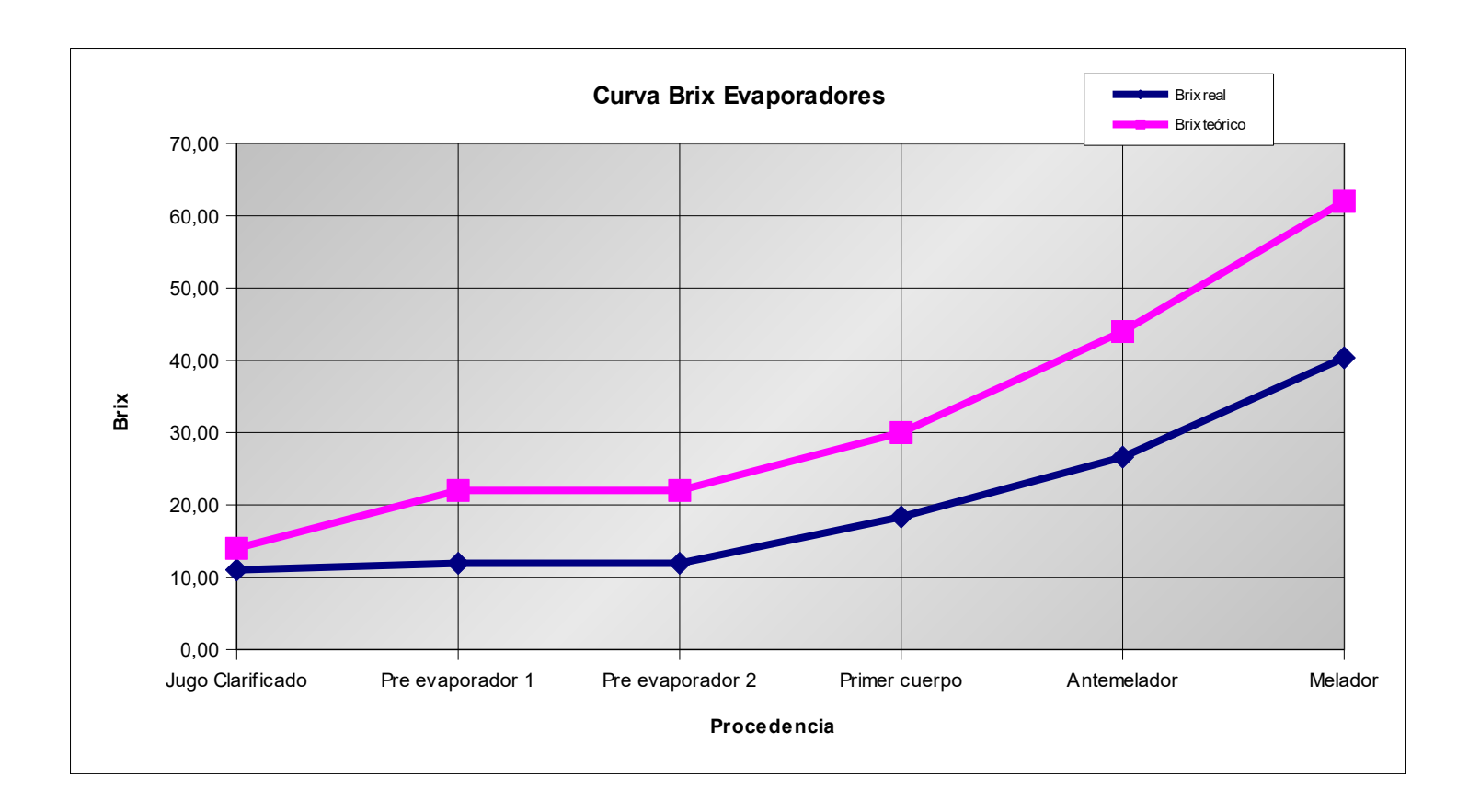

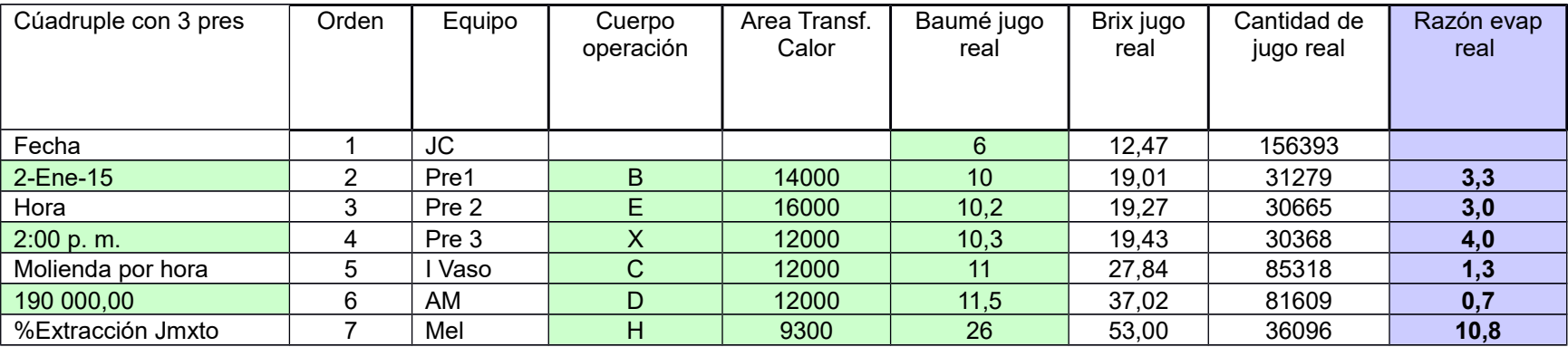

## **EVAPORADORES EN MÚLTIPLE EFECTO**

Datos de entrada # de efectos:  $\sqrt{4}$  Presión vapor escape (kPag):  $\sqrt{103,3}$  15,0 psig Molienda TCH: 190,0 Presión vapor condensa.<br>(kPag):  $-81,3$   $-24,0$  "Hg J.Clarif%Caña: 95% Altura sobre nivel mar (m): 4 Brix J.Clarificado: 12,9 Temp.J.Clarificado (ºC): 110,0 Diferencia total presión (kPa): 184,56 Brix de meladura: 60,0 Presión Atmosférica (kPa): 101,28

Ing. Jose David Araya

**Escala de presiones y temperatura**

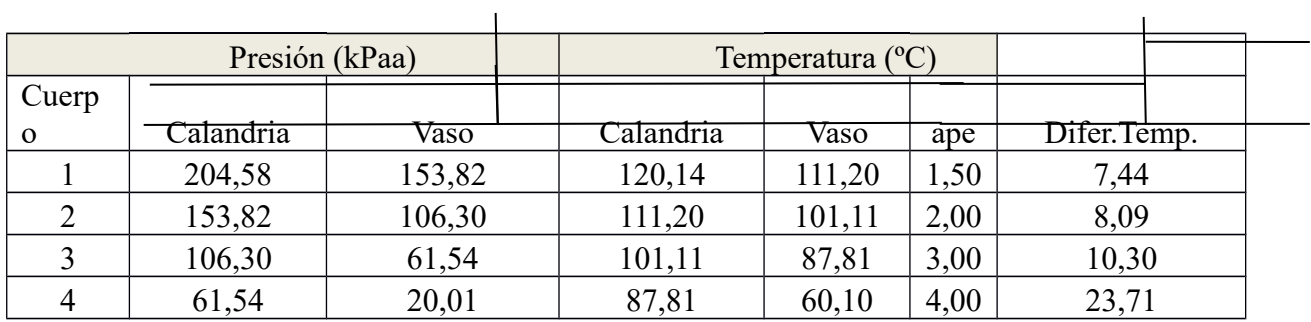

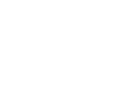

| Tiempo (min)   | Flujo de alimentación del Jugo (m <sup>3</sup> h <sup>-1</sup> ) |
|----------------|------------------------------------------------------------------|
| $\sqrt{2}$     | 207,6                                                            |
| $\overline{4}$ | 213,5                                                            |
| $\sqrt{6}$     | 195,1                                                            |
| $\,8\,$        | 205,3                                                            |
| $10\,$         | 232,3                                                            |
|                |                                                                  |
| 12             | 259,4                                                            |
| 14             | 218,4                                                            |
| 16             | 227,9                                                            |
| $18\,$         | 240,9                                                            |
| 20             | 213,3                                                            |
|                |                                                                  |
| 22             | 256,8                                                            |
| 24             | 207,6                                                            |
| 26             | 205.4                                                            |
| $28\,$         | 207,3                                                            |
| $30\,$         | 250,9                                                            |
|                |                                                                  |
| 32             | 247,3                                                            |
| 34             | 221,5                                                            |
| 36             | 144,4                                                            |
| 38             | 196,1                                                            |
| $40\,$         | 253                                                              |
|                |                                                                  |
| 42             | 212,3                                                            |
| 44             | 200,4                                                            |
| $46\,$         | 194,1                                                            |
| $\sqrt{48}$    | 202,3                                                            |
| 50             | 145,3                                                            |
|                |                                                                  |
| 52             | 195,1                                                            |
| 54             | 209,5                                                            |
| 56             | 172,7                                                            |
| 58             | 210,9                                                            |
| 60             | 231,4                                                            |
|                |                                                                  |
| Promedio       | 212,6                                                            |
| Pico           | 259,4                                                            |

Medida del Caudal de jugo que ingresa a los evaporadores.

**Gráfica del porcentaje de Grados Brix del Sistema de evaporación de quíntuple efecto**

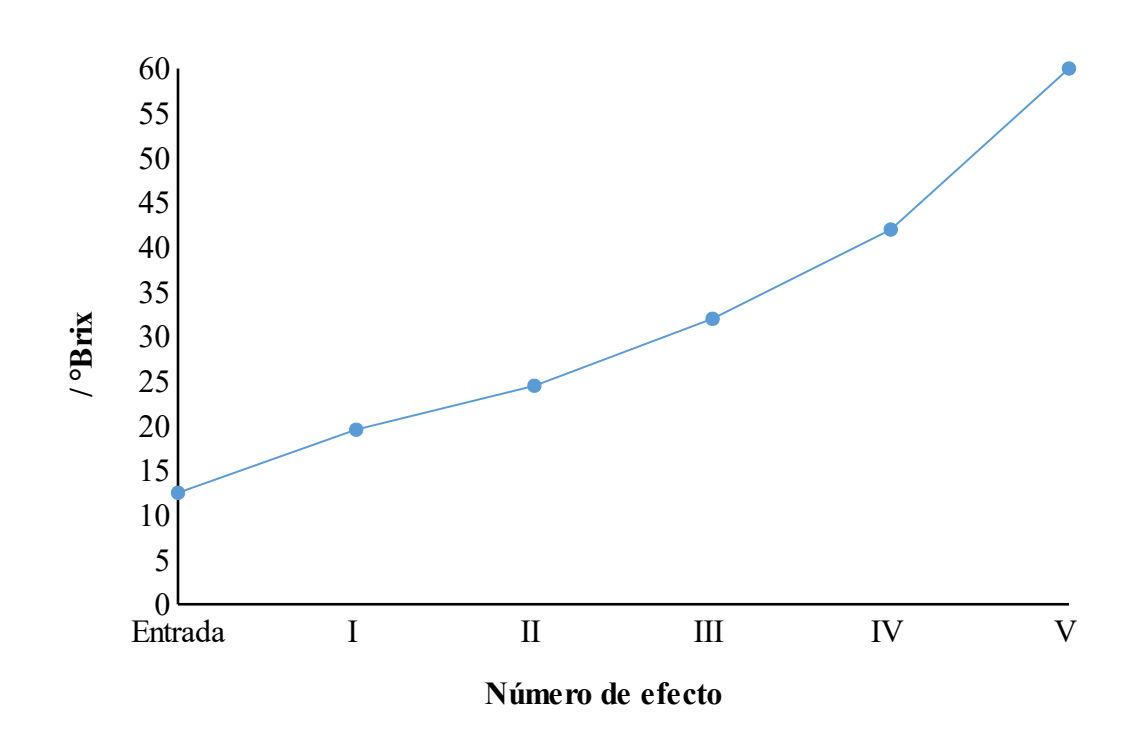

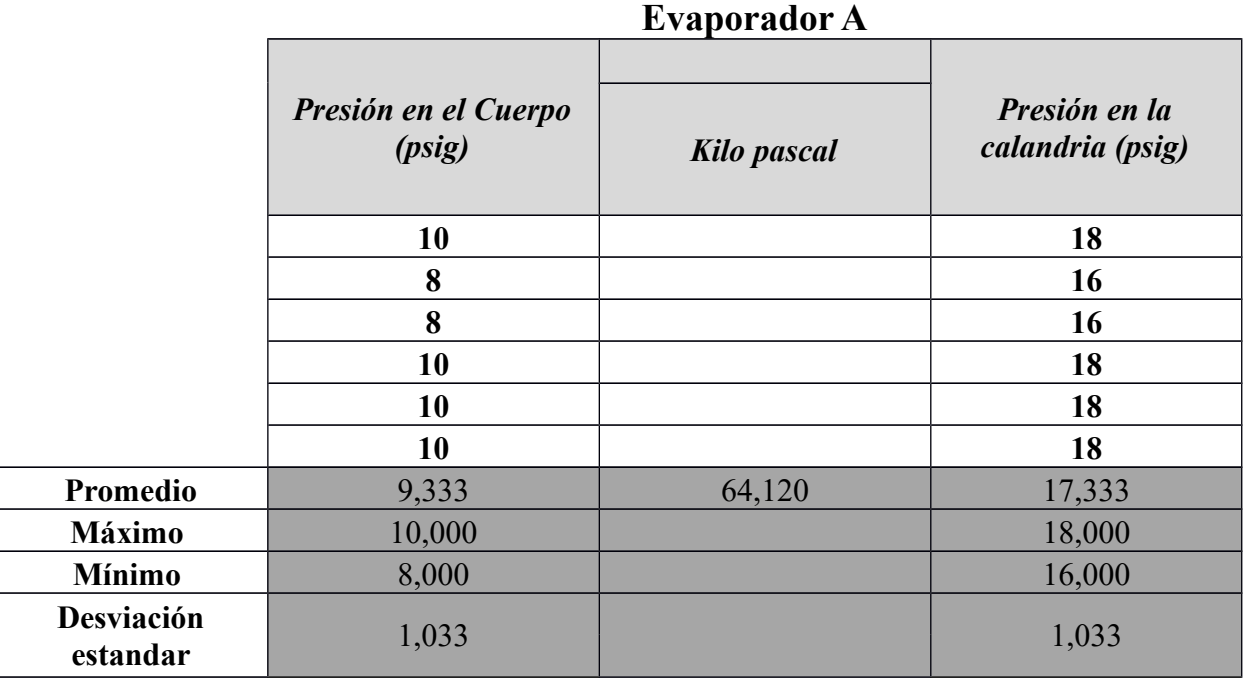

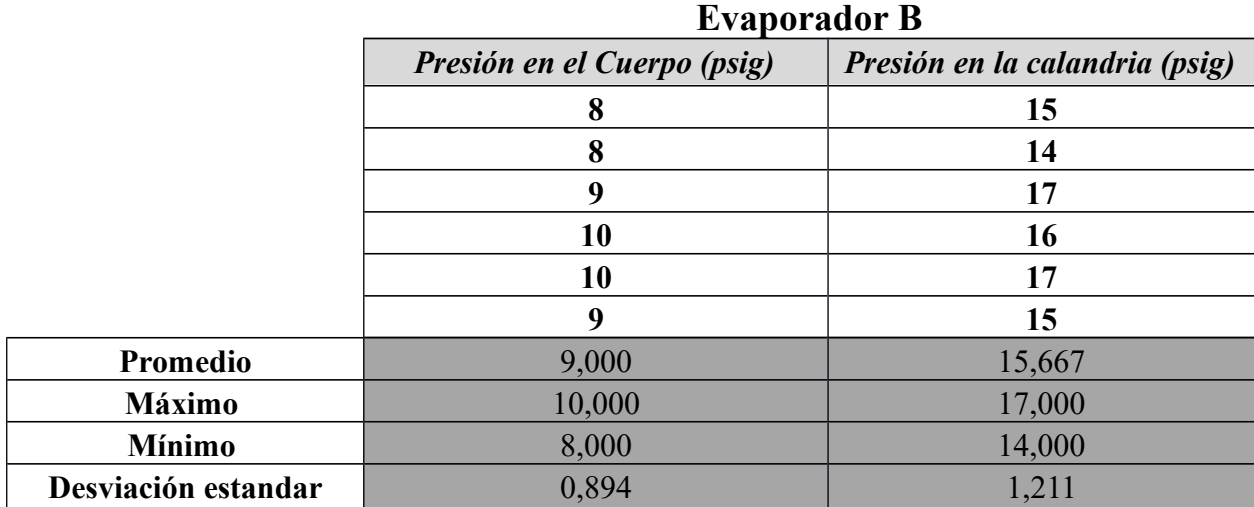

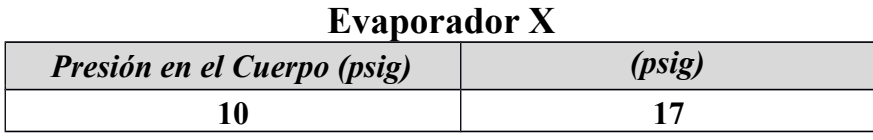

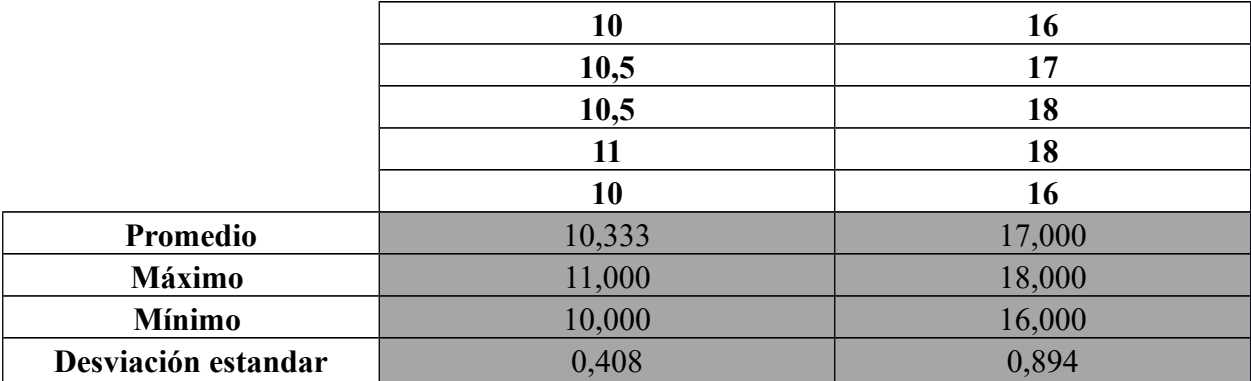

# **Evaporador C**

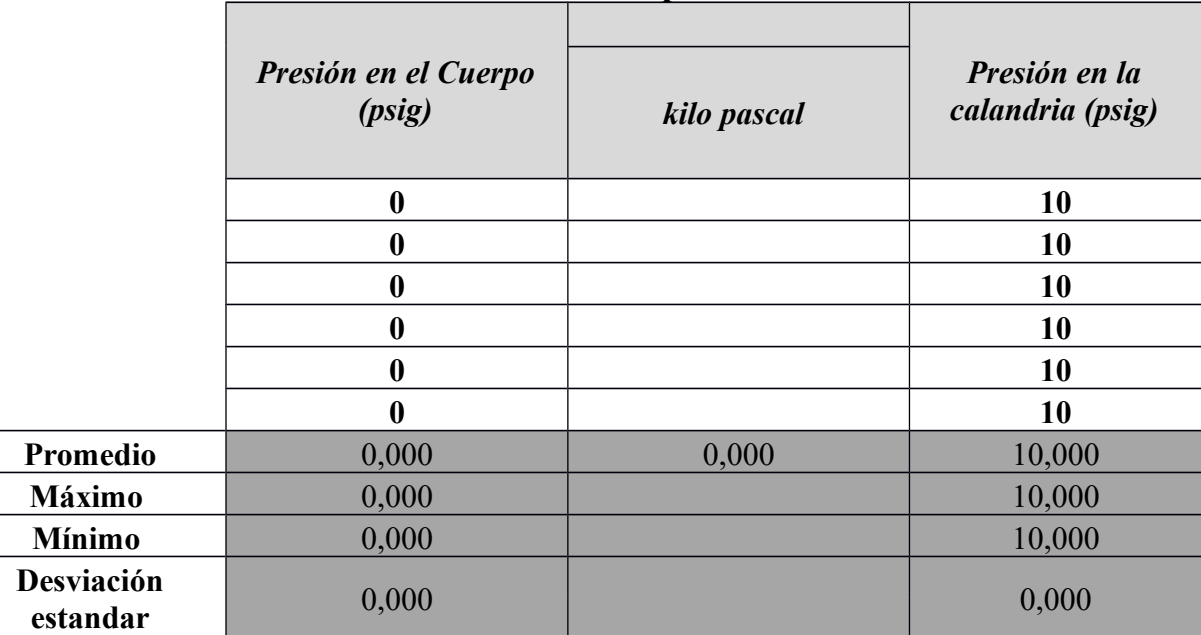

## **Evaporador D**

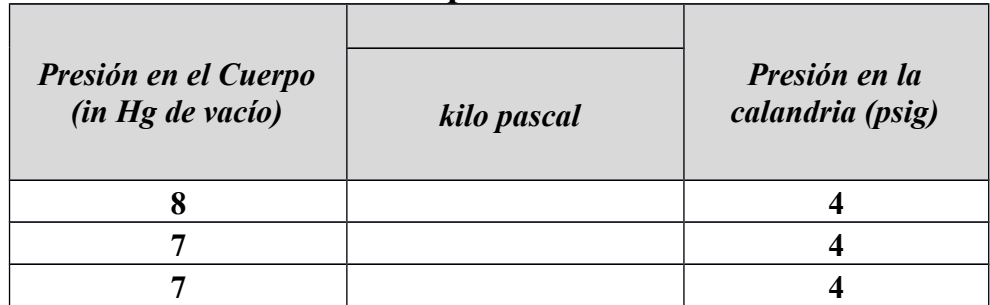

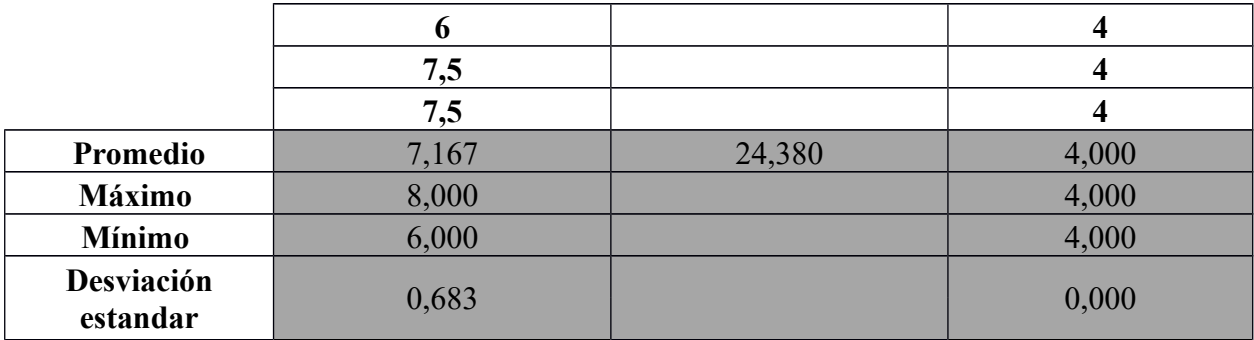

# **Evaporador H**

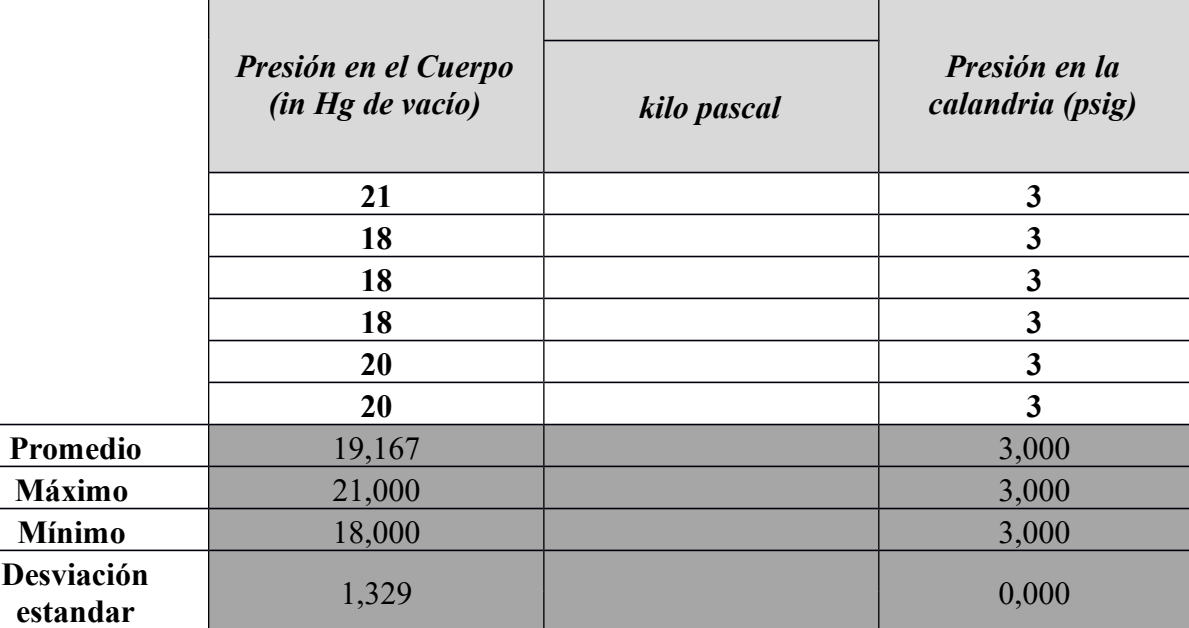

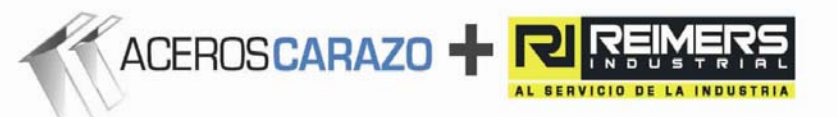

#### **FACTURA PROFORMA**

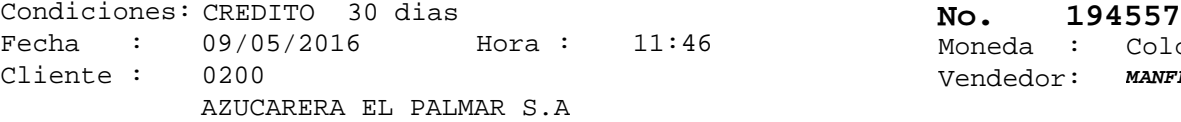

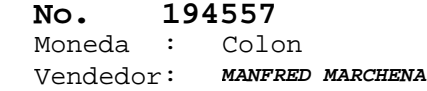

Orden Compra :

Sirvase encontrar la cotización solicitada por su estimable persona:

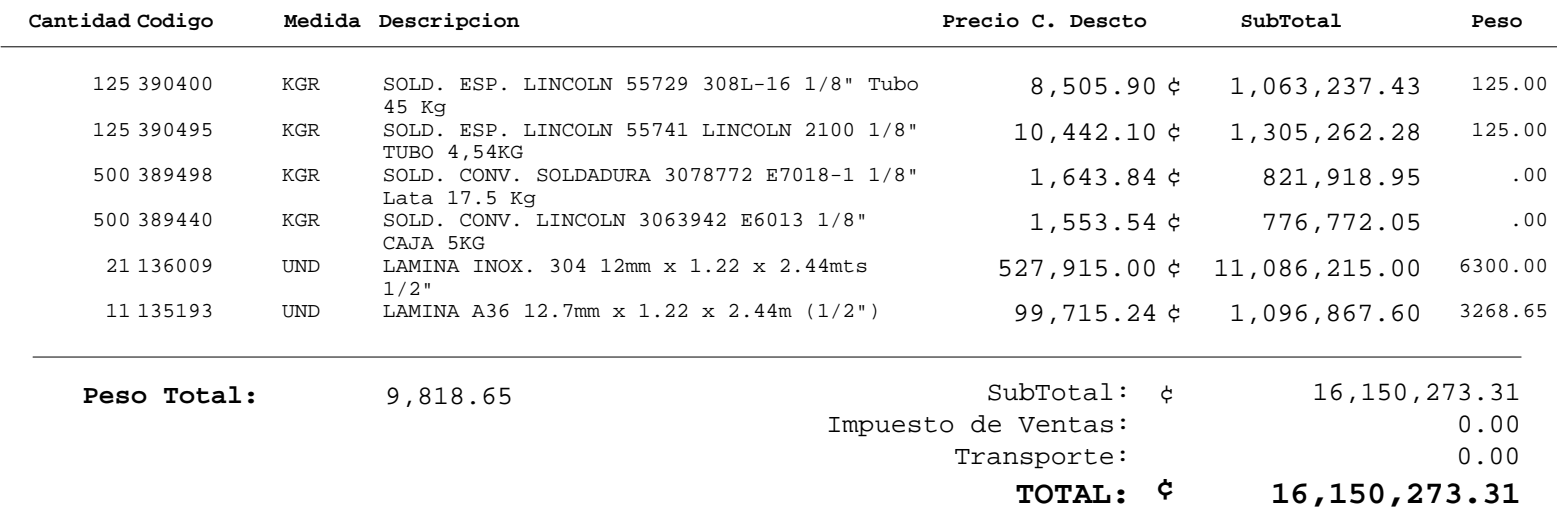

### **Observaciones :**

*Nota: La disponibilidad de inventario esta sujeta a venta. Precios están sujetos a cambio sin previo aviso.* 

**Atentamente:**

Atencion:

**Cotizado por:**

*MANFRED MARCHENA*

Agente *MANFRED MARCHENA*

Asesor

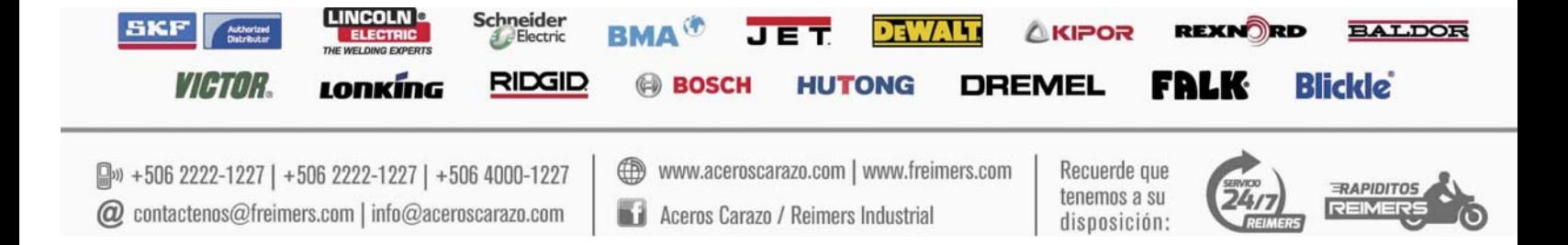

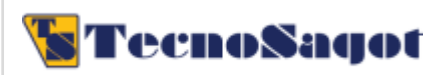

Empresa: AZUCARERA EL PALMAR S.A. Cédula jurídica: Contacto: Solicitud Nº:

Fecha: 12/05/2016 12:31 Teléfono: Fax: Correo:

En atención a su solicitud, es un gusto presentarle la siguiente oferta:

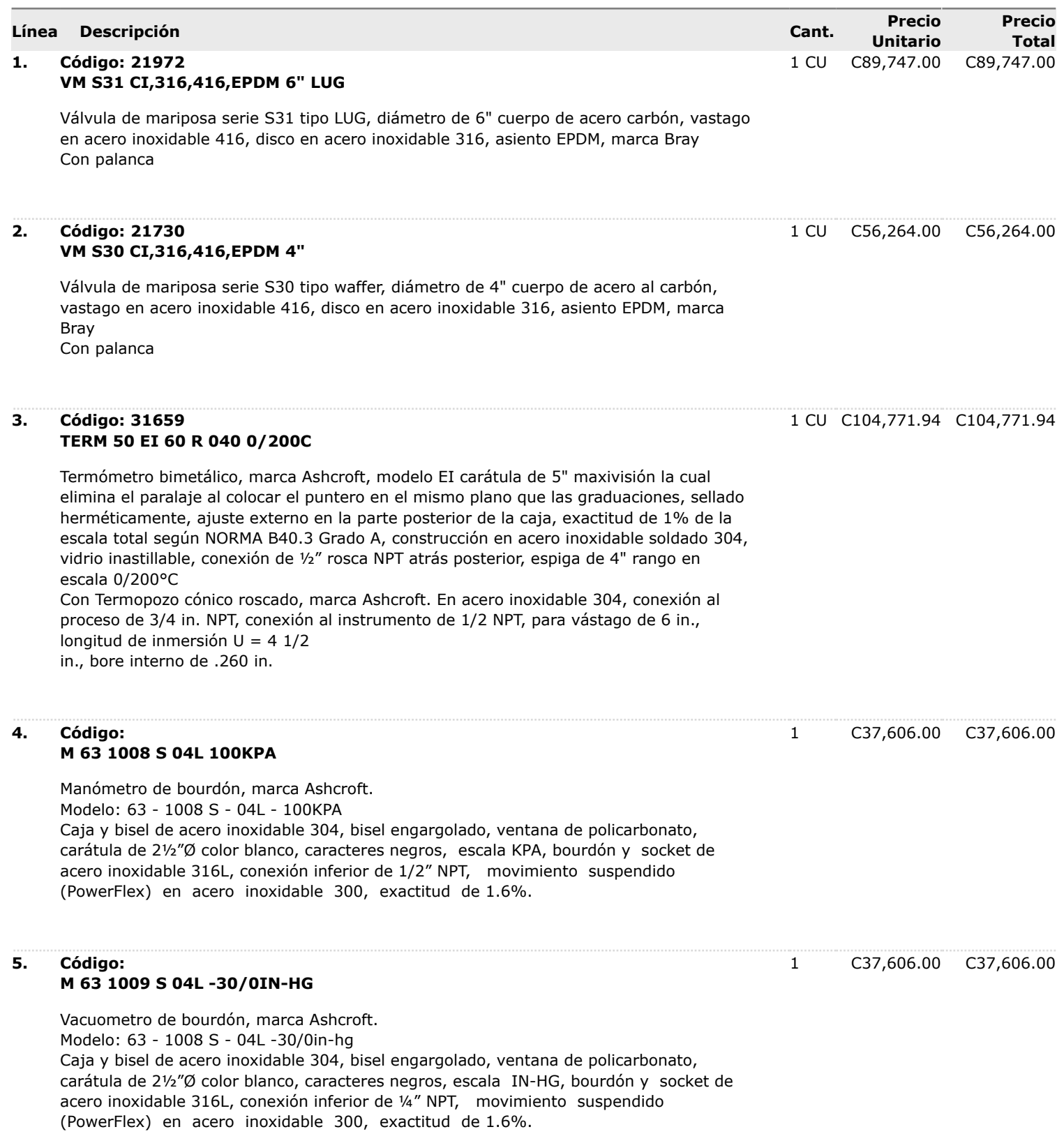

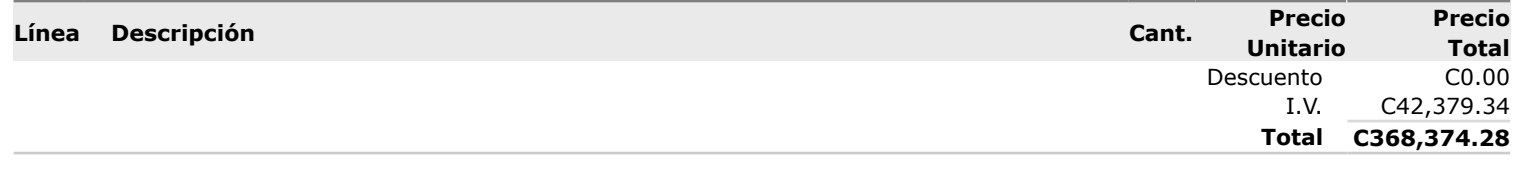

### **Observaciones**

1. Toda anulación de pedido con trámite de importación directa, tiene un cargo de 25% sobre el valor total de la orden de compra si el pedido ya se encuentra procesado en fábrica o está listo para despacharse.

2. Cantidades sujetas a las existencias en bodega al momento de realizar la compra.

### **Términos y Condiciones**

**Tiempo de entrega:** LINEAS 1 Y 2 INMEDIATAS, RESTANTES ENTREGA 10 SEMANAS CONTRA ORDEN **Lugar de entrega:** Sus bodegas. **Forma de pago:** Crédito 30 días. **Cuentas bancarias:** Banco Nacional COLONES No. 100-01-000-195665-5 / CLIENTE 15100010011956657; DÓLARES No. 100-02-000-613588-3 / CLIENTE 15100010026135883. Banco Costa Rica COLONES No. 001-0223717-2 / CLIENTE 15201001022371722. DaVivienda COLONES No. 91423031919 / CLIENTE 10400003472040113. Scotiabank COLONES No. 013000662300 / CLIENTE 12300130006623006; DÓLARES No. 013000662301 / CLIENTE 12300130006623012. BAC San José COLONES No. 900554270 / CLIENTE 10200009005542707.

Esperamos que esta propuesta sea de su agrado. No dude en contactarnos para cualquier consulta adicional.

Cordialmente,

#### **Luis González - Asesor Técnico**

Teléfono: (506) 2290 1664 - Fax: (506) 2290 0640 - Celular: Correo : ventas17@tecnosagot.com - Visítenos en www.tecnosagot.com TecnoSagot S.A. - Cédula Jurídica 3-101-077573 La Uruca, frente al Centro Comercial San José 2000, Autopista General Cañas

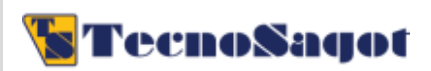

**Cotización** Vigente hasta: 27/05/2016

Empresa: AZUCARERA EL PALMAR S.A. Cédula jurídica: Contacto: Solicitud Nº:

Fecha: 12/05/2016 05:19 PM Teléfono: Fax: Correo:

En atención a su solicitud, es un gusto presentarle la siguiente oferta:

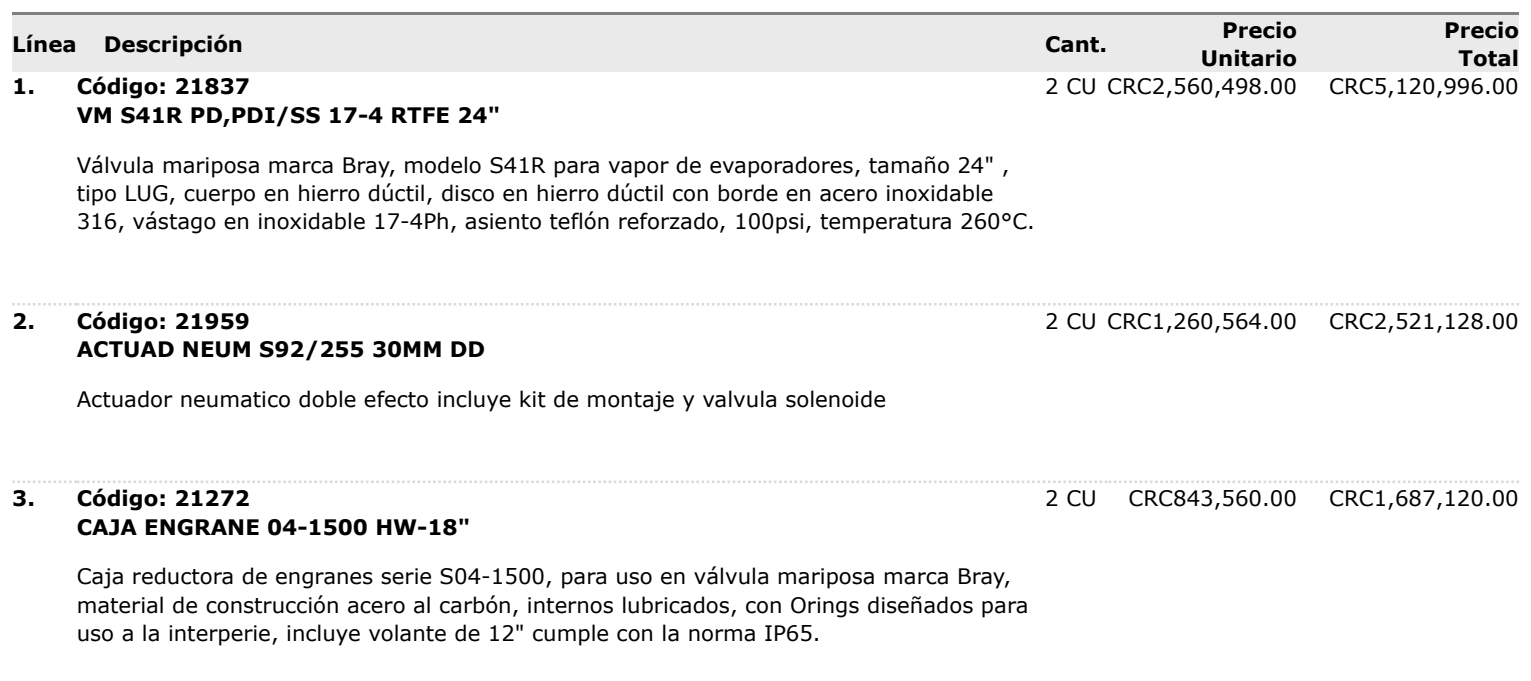

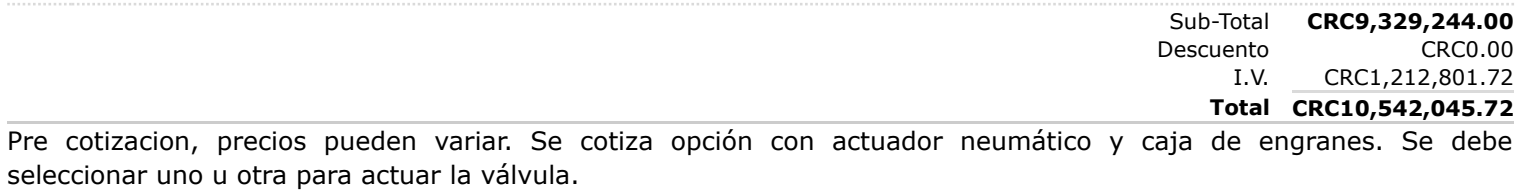

### **Observaciones**

1. Toda anulación de pedido con trámite de importación directa, tiene un cargo de 25% sobre el valor total de la orden de compra si el pedido ya se encuentra procesado en fábrica o está listo para despacharse.

2. Cantidades sujetas a las existencias en bodega al momento de realizar la compra.

## **Términos y Condiciones**

**Tiempo de entrega:** Inmediato salvo previa venta

**Lugar de entrega:** A convenir.

**Forma de pago:** Usual de la Institución.

**Cuentas bancarias:** Banco Nacional COLONES No. 100-01-000-195665-5 / CLIENTE 15100010011956657; DÓLARES No. 100-02-000-613588-3 / CLIENTE 15100010026135883. Banco Costa Rica COLONES No. 001-0223717-2 / CLIENTE 15201001022371722. DaVivienda COLONES No. 91423031919 / CLIENTE 10400003472040113. Scotiabank COLONES No. 013000662300 / CLIENTE 12300130006623006; DÓLARES No. 013000662301 / CLIENTE 12300130006623012. BAC San José COLONES No. 900554270 / CLIENTE 10200009005542707.

Esperamos que esta propuesta sea de su agrado. No dude en contactarnos para cualquier consulta adicional.

Cordialmente,

Correo : ventas5@tecnosagot.com - Visítenos en www.tecnosagot.com TecnoSagot S.A. - Cédula Jurídica 3-101-077573 La Uruca, frente al Centro Comercial San José 2000, Autopista General Cañas

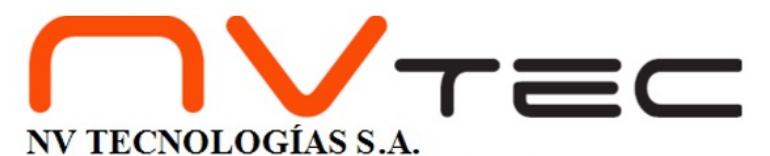

Fecha: 10/05/2016 **18789 No.**

# *COTIZACIÓN*

Céd. Jurídica: 3-101-244781 Tel: (506) 2444-3112 / Fax: (506) 2495-0674 E-mail: ventas@nvtecnologias.com Calle Central 711, entrada al Gimnasio del Liceo León Cortés Grecia, Alajuela, Costa Rica.

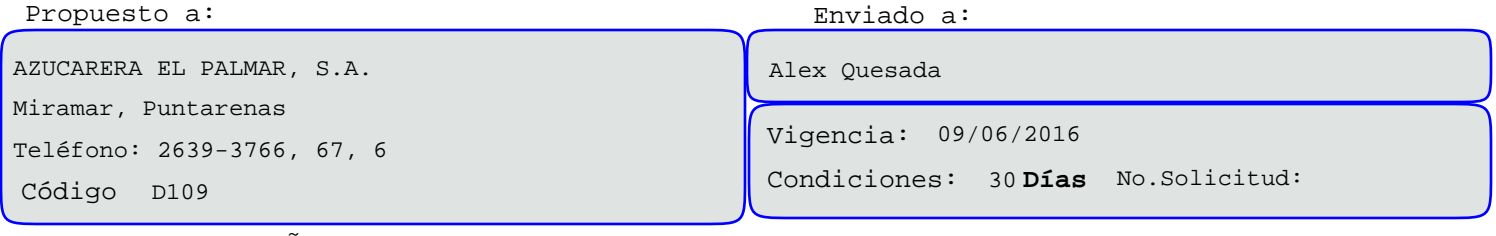

BRIAN MUÑOZ VARGAS **Vendedor:**

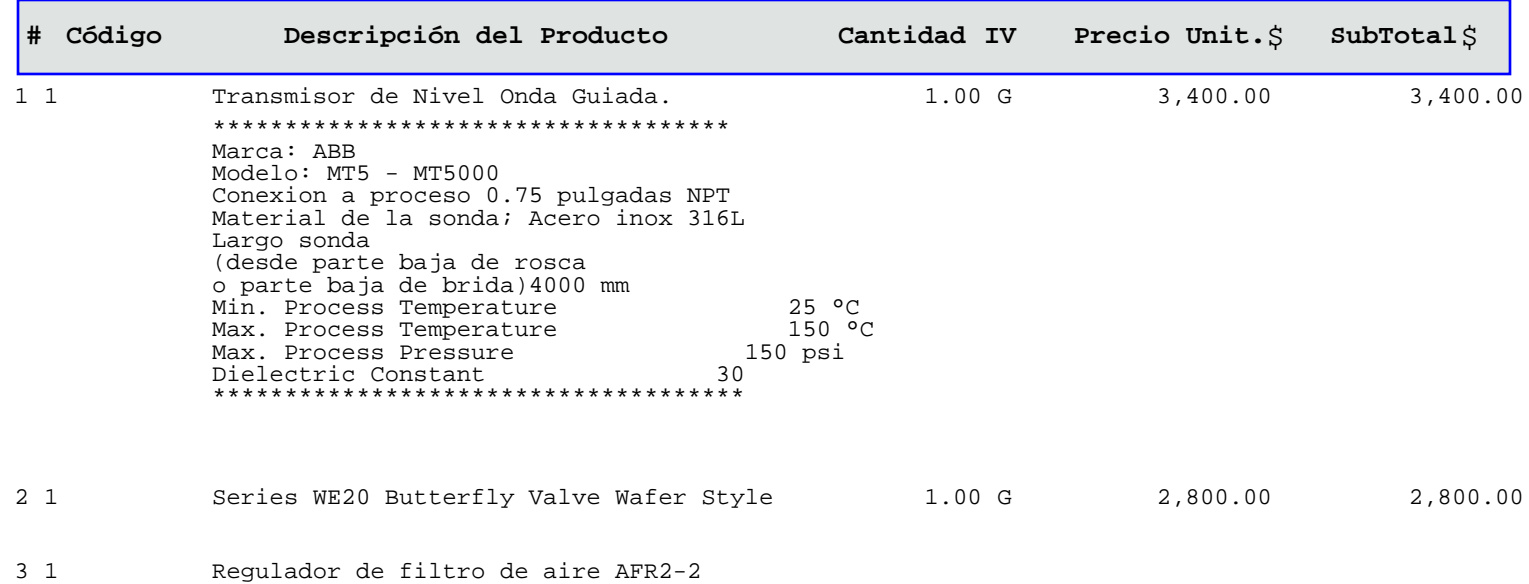

Tiempo entrega: 5-7 semanas.  **7,006.00 6,200.00 806.00 SubTotal: Impuesto Ventas** Favor hacer referencia a este número de cotización. \*\*\* Gracias por preferirnos \*\*\* **TOTAL: \$**

\*\*\*siete mil seis \*Con\* .00/100\*\*\*

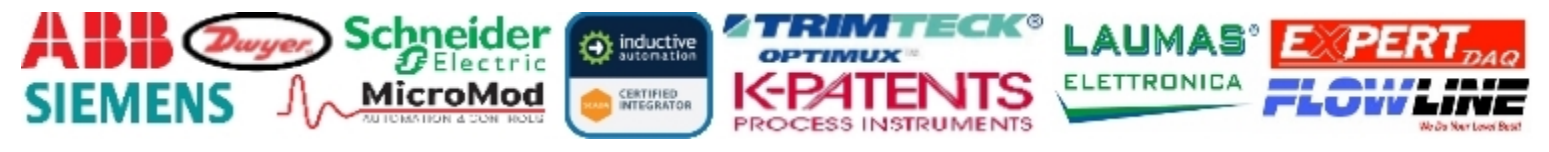

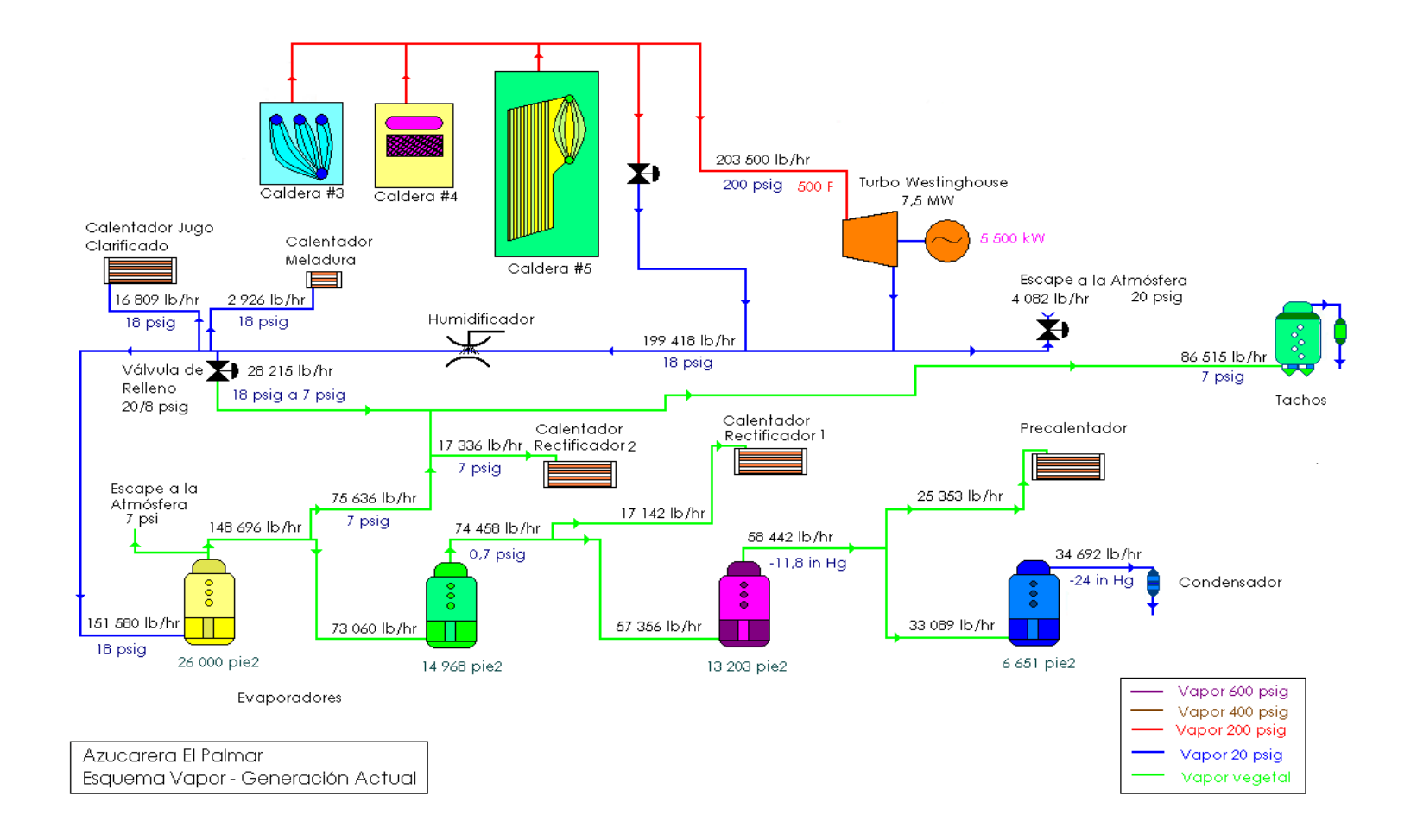